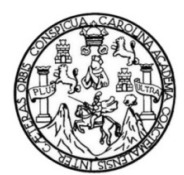

Universidad de San Carlos de Guatemala Facultad de Ingeniería Escuela de Ingeniería Civil

# **DISEÑO DEL SISTEMA DE ALCANTARILLADO SANITARIO Y DEL SISTEMA DE ABASTECIMIENTO DE AGUA POTABLE PARA EL CASERÍO LAS MAJADITAS,ALDEA LAS CAÑAS, AGUA BLANCA, JUTIAPA**

**Persy Alexander Díaz García**

Asesorado por el Ing. Manuel Alfredo Arrivillaga Ochaeta

Guatemala, noviembre de 2014

#### UNIVERSIDAD DE SAN CARLOS DE GUATEMALA

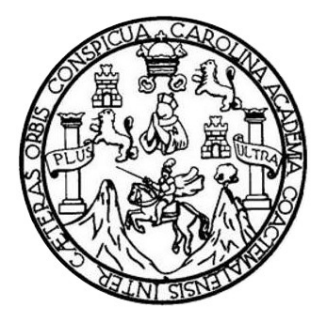

FACULTAD DE INGENIERÍA

## **DISEÑO DEL SISTEMA DE ALCANTARILLADO SANITARIO Y DEL SISTEMA DE ABASTECIMIENTO DE AGUA POTABLE PARA EL CASERÍO LAS MAJADITAS, ALDEA LAS CAÑAS, AGUA BLANCA, JUTIAPA**

TRABAJO DE GRADUACIÓN

PRESENTADO A LA JUNTA DIRECTIVA DE LA FACULTAD DE INGENIERÍA POR

## **PERSY ALEXANDER DÍAZ GARCÍA**

ASESORADO POR EL ING. MANUEL ALFREDO ARRIVILLAGA OCHAETA

AL CONFERÍRSELE EL TÍTULO DE

**INGENIERO CIVIL**

GUATEMALA, NOVIEMBRE DE 2014

## UNIVERSIDAD DE SAN CARLOS DE GUATEMALA FACULTAD DE INGENIERÍA

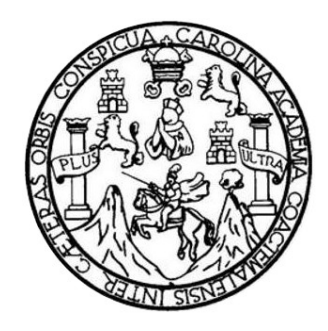

## **NÓMINA DE JUNTA DIRECTIVA**

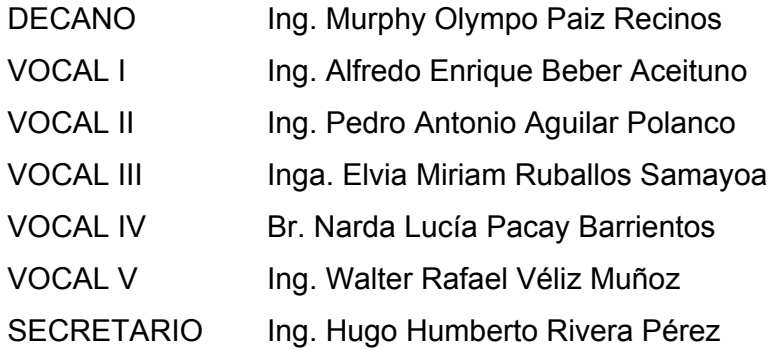

## **TRIBUNAL QUE PRACTICÓ EL EXAMEN GENERAL PRIVADO**

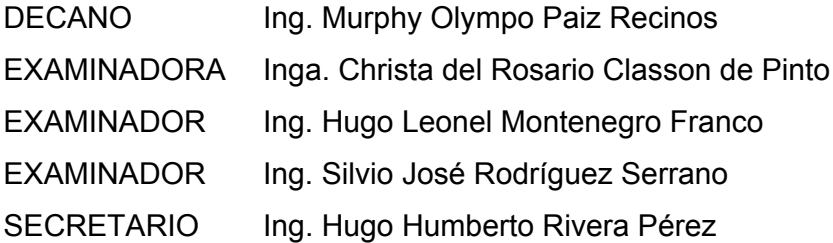

### HONORABLE TRIBUNAL EXAMINADOR

En cumplimiento con los preceptos que establece la ley de la Universidad de San Carlos de Guatemala, presento a su consideración mi trabajo de graduación titulado:

DISEÑO DEL SISTEMA DE ALCANTARILLADO SANITARIO Y DEL SISTEMA DE ABASTECIMIENTO DE AGUA POTABLE PARA EL CASERÍO LAS MAJADITAS, ALDEA LAS CAÑAS, AGUA BLANCA, JUTIAPA

Tema que me fuera asignado por la Dirección de la Escuela de Ingeniería Civil, con fecha 31 de marzo de 2014.

Persy Alexander Díaz García

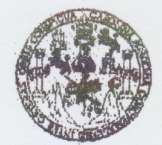

**FACULTAD DE INGENIERIA** 

**UNIDAD DE EPS** 

Guatemala, 27 de octubre de 2014 REF.EPS.DOC.1089.10.2014

Ing. Silvio José Rodríguez Serrano Director Unidad de EPS Facultad de Ingeniería Presente

Estimado Ingeniero Rodríguez Serrano.

Por este medio atentamente le informo que como Asesor-Supervisor de la Práctica del Ejercicio Profesional Supervisado (E.P.S.), del estudiante universitario Persy Alexander Díaz García con carné No. 200924542, de la Carrera de Ingeniería Civil, procedí a revisar el informe final, cuyo título es DISEÑO DEL SISTEMA DE ALCANTARILLADO SANITARIO Y DEL SISTEMA DE ABASTECIMIENTO DE AGUA POTABLE PARA EL CASERIO LAS MAJADITAS, ALDEA LAS CAÑAS, AGUA BLANCA, **JUTIAPA.** 

En tal virtud, LO DOY POR APROBADO, solicitándole darle el trámite respectivo.

Sin otro particular, me es grato suscribirme.

Atentamente, "Id y Enseñad a Todos" de San Carlos de Ing. Manuel Alfredo Arrivilaga Oc Manuel Alfredo Arrivillaga Ochaet Asesor-Supervisor de EPS ASESOR - SUPERVISOR DE EPS Área de Ingeniería Civil Unidad de Prácticas de Ingeniería y EP acultad de Ing

c.c. Archivo MAAO/ra

> Edificio de EPS, Facultad de Ingeniería, Ciudad Universitaria, zona 12 Teléfono directo: 2442-3509

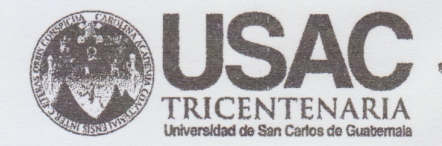

http;//civil.ingenieria.usac.edu.gt

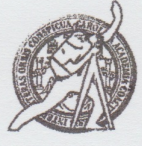

Universidad de San Carlos de Guatemala FACULTAD DE INGENIERÍA Escuela de Ingeniería Civil

Guatemala, 29 de octubre de 2014

Ingeniero Hugo Leonel Montenegro Franco Director Escuela Ingeniería Civil Facultad de Ingeniería Universidad de San Carlos

Estimado Ingeniero Montenegro.

Le informo que he revisado el trabajo de graduación DISEÑO DEL SISTEMA DE ALCANTARILLADO SANITARIO Y DEL SISTEMA DE ABASTECIMIENTO DE AGUA POTABLE PARA EL CASERÍO LAS MAJADITAS, ALDEA LAS CAÑAS, AGUA BLANCA, JUTIAPA, desarrollado por el estudiante de Ingeniería Civil Persy Alexander Diaz García, con Carnet No. 200924542, quien contó con la asesoría del Ing. Manuel Alfredo Arrivillaga Ochaeta.

Considero este trabajo bien desarrollado y representa un aporte para la comunidad del área y habiendo cumplido con los objetivos del referido trabajo doy mi aprobación al mismo solicitando darle el trámite respectivo.

Atentamente, **IDY ENSEXAD A TODOS** FACULTAD DE INGENIERIA DEPARTAMENTO DE Ing. Kafael Enrique Morales Ochoa HIDRAULICA Revisor por el Departamento de Hidráulica USAC **PROGRAMA DE** WGEARRIA CIVIL ACREDITADO POR Agencia Centraemericana de redtación de Programas de Masde 134 años de Trabajo Académico y Mejora Contínua Arouitegture e Insenter's PERIODO 2013 - 2015

**UNIVERSIDAD DE SAN CARLOS DE GUATEMALA** 

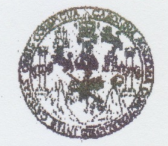

**FACULTAD DE INGENIERIA** 

**UNIDAD DE EPS** 

Guatemala, 10 de noviembre de 2014 Ref.EPS.D.664.11.14

Ing. Hugo Leonel Montenegro Franco Director Escuela de Ingeniería Civil Facultad de Ingeniería Presente

Estimado Ingeniero Montenegro Franco.

Por este medio atentamente le envío el informe final correspondiente a la práctica del Ejercicio Profesional Supervisado, (E.P.S) titulado **DISENO** DEL **SISTEMA** DE ALCANTARILLADO SANITARIO Y DEL SISTEMA DE ABASTECIMIENTO DE AGUA POTABLE PARA EL CASERIO LAS MAJADITAS, ALDEA LAS CAÑAS, AGUA BLANCA, JUTIAPA, que fue desarrollado por el estudiante universitario Persy Alexander Díaz García, carné 200924542, quien fue debidamente asesorado y supervisado por el Ing. Manuel Alfredo Arrivillaga Ochaeta.

Por lo que habiendo cumplido con los objetivos y requisitos de ley del referido trabajo y existiendo la aprobación del mismo por parte del Asesor - Supervisor de EPS, en mi calidad de Director apruebo su contenido solicitándole darle el trámite respectivo.

Sin otro particular, me es grato suscribirme.

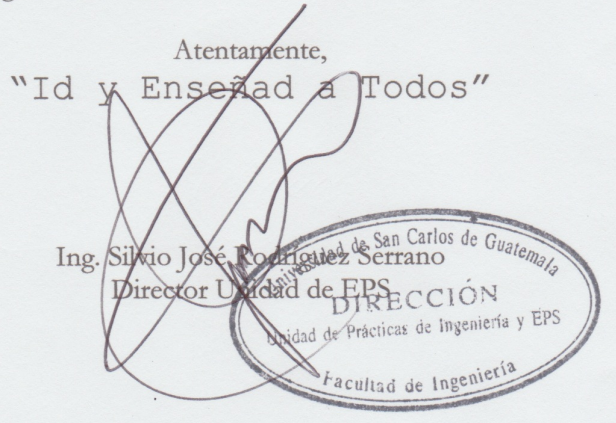

SJRS/ra

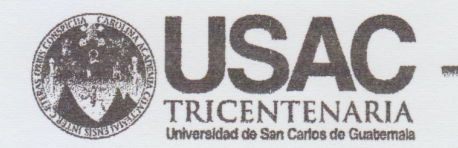

http;//civil.ingenieria.usac.edu.gt

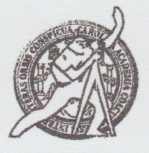

Universidad de San Carlos de Guatemala FACULTAD DE INGENIERÍA Escuela de Ingeniería Civil

El director de la Escuela de Ingeniería Civil, después de conocer el dictamen del Asesor Ing. Manuel Alfredo Arrivillaga Ochaeta y del Coordinador de E.P.S. Ing. Silvio José Rodríguez Serrano, al trabajo de graduación del estudiante Persy Alexander Díaz García, titulado DISEÑO DEL SISTEMA SANITARIO Y DEL **DE** ALCANTARILLADO **SISTEMA** DE ABASTECIMIENTO DE AGUA POTABLE PARA EL CASERÍO LAS MAJADITAS, ALDEA LAS CAÑAS, AGUA BLANCA, JUTIAPA, da por este medio su aprobación a dicho trabajo.

DE SAW Ing. Hugo Leonel Montenegro Franco  $\mathbb{D}$ TAD DE

Guatemala, noviembre 2014

/bbdeb.

Mas de 134 años de Trabajo Académico y Mejora Contínua

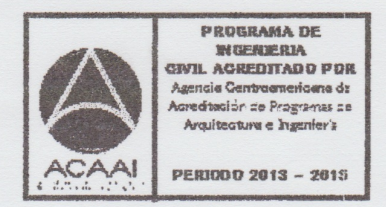

Universidad de San Carlos De Guatemala

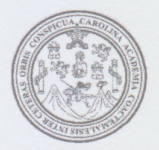

Facultad de Ingeniería Decanato

Ref. DTG.696-2014

El Decano de la Eacultad de Ingeniería de la Universidad de San Carlos de Guatemala, luego de conocer la aprobación por parte del Director de la Escuela de Ingeniería / Civil, al trabajo de graduación titulado. DISEÑO DEL SISTEMA DE ALCANTARILLADO SANITARIO Y DEL SISTEMA DE ABASTECIMIENTO DE AGUA POTABLE PARA EL CASERIO LAS MAJADITAS, ALDEA LAS CANAS, AGUA BLANCA, JUTIAPA, presentado por el estudiante universitario: Persy Alexander Díaz García, y después de haber culminado las revisiones previas bajo la responsabilidad de las instancias correspondientes, se autoriza la impresión del mismo.

 $\cap$  An(A)

DE SAN CARLOS DE GI **IMPRÍMASE** DECAN FACULTAD DE INGENIER Ing. Murphy Olympo Paiz Recinos Decano

Guatemala, noviembre de 2014

 $/cc$ 

## **ACTO QUE DEDICO A:**

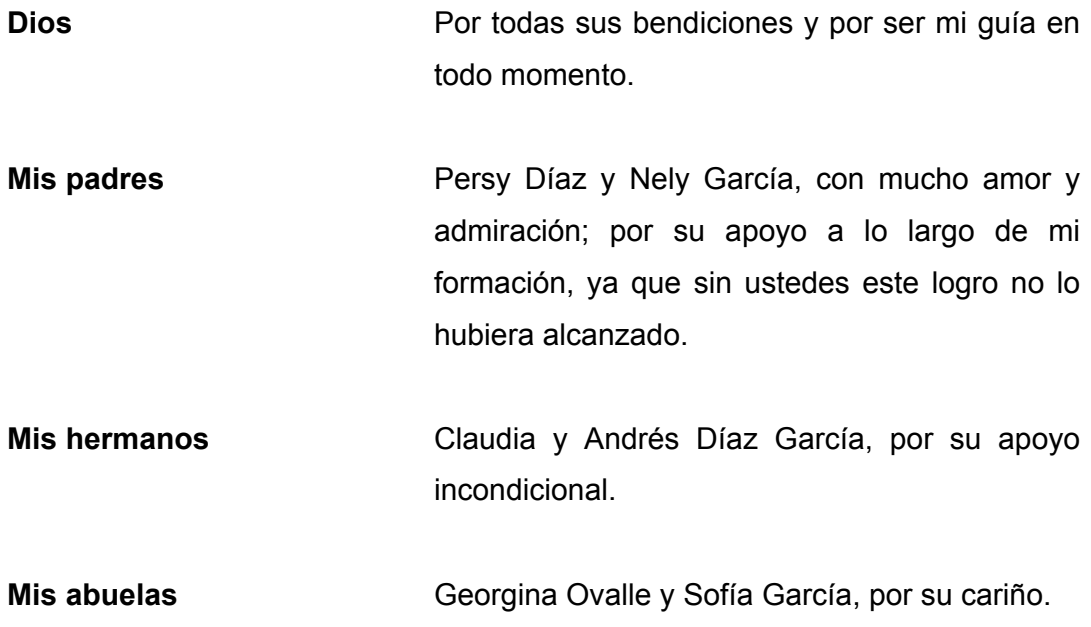

## **AGRADECIMIENTOS A:**

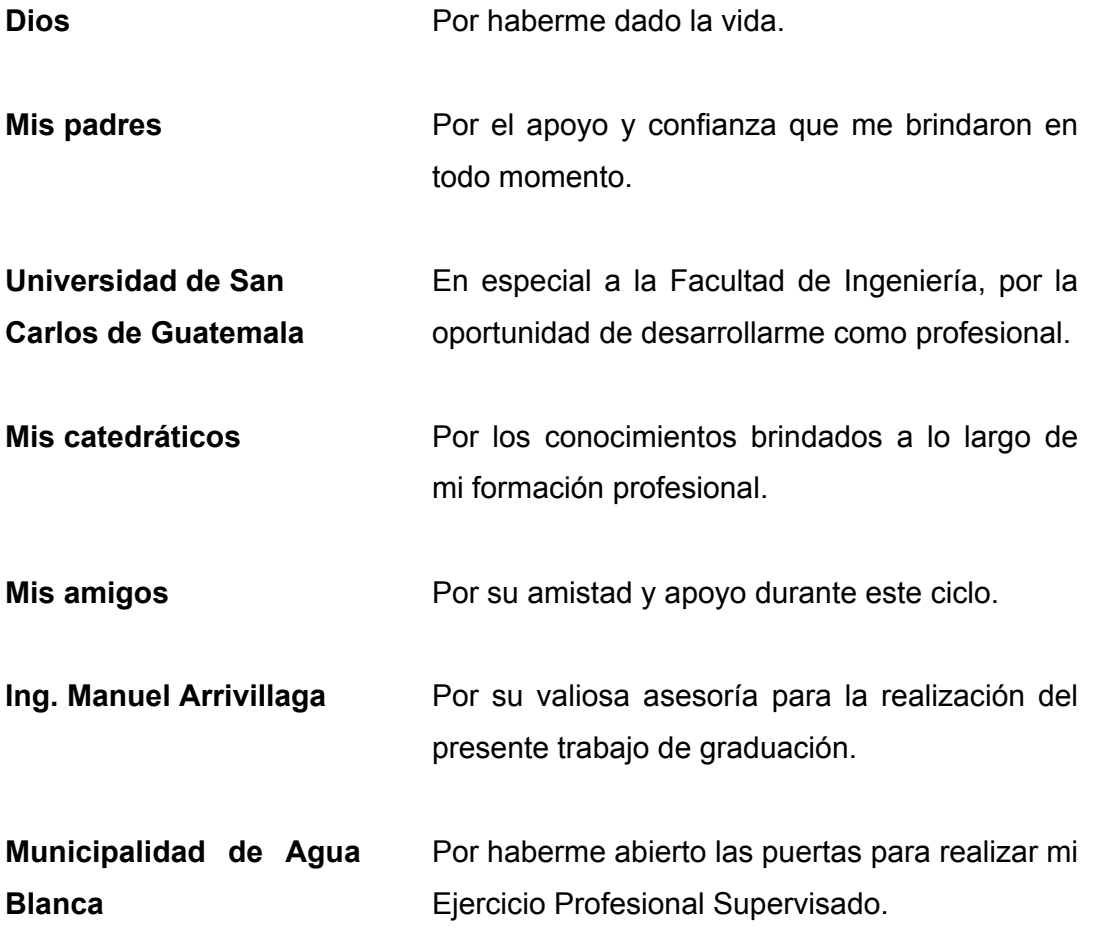

# **ÍNDICE GENERAL**

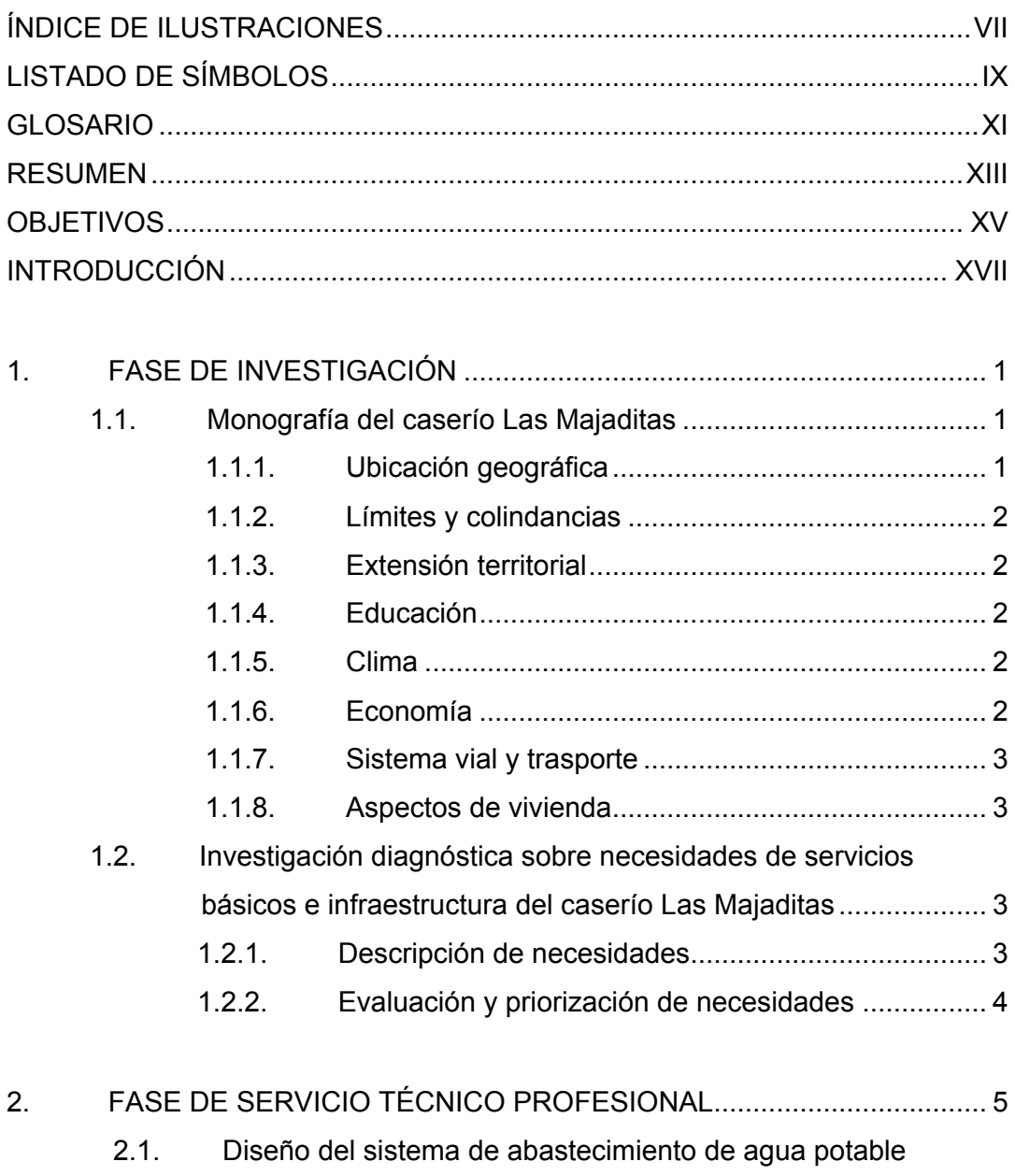

para el caserío Las Majaditas, aldea Las Cañas, Agua

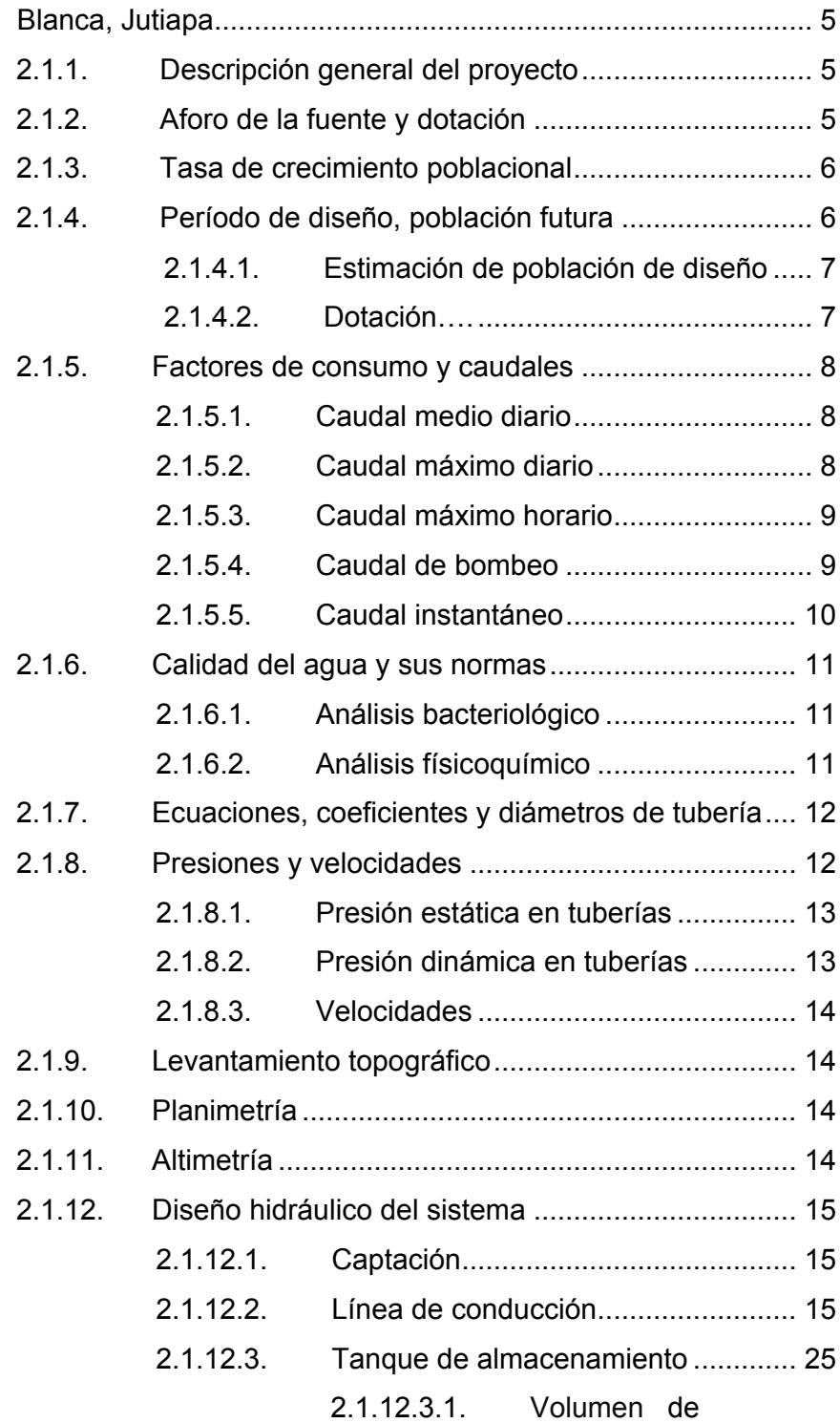

II

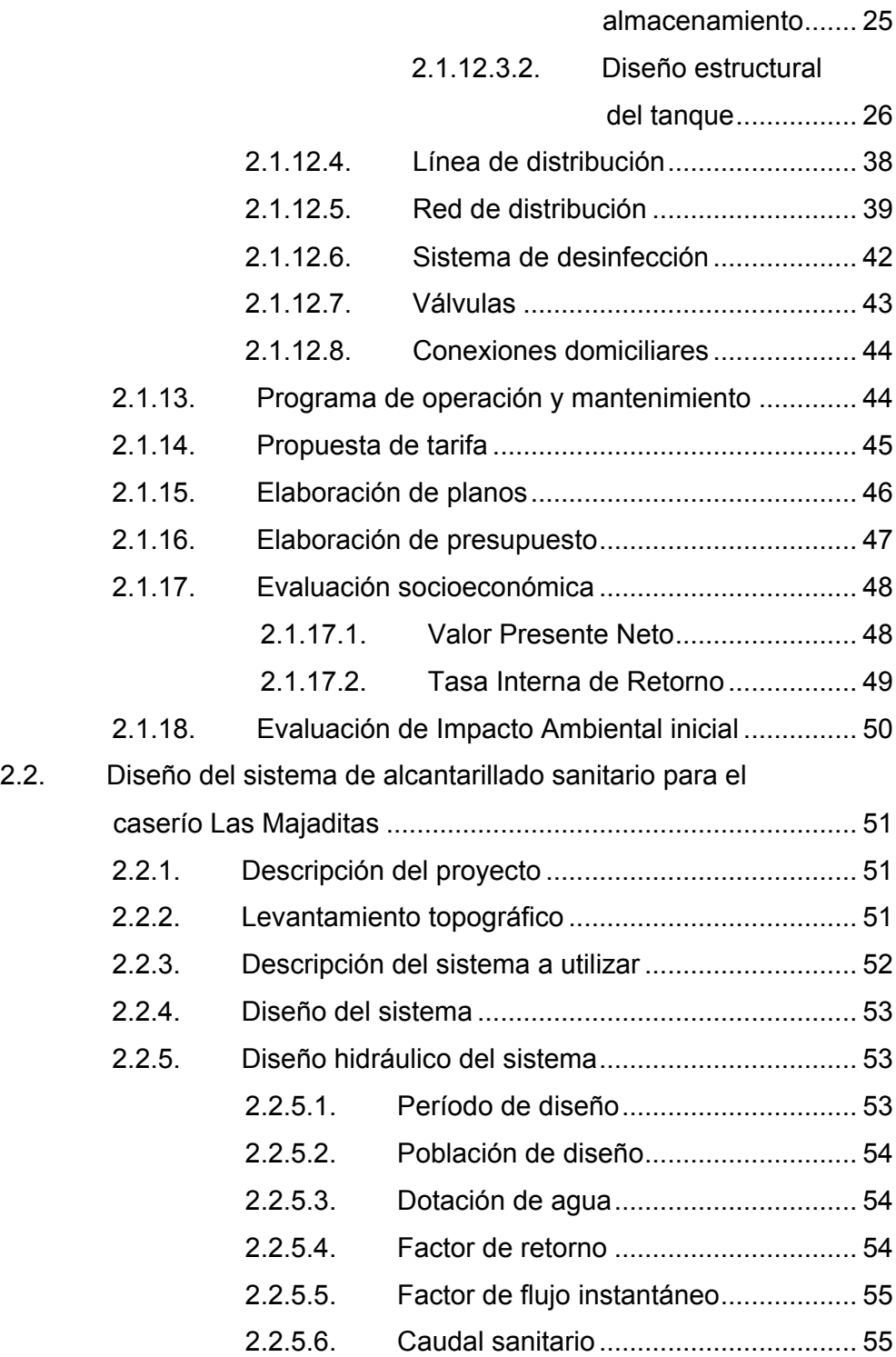

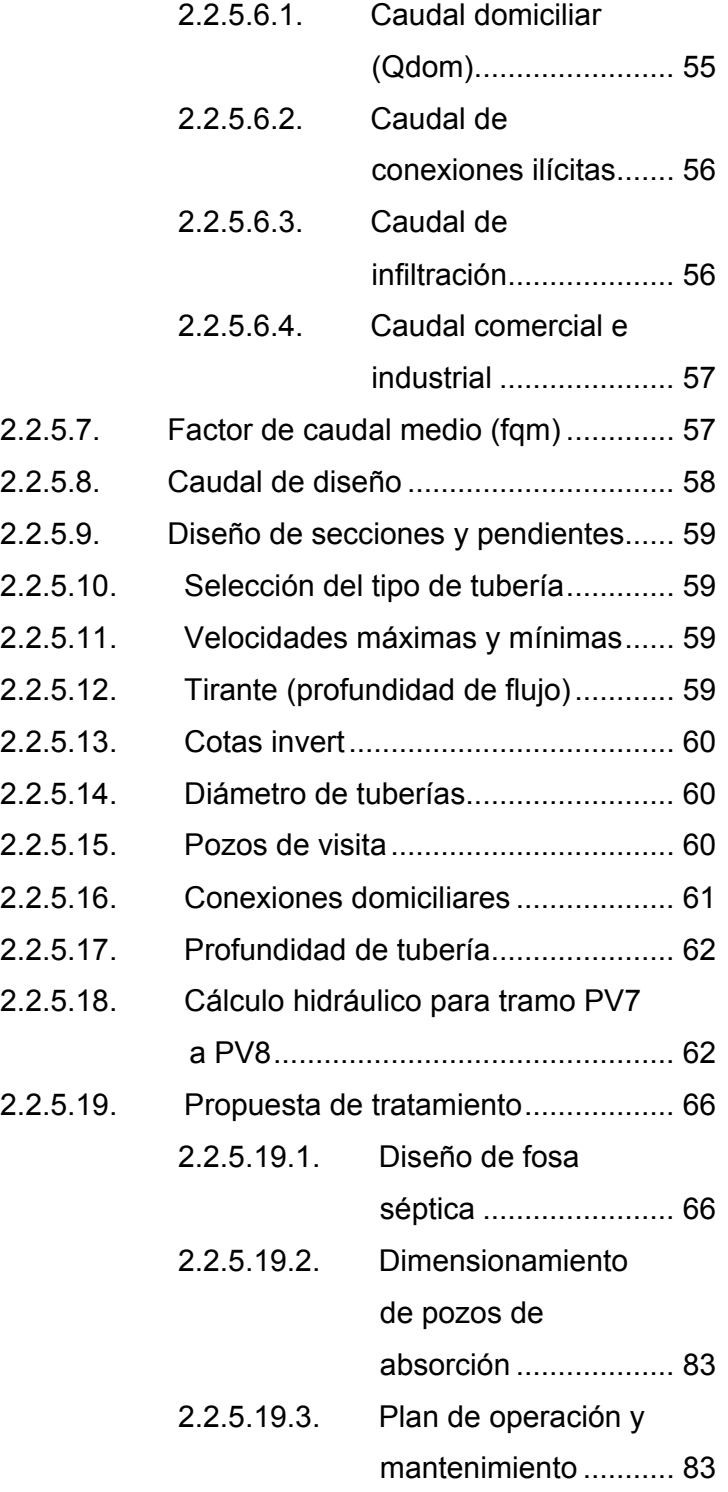

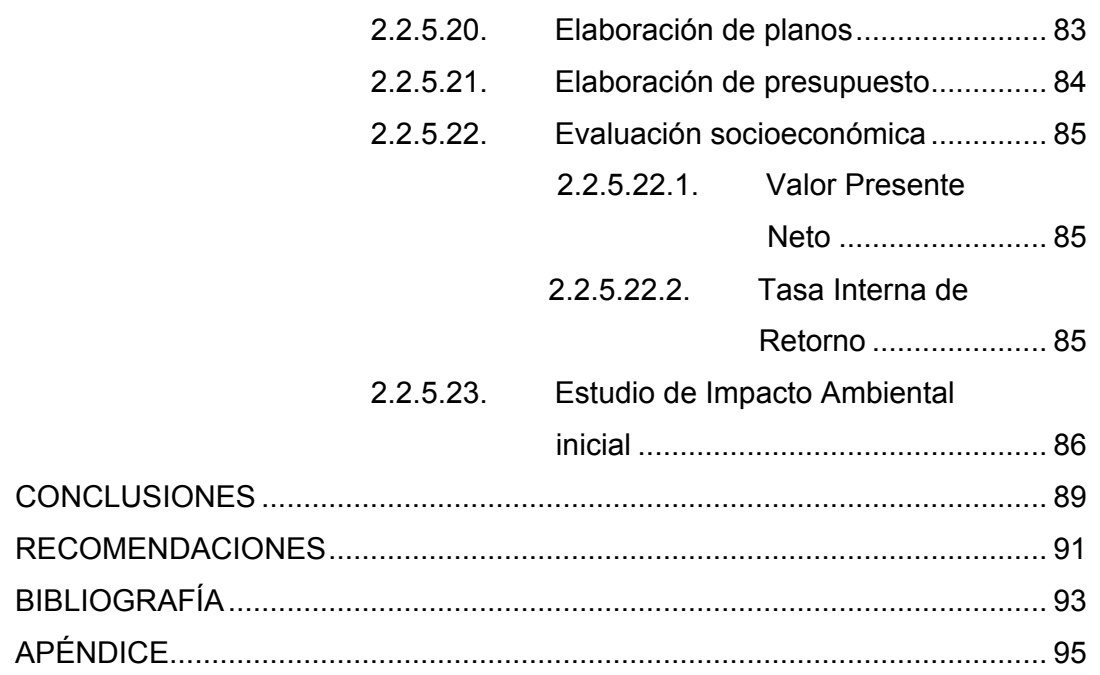

# **ÍNDICE DE ILUSTRACIONES**

## **FIGURAS**

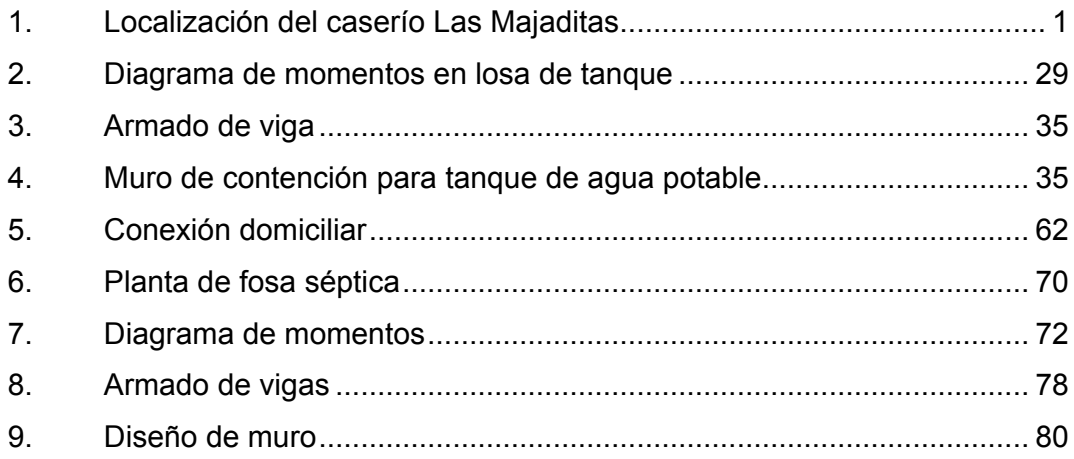

## **TABLAS**

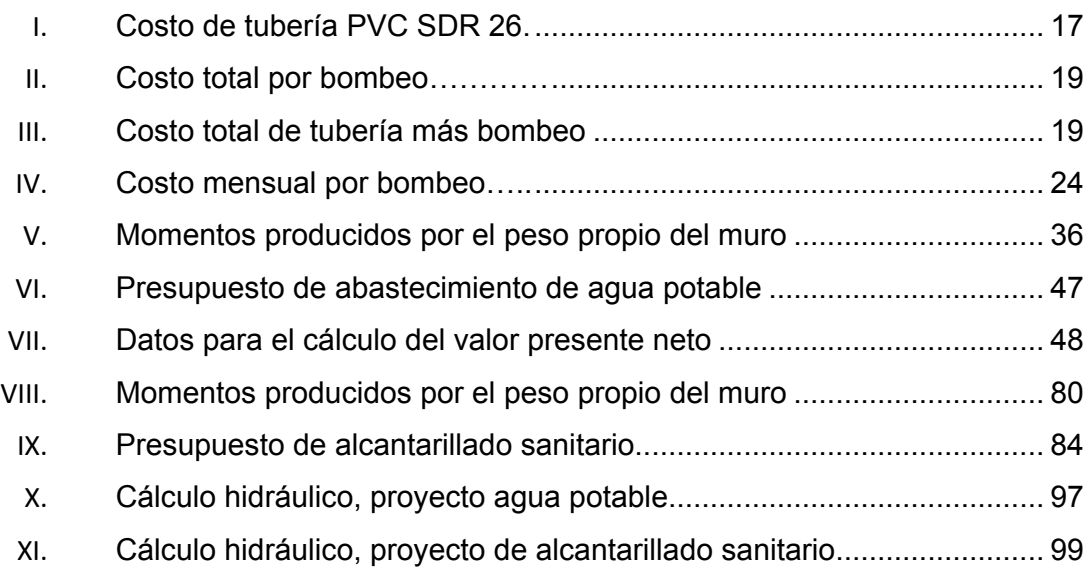

# **LISTADO DE SÍMBOLOS**

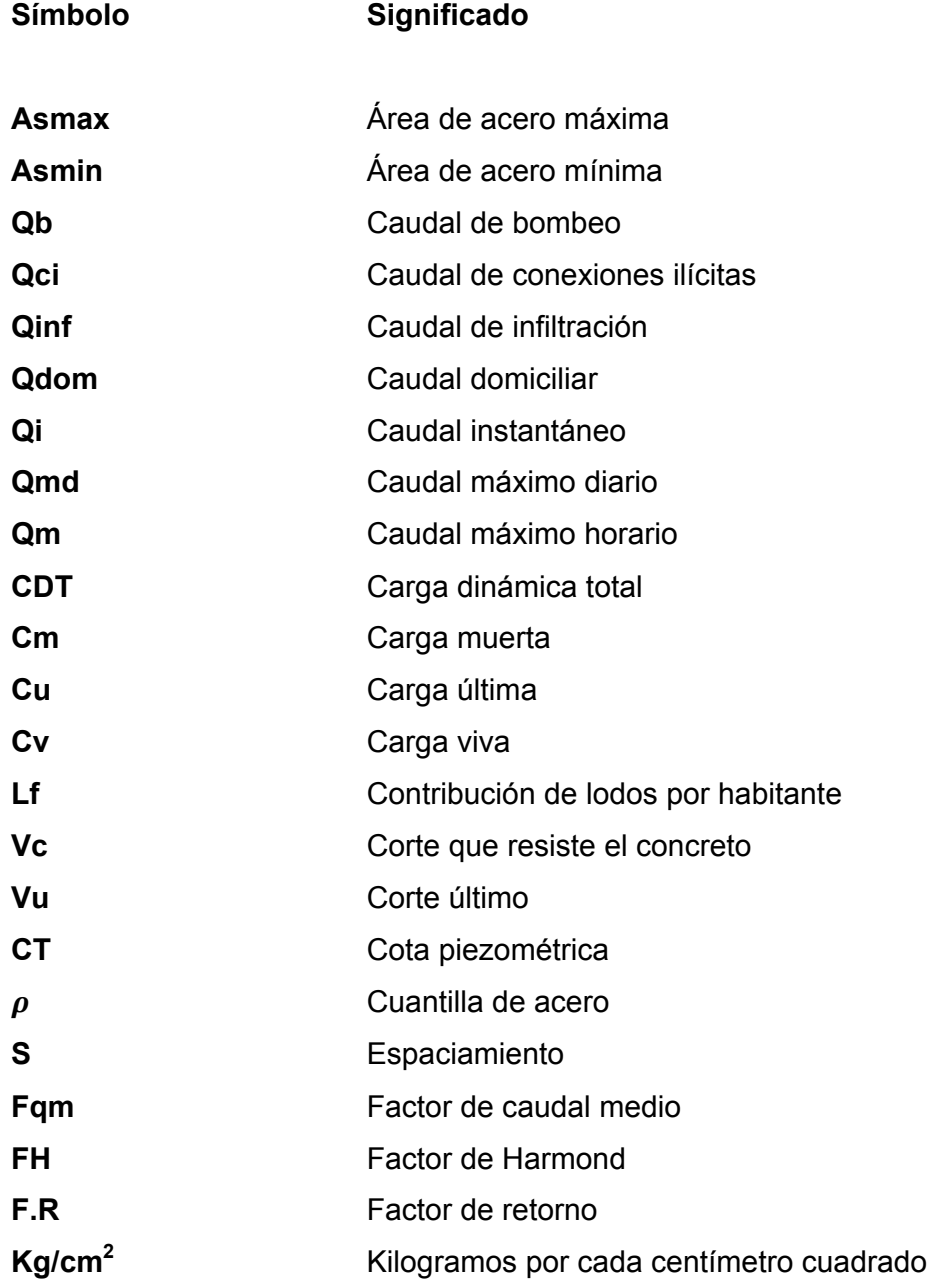

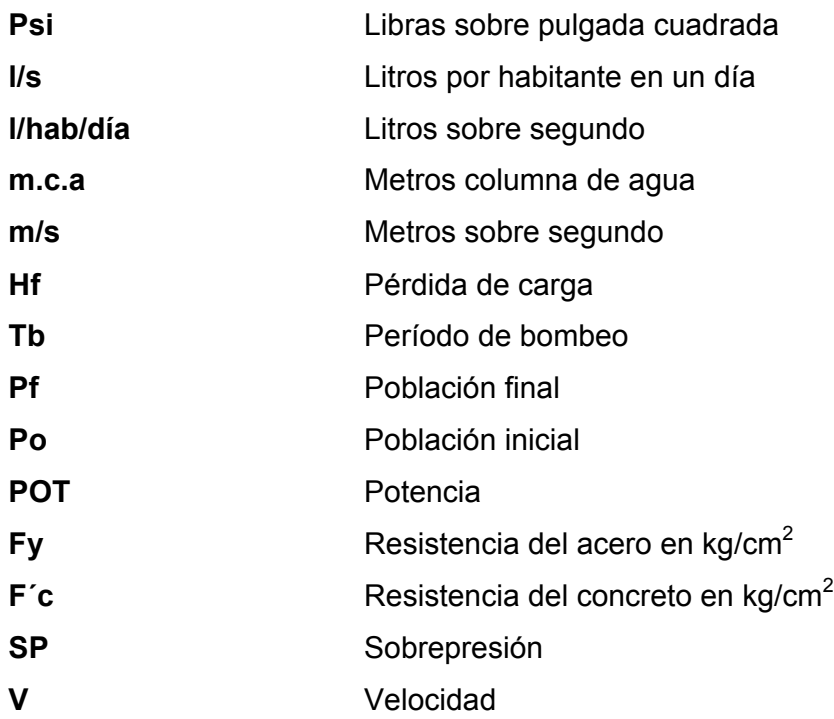

## **GLOSARIO**

**Aforo** Medida de volumen de agua, respecto del tiempo. Agua potable **Agua apta para el consumo humano y agradable a** los sentidos. **Altimetría** Procedimiento usado para definir las diferencias de un nivel existente entre puntos de elevación de un terreno y/o construcción. **Bombeo** Conducción de un fluido de un punto bajo hacia un punto alto mediante la operación de una bomba. Candela **Fuente** donde se reciben las aguas negras provenientes del interior de la vivienda y que conduce estas mismas al colector principal de drenaje. Colector **Sistema de tuberías**, pozos de visita y obras accesorias que se utilizarán para la descarga de las aguas servidas y/o aguas pluviales. **Conexión domiciliar** Unión del sistema de agua potable o drenaje de una vivienda al sistema colector de aguas servidas, o bien al de agua potable mediante tuberías.

- **Cota Invert** Cota o altura de la parte inferior interna de la tubería ya instalada.
- **Cota piezométrica** Altura de un fluido que representa la presión en un sistema de tuberías.
- **Dotación** Cantidad de consumo promedio de agua por habitante, por dia.
- Planimetría **Proyección de terreno sobre un plano horizontal** imaginario, que toma un punto de referencia para la orientación que puede ser el norte magnético o definido y partiendo de él, conocer la orientación de los puntos que han de definir el terreno en estudio.
- Pozo de visita **Estructura** subterránea que sirve para cambiar de dirección, pendiente, diámetro y para iniciar un tramo de tubería.
- **Tirante Altura de las aguas residuales dentro de una tubería** o un canal abierto.

#### **RESUMEN**

El presente trabajo de graduación contempla los diseños de red de agua potable y alcantarillado sanitario para el caserio Las Majaditas, aldea Las Cañas. Esta población se encuentra a una distancia aproximada de 20 kilómetros a través de un camino de terracería, de la cabecera municipal de Agua Blanca; la cual se localiza a 162 kilómetros de la ciudad capital sobre la carretera CA-1 Oriente.

El proyecto para la distribución de agua potable en la comunidad antes mencionada, estará conformado por un distribuidor principal y ramales, con una longitud aproximada de 1,600 metros de tubería PVC, bajo la denominación SDR 26 y 13.5, norma ASTM D2241 de distintos diámetros; la población actual a servir es de 470 habitantes, según censo realizado en el 2013, siendo un total aproximado de 94 conexiones domiciliares a las que se les brindará el servicio.

Dentro del proyecto de alcantarillado sanitario se tiene previsto que brinde servicio a toda la población del lugar; este sistema contará con dos colectores principales que suman alrededor de 1,500 metros lineales de tubería PVC tipo NOVAFORT, bajo un estándar de calidad; según Norma ATSM F949, el sistema estará conformado por pozos de visita y conexiones domiciliares. Para el tratamiento de las aguas residuales se contará con tanques sépticos tal y como se muestran en los planos; esto estaría beneficiando a un aproximado de 470 habitantes actuales.

## **OBJETIVOS**

#### **General**

Diseñar el sistema de alcantarillado sanitario y de agua potable para el caserío Las Majaditas, aldea Las Cañas, Agua Blanca, Jutiapa.

#### **Específicos**

- 1. Capacitar a los miembros de la comunidad beneficiada sobre el funcionamiento de los dos sistemas para prologar el tiempo de vida útil.
- 2. Elaborar una propuesta para el ahorro de agua potable en la comunidad.
- 3. Desarrollar una investigación monográfica y un diagnóstico de necesidades de servicios básicos e infraestructura del caserío Las Majaditas, aldea Las Cañas, Agua Blanca, Jutiapa.

## **INTRODUCCIÓN**

El municipio de Agua Blanca se encuentra ubicado a 42 kilómetros de la cabecera departamental de Jutiapa, sobre el kilómetro 162 de la carretera que conduce hacia Esquipulas; es decir la CA-1 Oriente. La topografía del lugar es montañosa en su mayoria. Cuenta con una extensión de 340 kilómetros cuadrados; con un clima cálido y una altitud de 750 a 900 metros sobre el nivel del mar.

En la cabecera municipal se cuenta con los servicios de agua potable y alcantarillado sanitario, pero debido al crecimiento de la población que se ha dispersado alrederor del municipio habitando los extremos, surge la necesidad de implementar dichos sistemas.

Luego de realizar un diagnóstico en coordinación con la Dirección Municipal de Planificación y los diferentes miembros de los Consejos Comunitarios de Desarrollo (COCODE), del municipio de Agua Blanca, se logró determinar que eran necesarios los proyectos de disposición de aguas residuales por medio de un sistema de alcantarillado sanitario, y un sistema de abastecimiento de agua potable para el caserío Las Majaditas, aldea Las Cañas, Agua Blanca.

Al implementar un servicio de agua potable para el caserío Las Majaditas, aldea Las Cañas, Agua Blanca, se estaría beneficiando a un aproximado de 400 habitantes, según censo poblacional realizado por la municipalidad, quienes carecen de este servicio.

El diseño del alcantarillado sanitario servirá para prevenir enfermedades gastrointestinales debido a la mala disposición de las aguas servidas; así como para disminuir la contaminación del lugar y vectores.

## **1. FASE DE INVESTIGACIÓN**

#### **1.1. Monografía del caserío Las Majaditas**

Los aspectos monográficos del caserío se detallan en esta sección, lugar que ha sido objeto de estudio.

#### **1.1.1. Ubicación geográfica**

Agua Blanca se encuentra en el kilómetro 162 de la ruta CA-1 Oriente que conduce a Esquipulas. El lugar de estudio, Las Majaditas, aldea Las Cañas, se ubica a 20 kilómetros del casco urbano de Agua Blanca, estando situado el lugar a 182 kilómetros de la ciudad capital, en las coordenadas UTM 224556.292E, 1601529.44N, zona 16, y a una altura aproximada de 820 msnm.

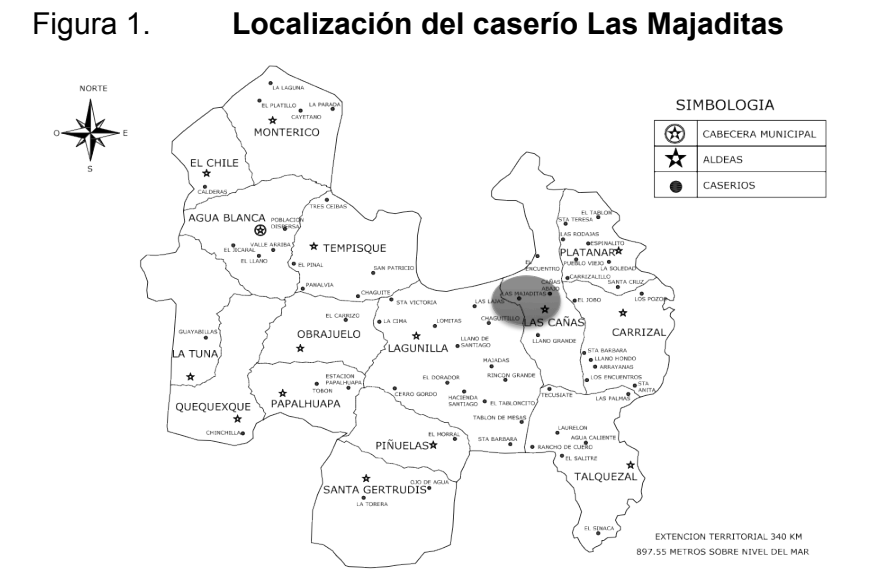

Fuente: Dirección Municipal de Planificación, Municipalidad de Agua Blanca,Jutiapa.

#### **1.1.2. Límites y colindancias**

Limita al norte con el municipio de Ipala, Chiquimula, al sur con las aldeas Talquezal y La Lagunilla; al oeste con la aldea La Lagunilla y al este con la aldea El Carrizal.

#### **1.1.3. Extensión territorial**

El lugar cuenta con una extensión territorial aproximada de 1 kilómetro cuadrado.

#### **1.1.4. Educación**

Cuentan con una escuela de preprimaria y primaria.

#### **1.1.5. Clima**

Por la altura en que se encuentra el lugar, aproximadamente entre los 800 a 900 metros sobre el nivel del mar, las estaciones son invierno y verano, manteniendo un clima cálido durante todo el año, es decir una temperatura media promedio de 25 grados Celcius, según datos de las estaciones meteorológicas de Asunción Mita (temperatura media 27,4 ºC) y Esquipulas (temperatura media 22,2 ºC), siendo estas las más cercanas al lugar.

#### **1.1.6. Economía**

La economía se basa en la agricultura, básicamente cultivos de frijol negro, café y blanco, además de cosechar maíz blanco y dedicarse a la crianza de ganado porcino y vacuno.

#### **1.1.7. Sistema vial y trasporte**

La carretera que conduce a Las Majaditas es de terracería, habiendo tramos pavimentados en algunas zonas para llegar, las calles del lugar no se encuentran pavimentadas y la distancia aproximada hacia la cabecera municipal es de 20 kilómetros, siendo este el camino más corto.

#### **1.1.8. Aspectos de vivienda**

Las viviendas del lugar en su mayoría son de block con lámina de zinc y muy pocas de adobe.

## **1.2. Investigación diagnóstica sobre necesidades de servicios básicos e infraestructura del caserío Las Majaditas**

Al realizar un diagnóstico coordinado con la Dirección Municipal de Planificación y los miembros del Consejo Comunitario de Desarrollo (COCODE), para evaluar sobre las obras de infraestructura prioritarias, se llegó a determinar lo siguiente:

#### **1.2.1. Descripción de necesidades**

• Mejoramiento del sistema de calles: hacia las diferentes aldeas y caseríos del municipio, requiriendo balastado hacia los lugares más alejados, replanteo y diseño de pavimentación en las calles existentes de las aldeas y caseríos que aún no cuentan con este tipo de obra.

- Sistema de alcantarillado sanitario: la mala disposición de excretas en la mayoría de los lugares del municipio producen diferentes tipos de contaminación, malos olores y por lo tanto enfermedades.
- Ampliación de red de energía eléctrica: esto con el fin de poder brindar el servicio a todas las comunidades.
- Sistema de agua potable: la falta de este sistema limita el abastecimiento de agua en algunas comunidades; actualmente se gestiona para el diseño de varios pozos para abastecer algunas comunidades donde no se cuenta con este servicio.

### **1.2.2. Evaluación y priorización de necesidades**

De acuerdo con la evaluación anterior y pláticas con las comunidades, se llegó a la conclusión de priorizar las necesidades de la siguiente forma:

- Ampliación de energía eléctrica
- Sistema de alcantarillado sanitario
- Sistema de agua potable
- Mejoramiento de sistema vial

## **2. FASE DE SERVICIO TÉCNICO PROFESIONAL**

## **2.1. Diseño del sistema de abastecimiento de agua potable para el caserío Las Majaditas, aldea Las Cañas, Agua Blanca, Jutiapa**

El diseño del sistema de agua potable ayudará a satisfacer la demanda en esta comunidad y posiblemente a otros lugares aledaños.

#### **2.1.1. Descripción general del proyecto**

Este proyecto consiste en el diseño de un sistema de abastecimiento de agua potable por bombeo (conducción), y gravedad (distribución), para abastecer a una población aproximada de 945 habitantes futuros.

La fuente es un pozo mecánico. Los componentes del proyecto son 191 metros lineales, aproximadamente, de línea de conducción, 1600 metros lineales de red de distribución, tanque de almacenamiento de 40 metros cúbicos y 94 conexiones domiciliares.

#### **2.1.2. Aforo de la fuente y dotación**

El pozo mecánico tendrá una profundidad de 700 pies. El aforo y dotación se tomó mediante un estudio geológico realizado por la empresa SINDEQ, donde se establece que la producción de agua será de 90 galones por minuto, es decir, de 4.5 litros por segundo y una dotación de 130 litros/habitante/día (ver informe de aforo en apéndice).

#### **2.1.3. Tasa de crecimiento poblacional**

Este se conoce como el cambio en la población a un cierto plazo, y puede ser cuantificado como el cambio en el número de personas en una población por unidad de tiempo para su medición. En este caso se trabajó con un crecimiento geométrico, despejando la ecuación:

$$
P_f = P_o^*(1+r)^n
$$

$$
r = \left(\sqrt[n]{\frac{Pf}{Po}}\right) - 1
$$

Donde:

- Pf = población final (470 según censo realizado a finales del año 2013)
- Po = población inicial (337 según censo INE 2002)
- $r =$  tasa de crecimiento
- $n = 11$  años (2013 2002 = 11)

$$
r = \left(\sqrt[11]{\frac{470}{337}}\right) - 1 = 0.0307
$$

3.07%

#### **2.1.4. Período de diseño, población futura**

Estos datos se utilizan para definir distintos parámetros de diseño; algunos se basan en normas y otros en criterios del diseñador.

Es el tiempo mínimo para el cual debe funcionar el sistema. Un sistema varía de acuerdo con la capacidad, aspectos de operación y mantenimiento. Comprende desde el momento de la construcción e inicio del funcionamiento del sistema, hasta el momento que sobrepasa las condiciones de diseño. En este caso se adoptó un período de 20 años, debido que según normativo del INFOM, este debe ser el período adecuado para sistemas de agua potable, además de considerar 3 años en la gestión del proyecto.

#### **2.1.4.1. Estimación de población de diseño**

Para determinar la cantidad de pobladores futuros se optó por utilizar el método de incremento geométrico, utilizado también para el cálculo de la tasa de crecimiento poblacional.

$$
P_f = P_o^*(1+r)^n
$$

Donde:

 $r =$  tasa de crecimiento (3.07 % calculado en 2.1.3.)

 $n = 23$  años

Pf = 470  $(1+0.0307)^{23}$  = 945 habitantes

#### **2.1.4.2. Dotación**

Es la cantidad de agua asignada a una persona en litros/habitante/día. Para obtener una dotación adecuada se debe tomar en cuenta el clima y la ubicación de la población, es decir, si es área urbana o rural. Para el presente proyecto se consideró una dotación de 130 litros/habitante/día (Ver 2.1.2.).
## **2.1.5. Factores de consumo y caudales**

Son valores que se utilizan para el diseño con el fin de poder establecer demandas de agua potable en una población.

# **2.1.5.1. Caudal medio diario**

Es conocido también como caudal medio; es un volumen de agua que consume determinada población en un día. Este valor se obtiene del promedio de consumos diarios durante un año, pero cuando no se cuenta con estos registros se puede calcular en función de la población futura y de la dotación asignada en un día.

 $Q_m =$ Dotación\*Población futura  $\frac{86400}{86400}$  = 130 l/hab/dia'\* 945 hab.  $\frac{100}{66400}$  s/dia = 1.43 l/s

## **2.1.5.2. Caudal máximo diario**

Se utiliza para el diseño de lineas de conducción por gravedad; en otras palabras se conoce como el consumo máximo de agua que puede haber en un período de 24 horas, observado por un año; regularmente sucede cuando hay actividades en las cuales hay mayor cantidad de habitantes.

En casos donde no se cuenta con la información del consumo diario, se puede calcular por medio de porcentaje, conocido como factor de día máximo (Fdm). El Fdm en áreas rurales está comprendido entre 1.2 a 1.5 para poblaciones futuras menores de 1000 habitantes y 1.2 para poblaciones futuras mayores de 1000 habitantes, según *Guía de normas sanitarias para el diseño* *de sistemas rurales de abastecimiento de agua para consumo humano*, del INFOM. Para este caso se tomó 1.3 por la aproximación a 1000 habitantes.

$$
Q_{md} = Q_m^* 1.3
$$

$$
Q_{\rm md} = 1.43 \frac{1}{\rm seg} * 1.3 = 1.86 \frac{1}{\rm s}
$$

#### **2.1.5.3. Caudal máximo horario**

Este caudal se utiliza para el diseño de líneas y redes de distribución, se obtiene a partir de la multiplicación del caudal medio diario por un factor que va de 2 a 3 para poblaciones menores de 1000 habitantes y de 2 para poblaciones futuras mayores de 1000 habitantes, según INFOM. El factor de hora máxima (Fhm) para el diseño fue de 2, por estar muy cerca de los 1000 habitantes futuros.

$$
Q_{mh} = Q_m * 2
$$

$$
Q_{\rm mh} = 1.43 \frac{1}{s} * 2 = 2.86 \frac{1}{s}
$$

## **2.1.5.4. Caudal de bombeo**

Se utiliza para líneas de conducción por bombeo y es inversamente proporcional al tiempo de bombeo.

El período de bombeo recomendable no debe exceder de 18 horas; este influye en la potencia de la bomba y la tubería utilizada en la descarga: se tomaron para este caso 10 horas, por ser un motor eléctrico, y para motores diésel se podría considerar un máximo de 12 horas.

$$
Q_{bombeo} = \frac{Qmd * 24 \, hrs}{Tb}
$$

Donde:

Qmd = caudal máximo diario Tb = período de bombeo = 10 horas

$$
Q_{bombeo} = \frac{1.86 \text{ l/sec} + 24 \text{ hrs}}{10} = 4.5 \frac{\text{l}}{\text{s}}
$$

# **2.1.5.5. Caudal instantáneo**

Caudal obtenido con base en la probabilidad de que todas las viviendas de un ramal terminal hagan uso simultáneo del sistema; o bien se puede considerar ser más conservador en el diseño, siempre y cuando la fuente sea capaz de satisfacer la demanda. Este caudal se obtiene de la siguiente forma:

$$
Q_i = k\sqrt{n-1}
$$

Donde:

 $K =$  entre 0.15 – 0.25 (0.2 por ser el promedio)

n = número de viviendas en el tramo

 $Q_i$  = caudal instantáneo

$$
Q_i = 0.2\sqrt{94 - 1} = 1.93
$$
l/s

## **2.1.6. Calidad del agua y sus normas**

El agua para diferentes usos debe ser sanitariamente segura y es por ello que debe estar certificada mediante un análisis físicoquímico sanitario y bacteriológico, cumpliéndose en estos los límites de calidad establecidos por la norma COGUANOR NGO 29001-99.

## **2.1.6.1. Análisis bacteriológico**

Este análisis tiene como objetivo principal proporcionar el grado de contaminación bacteriana y materia fecal en la muestra, para lo cual se busca la presencia del grupo coliforme; el mismo indica si el agua debe llevar algún tipo de desinfección; debido a los resultados obtenidos en el exámen, adjunto en el apéndice, el agua es sanitariamente segura; sin embargo se propuso la desinfección por medio de cloro en forma de pastilla a través de un sistema de hipoclorador para garantizar su pureza y de esta forma evitar enfermedades por cualquier agente patógeno que pudiera existir.

# **2.1.6.2. Análisis físicoquímico**

El examen físicoquímico sanitario permite determinar las características físicas del agua tales como: aspecto, olor, color, turbiedad, dureza, alcalinidad, pH. Además, determina las substancias químicas que pueden dañar la salud, tuberías y equipos. Los resultados muestran que todas las características se encuentran dentro de los límites permisibles.

## **2.1.7. Ecuaciones, coeficientes y diámetros de tubería**

Para determinar las pérdidas de carga en la tubería, se recurre a la ecuación de Hazen Williams, la cual está expresada por:

 $Hf = \frac{(1743.811) * (L * 1.05) * Q^{1.85}}{C^{1.85} * D^{4.87}}$ 

Donde:

Hf = pérdida de carga en metros

L = longitud de diseño en metros

- C = coeficiente de fricción interno HG(C=100) y PVC (C=150)
- D = diámetro interno en pulgadas

Q = caudal en litros sobre segundo

# **2.1.8. Presiones y velocidades**

Para el diseño se utilizó tubería de policloruro de vinilo (PVC) bajo la denominacion SDR; de las cuales se usará SDR 26 y 13.5, bajo norma ASTM D2241, presión de trabajo de 160 psi y 315 psi (112 m.c.a. y 221 m.c.a.), respectivamente.

El diseño hidráulico se hará con base en la pérdida de presión del agua que corre a través de la tubería. Para comprender el mecanismo que se emplea, se incluyen los principales conceptos utilizados:

## **2.1.8.1. Presión estática en tuberías**

Se produce cuando todo el líquido en la tubería y en el recipiente que la alimenta está en reposo. Es igual al peso específico del agua, multiplicado por la altura a que se encuentra la superficie libre del agua en el recipiente.

La máxima presión estática que deben soportar las tuberías es del 90 % de la presión de trabajo; teóricamente pueden soportar más, pero por efectos de seguridad se establece este límite.

#### **2.1.8.2. Presión dinámica en tuberías**

La menor presión dinámica que puede haber en la red de distribución es: 10 m.c.a, la cual es la mínima necesaria para que el agua pueda subir con cierta presión a las llaves de chorro; cuando la topografía es irregular y se hace difícil mantener este valor, se puede considerar en casos extremos una presión dinámica mínima de 6 m.c.a, partiendo del criterio que en una población rural, es difícil que se construyan edificios de altura considerable.

Cuando hay movimiento de agua, la presión estática modifica el valor disminuyendo por la resistencia o fricción de la paredes de la tubería; lo que era altura de carga estática ahora se convierte en altura de presión más pequeña, debido al consumo de presión al cual se le llama pérdida de carga. Las pérdidas de carga y la velocidad en la tubería son inversamente proporcionales al diámetro.

La presión en un punto A es la diferencia entre la cota piezométrica del punto A y la cota del terreno en ese punto.

## **2.1.8.3. Velocidades**

Para el diseño de sistemas de abastecimiento de agua potable, según *Guía de Normas Sanitarias para el Diseño de Sistemas Rurales de Abastecimiento de Agua para Consumo Humano* del INFOM, se consideran los siguientes límites:

- Para conducciones: mínima = 0.4 m/s y máxima = 3 m/s
- Para distribución: mínima =  $0.6$  m/s y máxima =  $3$  m/s

# **2.1.9. Levantamiento topográfico**

Es un conjunto de operaciones ejecutadas sobre un terreno; el objetivo es medir extensiones de tierra tomando los datos necesarios como los hechos geográficos, superficies y volúmenes, para luego poder representarlos gráficamente por medio de planos.

#### **2.1.10. Planimetría**

Esta sirve para ubicar el paso de la red dentro de las calles; se ejecutó como una poligonal abierta y el aparato utilizado fue una estación total marca GOWIN TKS-202.

# **2.1.11. Altimetría**

El levantamiento altimétrico sirve para saber la diferencia de niveles del terreno; se realizó con el equipo de topografía antes mencionado; los resultados se pueden observar en la planta de curvas de nivel en el apéndice.

## **2.1.12. Diseño hidráulico del sistema**

Este diseño consiste en realizar un ejemplo detallado, utilizando los diferentes cálculos hidráulicos para el diseño de los elementos y verificación de parámetros.

# **2.1.12.1. Captación**

En este caso la fuente que abastecerá será un pozo mecánico; la ubicación y protección es importante para que no sea afectado por personas o animales, y sea favorable al diseño de la red de distribución; se incorpora una caseta para protección de controles centrales.

# **2.1.12.2. Línea de conducción**

Será la encargada de conducir el agua desde el punto de captación (pozo mecánico) hasta el tanque de distribución.

- Línea por bombeo: el siguiente diseño se llevó a cabo sugiriendo una bomba sumergible por su alta eficiencia para este tipo de sistema.
- Diámetro económico: el cálculo del diámetro económico se determina utilizando la siguiente ecuación:

$$
D = \sqrt{\frac{1.974 \times Q_{\text{bombeo}}}{V}}
$$

Se analizan los diámetros de la resultante al evaluar la velocidad mínima de 0.4 m/s y máxima 3 m/s; estas son a las que el líquido puede transportarse sin provocar sedimentación ni desgaste en la tubería.

• Cálculo de diámetros a analizar

$$
D = \sqrt{\frac{1.974 * 4.5 \text{ l/sec}}{0.4 \text{ m/s}}} = 4.71"
$$

$$
D = \sqrt{\frac{1.974 * 4.5 \, l / seg}{3 \, m/s}} = 1.72^{n}
$$

Se trabajará con los diámetros internos de las tuberías de 2", 2.5", 3" y 4".

• Cantidad de tubos a utilizar:

Ntub = 
$$
\frac{\text{Lt} \cdot 1.05}{6}
$$
 =  $\frac{191.66 \cdot 1.05}{6}$  = 34 Tubos

Donde:

Lt = Longitud total hacia tanque de almacenamiento.

• Cálculo de amortización: para este caso se asume una tasa de interés del 18 % y una duración del proyecto no menor a 20 años.

$$
R = \frac{0.18}{12}
$$

$$
R = 0.015
$$

$$
A = \frac{0.015 \times (1 + 0.015)^{240}}{(1 + 0.015)^{240} - 1}
$$

$$
A = 0.015
$$

Donde:

R = tasa de interés mensual

A = valor de amortización

Calculando costo de tubería PVC SDR 26 de junta rápida

Tabla I. **Costo de tubería PVC SDR 26**

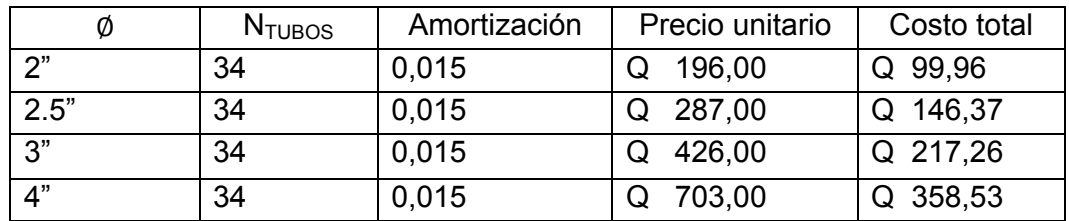

Fuente: elaboración propia.

• Pérdidas de carga

$$
Hf = \frac{1743.811 \times 210 \times 1.05 \times Q_{bombeo}^{1.85}}{150^{1.85} \times \emptyset^{4.87}}
$$

En tubería de 2":

$$
Hf = \frac{1743.811*191.66*1.05*4.5^{1.85}}{150^{1.85}*2.193^{4.87}} = 11.67 \text{ m}
$$

En tubería de 2.5":

$$
Hf = \frac{1743.811*191.66*1.05*4.5^{1.85}}{150^{1.85}*2.655^{4.87}} = 4.60 \text{ m}
$$

En tubería de 3":

$$
Hf = \frac{1743.811*191.66*1.05*4.5^{1.85}}{150^{1.85}*3.23^{4.87}} = 1.77 \text{ m}
$$

En tubería de 4":

$$
Hf = \frac{1743.811*191.66*1.05*4.5^{1.85}}{150^{1.85}*4.154^{4.87}} = 0.52 \text{ m}
$$

• Cálculo de potencia en kW

$$
POT = \frac{Hf * Q_{bombeo}}{76 * e}
$$

Donde:

POT = potencia en kilowatts

Hf = pérdida de carga

En tubería de 2":

$$
POT = \frac{12.79 \times 4.5}{76 \times 0.6} \times 0.746 = 0.86
$$
 kW

En tubería de 2.5": POT = 0,340 kW En tubería de 3": POT = 0,130 kW En tubería de 4": POT = 0,038 kW

• Costo por bombeo: es el producto de la potencia, el total de horas y el precio unitario un Kw

Tabla II. **Costo total por bombeo**

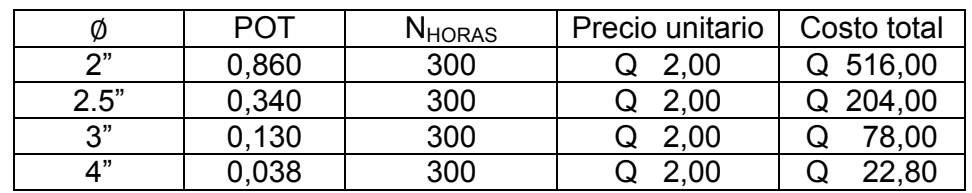

Fuente: elaboración propia.

• Costo total mensual

Tabla III. **Costo total de tubería más bombeo**

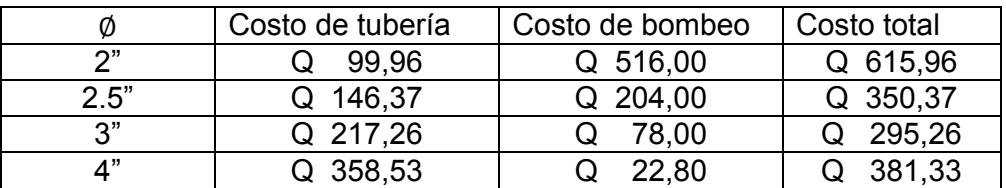

Fuente: elaboración propia.

Por lo tanto se obtiene la tubería de 3" como diámetro ecómico.

• Verificación del golpe de ariete: es un fenómeno que se produce al momento de cerrar una válvula bruscamente o cuando hay algún cese de energía. Por lo tanto hay que verificar que la tubería sea capaz de soportar esta sobrepresión. El golpe de ariete es una onda de presión que se propagará con una velocidad llamada celeridad; se calcula de la siguiente manera:

$$
a = \frac{1420}{\sqrt{1 + \frac{k}{E} + \frac{Di}{e}}}
$$

Donde:

- k = módulo de elasticidad volumétrica del agua (2.07\*10 $^4$  kg/cm $^2$ )
- E = módulo de elasticidad del material; PVC =  $3*10^4$

Di = diámetro interno

e = espesor de pared de tubería

$$
a = \frac{1420}{\sqrt{1 + \frac{20700}{30000} + \frac{3.23}{0.135}}} = 339.36 \frac{m}{s}
$$

Chequeando velocidad del diámetro elegido:

$$
V = \frac{Q_{bombeo} * 1.974}{D^2}
$$

$$
V = \frac{4.5 \, l / \text{seg} * 1.974}{3.23^2} = 0.85 \, m / s \, \text{(si cumple)}
$$

La sobrepresión generada se calcula mediante la siguiente expresión:

$$
SP = \frac{a * v}{g}
$$

Donde:

SP = sobrepresión a = celeridad  $V =$  velocidad g = gravedad (9.81 m/s $^2$ )

$$
SP = \frac{339.36 * 0.85}{9.81} = 29.4 \text{ m.c.a.}
$$

Verificación:

SP + H < presión de trabajo de la tubería; donde H = altura de bombeo

29.4 + 51.18 = 80.58 m < 112 m.c.a. (160 psi)

La tubería es capaz de soportar el golpe de ariete.

Debido a que el golpe de ariete es una sobrepresión que se produce en la tubería, no se toma en cuenta en el diseño de la bomba, ya que esta trae las propias válvulas de cheque que ayudan a amortiguar la sobrepresión; este cheque se colocará en la boca del pozo.

• Carga dinámica total: la carga dinámica total es la carga total que debe suministrar la bomba para mover el caudal requerido; esta se determina sumando todas las perdidas existentes.

o Pérdidas totales para los distintos tipos de diámetro (CDT)

 $CDT = Hs + Hfs + H + Hf + Hm + Hv$ 

Donde:

Hs = altura del nivel dinámico a la boca del pozo Hfs = pérdida de carga en la columna H = altura de la boca del pozo a la descarga Hf = pérdida de carga en la línea de impulsión Hm = pérdidas menores (10 % de Hf) Hv = pérdida por velocidad

Cálculo de carga dinámica total de la bomba:

 $Hs = 182.9 m$ 

$$
\text{Hfs} = \frac{1743.811^{\ast}\text{Hd}^{\ast}Q_{bombeo}^{1.85}}{100^{1.85\ast}\ \emptyset^{4.87}}
$$

Hfs=
$$
\frac{1743.811 * 198.2 * 4.5^{1.85}}{100^{1.85} * 3.23^{4.87}} = 3.69 \text{ m}
$$

$$
H = (869.98 - 818.8) = 51.18
$$
 m

$$
Hf = \frac{1743.811*191.66*1.05*4.5^{1.85}}{150^{1.85}*3.23^{4.87}} = 1.77 \text{ m}
$$

$$
Hv = \frac{V^2}{2g} = \frac{(0.85 \, m/s)^2}{2 \cdot 9.81} = 0.04 \, m
$$

Donde:

V = velocidad del flujo = (Qbombeo\*1.974/diámetro²)  $g =$  gravedad  $Hm = 0.1 * 1.77 = 0.177 m$ 

CDT para 3" = 182.9 + 3.69 + 51.18 + 1.77+ 0.18 + 0.04 = 239.76 m

Se aplicó el procedimiento anterior para los siguientes dos diámetros económicos.

CDT para 2.5" = 248.81 m

CDT para 
$$
4" = 235.72 \, \text{m}
$$

Cálculo de costo de energía mensual

$$
Potencia = \frac{Q_{bombeo} * Hf}{76 * e}
$$

Donde:

Hf = pérdida de carga que produce cada diámetro

 $E =$  eficiencia de la bomba, en este caso 75 %

$$
POT_{2.655"} = \frac{4.5 \frac{1}{\text{seg}} \times 248.81 \text{ m}}{76 \times 0.75} = 19.64 \text{ Hp}
$$

$$
POT_{3.23''} = \frac{4.5 \frac{1}{\text{seg}} \times 239.76 \text{ m}}{76 \times 0.75} = 18.92 \text{ Hp}
$$

$$
POT_{4.154"} = \frac{4.5 \frac{1}{\text{seg}} \times 235.72 \text{ m}}{76 \times 0.75} = 18.60 \text{ Hp}
$$

La potencia comercial más cercana a las obtenidas es de 20 Hp, por lo tanto el costo mensual por bombeo queda de la siguiente manera:

Expresando potencia en kW (0.746 kW = 1 Hp)

 $POT= 20 * 0.746 = 14.92$  kW

Número de horas que trabajará durante el mes:

No. horas al mes = 10 horas/día \* 30 días/mes = 300 horas/mes POT=  $14.92$  kW  $*$  300 horas/mes =  $4,476$  kW-h/mes

Tabla IV. **Costo mensual por bombeo**

| Diámetro | Potencia<br>(kW-h/mes) | P.U   | Costo<br>mensual |
|----------|------------------------|-------|------------------|
| 2,655    | 4476                   | Q2,00 | Q 8 952,00       |
| 3,230    | 4476                   | Q2,00 | Q 8 952,00       |
| 4,154    | 4 476                  | Q2,00 | Q 8 952,00       |

Fuente: elaboración propia.

Según los resultados obtenidos para todos los diámetros será el mismo costo de energía, ya que la bomba comercial más próxima es de 20 Caballos de Potencia. Se utilizó el diámetro de 3" por poseer menor pérdida y menor costo en la tubería.

Es muy importante considerar como mínimo los siguientes dispositivos a la salida del equipo de bombeo:

- Válvula de cheque en la línea de descarga, la cual estará ubicada en la boca del pozo.
- Manómetro de descarga y junta flexible en el área de descarga.

# **2.1.12.3. Tanque de almacenamiento**

Para todo sistema de abastecimiento de agua potable se debe diseñar un tanque que cumpla como mínimo con las siguientes funciones:

- Satisfacer la demanda máxima horaria esperada en la red
- Almacenar cierta cantidad de agua para poder extinguir incendios
- Regular presiones en la red de distribución
- Mantener una reserva suficiente por cualquier interrupción en el pozo

# **2.1.12.3.1. Volumen de almacenamiento**

Para determinar el volumen adecuado del tanque para almacenamiento de agua potable, este se calcula mediante la guía de normas sanitarias para el diseño de sistemas rurales de abastecimiento de agua para consumo humano;

esta guía establece que para sistemas de agua potable por bombeo puede estimarse como mínimo reservas del 40 % del consumo medio diario y un máximo del 60 %, asimismo un 25 % mínimo para sistemas por gravedad y considerando un máximo de 40 %. Para el presente diseño se considera un 30 % debido a que será por gravedad y se quiere contar con el servicio durante todo el día.

#### $Vol = \frac{0}{\%}$  almacenamiento

Donde:

Vol = volumen del tanque Qm = caudal medio diario (1.43 l/s)

Volumen =  $1.43\frac{1}{s}$  \* 86400 s \* 0.3 \*  $1\frac{m^3}{1000l}$  = 37.1 m<sup>3</sup> = 40 m<sup>3</sup>

# **2.1.12.3.2. Diseño estructural de tanque**

El tanque de almacenamiento de agua potable será construido de concreto ciclópeo en los muros; esto significa que serán de piedra bola con medidas que podrán variar de 2 hasta 6 pulgadas de diámetro, con una mezcla de concreto a una proporción de 1,3 para alcanzar una resistencia aproximada a 3 000 psi.

Los muros del tanque serán diseñados con el fin de evitar deslizamiento o volteo debido a la fuerza ejercida por el agua al momento de que el tanque se encuentre lleno. La losa se diseñará con base en el método 3 del American Concrete Institute *(ACI).*

• Diseño de losa: la losa se construirá con base en las siguientes dimensiones: una losa de 4.1 x 8.2 a una altura de 1.8 m, dividiendola en 2 de 4.1 x 4.1.

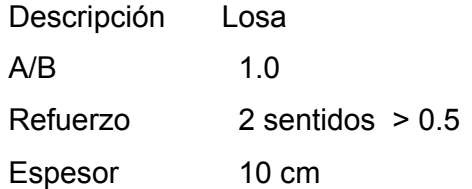

Carga muerta (CM): representa el peso propio de la losa, el cual siempre estará presente.

W de losa = 2400 kg/m<sup>3</sup>  $\cdot$  0.1m: 240 kg/m<sup>2</sup> Sobrecarga: 60 kg/m<sup>2</sup> Total CM: 300 kg/ $m<sup>2</sup>$ Carga muerta última (Cmu) =  $1.4*300:420$  kg/m<sup>2</sup>

Carga Viva (CV): la carga viva representa las cargas que de un momento a otro pueden o no estar presentes sobre la estructura, para este caso se considera una carga de 150 Kg/m<sup>2</sup>

Carga viva última =  $1.7*150 = 255$  Kg/m<sup>2</sup>

Carga última (CU): es con la cual se diseña la losa; aquí se aplican los factores de carga mayorada, 40 % más en la carga muerta y 70 % en carga viva.

 $CU = 1.4*(CM) + 1.7*(CV) = 420 + 255 = 675$  kg/m<sup>2</sup>  $CU = 675$  kg/m<sup>2</sup>

Cálculo de momentos:

 $M_A$  = momento generado en el lado menor de la losa.  $M_B$  = momento generado en el lado mayor de la losa. CADL = factor de momentos de carga muerta. CALL = factor de momentos de carga viva.

 $M_A = M_B$ <sup>-</sup> =L<sup>2</sup>(CADL \* Cmu + CALL \* CVu) (Momento negativo generado por CU)

 $M_A^+ = M_B^+ = L^2$ (Cpos \* CM) (Momento positivo generado por carga muerta)

 $M_A^+ = M_B^+ = L^2$ (Cneg \* CV) (Momento positivo generado por carga viva)

 $M_A = M_B = (4.1)^2$  \* (0.071) \* (675) = 805.62 kg-m

 $M_A^+ = M_B^+ = (4.1)^2 * (0.033) * (420) = 232.99$  kg-m  $M_A^+$  =  $M_B^+$  = (4.1)<sup>2</sup> \* (0.027) \* (420) = 190.63 kg-m = 423.62 kg-m

 $M_A^+$  =  $M_B^+$  = (4.1)<sup>2</sup> \* (0.035) \* (255) = 150.03 kg-m  $M_A^+ = M_B^+ = (4.1)^2 * (0.032) * (255) = 137.17$  kg-m = 287.2 kg-m

• Momentos en la losa

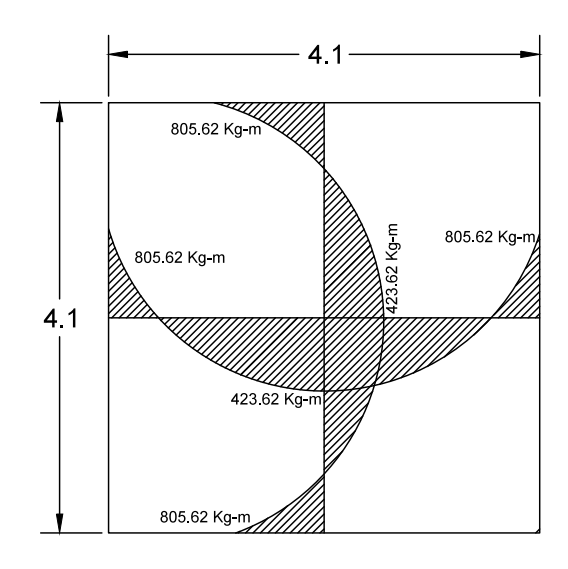

Figura 2. **Diagrama de momentos en losa de tanque**

Fuente: elaboración propia, utilizando el programa de AutoCAD.

Cálculo del área de acero

 $M_A = M_B = 805.62$  kg-m  $t = 10$  cm  $d = t - \text{recubrimiento} = 10 - 2.5 = 7.5 \text{ cm}.$ 

$$
As = \left(bd - \sqrt{(bd)^2 - \frac{Mu * b}{0.003825 * f'c}}\right) * \frac{0.85 * f'c}{fy}
$$

$$
A_S = \left( (100)(7.5) - \sqrt{((100)(7.5))^2 - \frac{(805.62)*(100)}{0.003825*(210)}} \right) * \frac{0.85*210}{2810} = 4.46 \text{ cm}^2
$$

Chequeo del área mínima de acero en losa:

$$
As\ min = 0.4 * \left(\frac{14.1}{F_y}\right) * b * d
$$

$$
As\ min=1.5053\ cm^2
$$

Chequeo de cortante en losa:

Cortante resistente:

$$
V_R = 2 * \left(\sqrt{f'c \, en \, psi}\right) * (b") * (d")
$$

$$
V_R = 2 * \sqrt{3000 \text{psi}} (12^n) * \left(\frac{7.5}{2.54}\right) = 3881.5 \text{ lb.}
$$

$$
V_R = 3881.5 \; lb. = 1764.32 \; \text{kg}.
$$

Cortante actuante:

$$
W_T = (CU) * (A)
$$

$$
W_T = (675 \, Kg/m^2)(4.1 * 4.1) = 11,346.75 \, \text{kg}.
$$

$$
V_{act.} = \frac{0.71(11,346.75)}{2(4.1)}
$$

$$
V_{act.} = 982.46
$$
 kg

Cortante actuante vs cortante resistente:

982.46 
$$
Kg < 1764.32 \, kg
$$
.

$$
V_{act.} < V_R
$$

El área de acero calculada cumple y es mayor al mínimo requerido, de esta manera se procede a calcular el espaciamiento entre barras de acero.

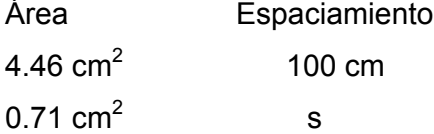

S = 15.92 cm; para este caso se utilizará un espaciamiento de 15 cm entre varillas de 3/8", esto se aplica en ambos sentidos de la losa.

Diseño de viga

Predimensionamiento:

Este diseño se basa en el capítulo 9 de ACI para predimensionar vigas, considerando una viga simplemente apoyada.

 $F'c = 210$  kg/cm<sup>2</sup>  $Fy = 2,810$  kg/cm<sup>2</sup>  $T_{loss}$  = 10 cm rec  $_{\text{viga}}$  = 2.5 cm  $CV_U = 255$  kg/m<sup>2</sup>  $CM_{U} = 420$  kg/m<sup>2</sup>

 $CU = 675$  kg/m<sup>2</sup>  $Luz = 4.1 m$ .  $H_{VIGA} = L/16 = 4.1/16 = 0.26$  m = 0.30 m  $H_{VIGA}$  = 30 cm.  $b_{VIGA} = H/2 = 15$  cm.

Integración de cargas

Peso propio de viga = (0.3 m \* 0.15 m)\*(2400 kg/m<sup>3</sup>) = 108 kg/m Peso de losa = (300 kg/m<sup>2</sup>) \* (8.405m<sup>2</sup>) / 4.1m = 615 kg/m  $Cm = 615$  kg/m

Carga viva (Cv)  $Cv = (150 \text{ kg/m}^2) * (8.405 \text{ m}^2) / 4.1 \text{ m} = 307.5 \text{ kg/m}$ 

Carga última (Cu) = 1.4 Cm + 1.7 Cv Cu = 1.4 \* 615 kg/m + 1.7 \* 307.5 kg/m = 1383.8 kg/m

Cálculo de momento último:

 $M(+) = WL^2/8$  $M = (1383.8)^*(4.1m)^2/8 = 2,908$  kg-m

Cálculo de refuerzo:

Refuerzo longitudinal en cama inferior Recubrimiento: 2.5 cm Peralte (d) =  $30 - 2.5 = 27.5$  cm

Acero mínimo:

$$
As_{min} = \frac{14.1}{2810} \times 15 \text{ cm} \times 27.5 \text{ cm} = 2.07 \text{ cm}^2
$$

Acero máximo

$$
\rho_{bal} = \left(\frac{0.85 * \beta_1 * f'c}{f y}\right) * \left(\frac{6090}{f y + 6090}\right)
$$

$$
\rho_{bal} = \left(\frac{(0.85)(0.85)(210)}{2810}\right) * \left(\frac{6090}{2810 + 6090}\right) = 0.0369
$$

$$
\text{As}_{\text{max}} = 0.5 * \rho_{\text{bal}} * \text{bd}
$$

$$
As_{\text{max}} = 0.5 * 0.0369 * 15 * 27.5 = 7.61 \text{ cm}^2
$$

Acero en momento actuante:

$$
As = \left(bd - \sqrt{(bd)^2 - \frac{Mu * b}{0.003825 * f'c}}\right) * \frac{0.85 * f'c}{fy}
$$
  

$$
As = \left((15 * 27.5) - \sqrt{(15 * 27.5)^2 - \frac{2.908 * 15}{0.003825 * 210}}\right) * \frac{0.85 * 210}{2810} = 4.58 \text{ cm}^2
$$

$$
As_{\min} < As < As_{\max}
$$

Para varillas corridas usar As<sub>min</sub> o 50 % de acero requerido Acero corrido = 4.58 / 2 = 2.29 cm<sup>2</sup>; usar 2 No.4 (A<sub>s</sub> = 1.27 cm<sup>2</sup>) Utilizando 2 varillas No.4 corridas más 2 bastones No.4 de L/4 a 3L4: As =  $2*$  (1.27) = 2.54 cm<sup>2</sup> + 2.54 cm<sup>2</sup> = 5.08 cm<sup>2</sup>

Refuerzo longitudinal en cama superior:

33% del As(+) o Asmin 33% As(+) =  $0.33 * 5.08 = 1.67$  cm<sup>2</sup> 1.67 cm² < Asmin, usar Asmin

Usando 2 varillas No.4 corridas As =  $2 * (1.27) = 2.54$  cm<sup>2</sup>

Refuerzo transversal:

Corte resistente del concreto (Vc)=  $0.53*1.0*\sqrt{f'c}$  \*b\*d Vc =  $0.53 * 1.0 * \sqrt{210} * 15 * 27.5 = 3,168.2$  kg

Cortante último (Vu) = WL/2  $Vu = (1207.1)^*(4.7)/2 = 2836.69$  kg

Separación de estribos (S)

Debido a que Vc > Vu,

la separación de estribos se realiza con Smax.

 $Smax = d/2 = 26/2 = 13cm$ usar estribos No.3 @10cm

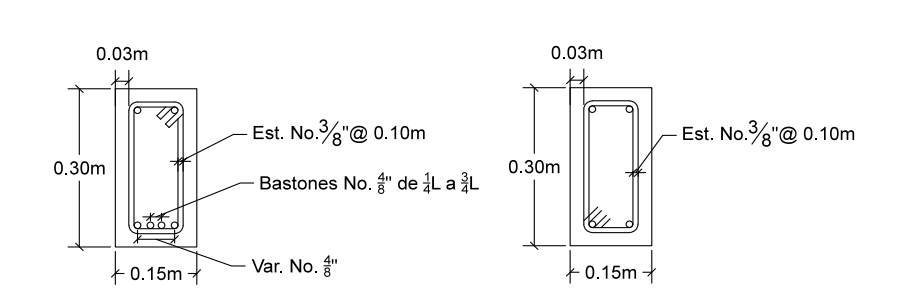

Figura 3. **Armado de viga**

Fuente: elaboración propia, con el programa de AutoCAD.

Diseño de muro de gravedad

Debido a que no se cuenta con el estudio de suelos, se trabaja con valores medios (Crespo Villalaz, 2006). Por lo que se considera un suelo de arcilla con arena y datos siguientes:

Valor de capacidad de carga del suelo = 12  $T/m^2$ Peso específico del suelo =  $1,600 \text{ kg/m}^3$ Peso específico del concreto =  $2,400$  kg/m<sup>3</sup>

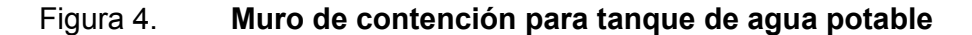

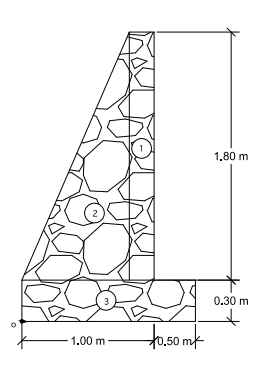

Fuente: elaboración propia, con el programa de AutoCAD.

• Cálculo de empuje por el agua:

$$
P_a = \frac{1}{2} * \gamma_{agua} * H^2
$$

Donde:

Pa = presión activa del agua  $\Gamma_{\text{agua}}$  = peso del agua ( 1 T/m<sup>3</sup>)  $H =$ altura

$$
P_a = \frac{1}{2} * 1.0 * 1.8^2 = 1.62 \text{ T/m}
$$

Momento de volteo producido por el agua:

$$
Mv = P_a * \frac{H}{3}
$$

$$
Mv = 1.62 * \left(\frac{1.8}{3} + 0.3\right) = 1.46 \text{ T.m/m}
$$

Momento por peso propio del muro:

# Tabla V. **Momentos producidos por el peso propio del muro**

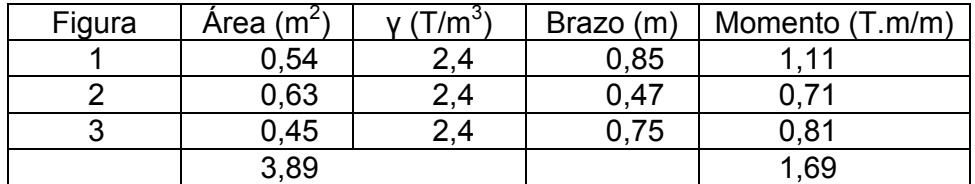

Fuente: elaboración propia.

Momento producido por la carga de viga y losa sobre el muro:

W = 1,207.1 kg/m (1.21 T/m) Carga puntual = WL/2 = (1,207.1 kg/m)\*4.7/2 = 2,836.69 kg = 2.8 Toneladas Momento =  $2.8 T$  \* (0.85) =  $2.38 T$ -m

Chequeo de estabilidad contra volteo (FS > 1.5)

$$
Fs = \frac{\sum MR}{Mac}
$$

Donde:

MR = momentos resistentes = 1.69 + 2.38 = 4.07 T-m Mac = momentos actuantes = 1.46 T-m/m

$$
Fs = \frac{4.07}{1.46} = 2.79 > 1.5, \text{ si resiste contra volteo}
$$

Chequeo contra deslizamiento ( Fd > 1.5)

$$
\mathsf{Pd} = \sum W * \emptyset
$$

Donde:

 $\sum W$  = sumatoria de cargas sobre el muro  $\varnothing$  = factor de reducción (0.5 para suelos granulares) Pd = empuje por empotramiento Pd =  $(3.89 + 1.21) * 0.5 = 2.55$  T/m Fd = Pd/Pa Fd = 2.55 / 1.62 = 1.57 > 1.5, si resiste contra el deslizamiento Verificación de la presión bajo la base del muro, Pmax < Vs y Pmin > 0.

Excentricidad (ex) =  $B/2 - a$ :

$$
a = \frac{MR - Mac}{Wt} = \frac{4.07 - 1.46}{5.1} = 0.46
$$

$$
ex = (1.5/2) - 0.46 = 0.29
$$

Módulo de sección (Sx):

$$
Sx = 1/6 * B^2 *
$$
 longitudinal = 1/6 \* 1.5<sup>2</sup> \* 1 = 0.375 m<sup>3</sup>

La presión es:

Pmax = 
$$
\frac{Wt}{A}
$$
 +  $\frac{Wt^*ex}{Sx}$  =  $\frac{5.1 \text{ T/m}}{1.5^*1}$  +  $\frac{5.1^* \text{ 0.29}}{0.375}$  = 7.34  $\frac{T}{m^2}$  < 12  $\frac{T}{m^2}$ , si cumple

Como 7.34 T/m<sup>2</sup> es menor a 12 T/m<sup>2</sup>; quiere decir que el suelo es capaz de soportar la presión del muro.

Con lo obtenido se demuestra que las dimensiones propuestas son capaces de soportar tanto la presión del agua como el peso de la losa.

# **2.1.12.4. Línea de distribución**

En todo sistema de abastecimiento de agua potable, siempre se utiliza una línea de distribución, la cual tansporta el agua del tanque de almacenamiento de agua tratada hacia la red de distribución; en este tramo no existe ninguna conexión domiciliar.

En una línea de distribución se pueden utilizar cajas rompepresión a lo largo de ella, esto con el fin de diminuir la presión dentro de las tuberías en la red y así evitar la ruptura de estas. En este sistema de agua potable, se utilizó una caja rompepresión con dimension de un metro cúbico sobre la línea de distribución. El cálculo para determinar el caudal, velocidades, pérdidas y el diámetro de dos pulgadas y media para la línea de distribución se detalla a continuación en la red de distribución.

#### **2.1.12.5. Red de distribución**

Es el sistema que conduce el agua a partir de la línea de distribución hacia todos los usuarios por medio de tuberías. Estos sistemas pueden ser ramales abiertos, cerrados o mixtos.

En el diseño hidráulico de este sistema se utilizó una red de ramales abiertos; aquí se tomó el primer ramal del sistema y se aplicó la ecuación de Hazen & Williams para poder realizar el cálculo.

$$
Hf = \frac{(1743.811) * (L * 1.05) * Q^{1.85}}{C^{1.85} * D^{4.87}}
$$

Donde:

- Hf = pérdida de carga en metros
- L = longitud de diseño en metros
- C = coeficiente de fricción interno (HG(C=100) y PVC (C=150))
- D = diámetro interno en pulgadas
- $Q =$  caudal en litros sobre segundo

Ejemplo de diseño:

Ramal 1 del nodo 2 al 5

Datos:

Cota de terreno en el nodo 2 = 822.69 m Cota de terreno en el nodo 5 = 817.85 m Número de viviendas = 7 actuales Longitud =  $141.88 \text{ m}$ Coeficiente C para PVC = 150 Cota piezométrica en el nodo inicial = 851.27

Cálculo del caudal de diseño:

Habitantes actuales =  $7 * 5 = 35$ Habitantes futuros =  $35(1+0.0307)^{23}$ = 70 habitantes Viviendas futuras = 70/5 = 14 viviendas

Q diseño = 0.41 l/s (Caudal máximo horario)

Cálculo del diámetro teórico:

$$
\emptyset = \left(\frac{1743.811 * 141.88 * 1.05 * 0.41^{1.85}}{150^{1.85} * (822.69 - 817.85)}\right)^{1/4.87} = 0.99"
$$

Se tomó el diámetro comercial de 1" con diámetro interno de 1.195"

• Cálculo de pérdida :

$$
Hf = \frac{1743.811 * 141.88 * 1.05 * 0.41^{1.85}}{150^{1.85} * 1.195^{4.87}} = 1.98m
$$

• Cálculo de velocidad:

$$
Velocidad = \frac{1.974 \times Qdis}{\emptyset^2} = \frac{1.974 \times 0.41}{1.195^2} = 0.60 \frac{m}{s} (cumple)
$$

• Cálculo de presión:

$$
CP5 = CP2 - hf
$$

Donde:

CPf = cota piezométrica en el punto final (Est. 5) CPo = cota piezométrica en el punto inicial (Est. 2) Hf = pérdida en el tramo

$$
CPf = 851.27 - 1.98 = 849.29 \text{ m}
$$

Presión dinámica en el punto final

Pf (m.c.a) = CPf - cota terreno final Pf (m.c.a) = 849.29 – 817.85 = 31.44 m.c.a (cumple)

Presión estática en el punto final

Pf (m.c.a) = Caja rompepresión - Cota terreno final Pf (m.c.a) =  $854.00 - 817.85 = 36.15$  m.c.a (cumple)

Los cálculos de la red se muestran en el apéndice.

## **2.1.12.6. Sistema de desinfección**

A pesar de que el agua del lugar muestra ser apta para el consumo, siempre es necesario desinfectarla, con el fin de prevenir que sea dañina para la salud. El único tratamiento para la desinfección se alcanza mediante procesos químicos y/o físicos. Los agentes contaminantes orgánicos del agua deben ser extraídos, ya que son nutrientes o refugio para microorganismos.

En este sistema se propone el uso de tabletas de hipoclorito de calcio. Para su funcionamiento, se debe emplear un sistema automático.

En la norma COGUANOR 29001, como tratamiento preventivo contra las bacterias y virus, la cantidad mínima de cloro que se le debe aplicar al agua es de 2 partes por millón, 2 gramos por metro cúbico de agua. Para calcular el flujo de cloro (FC) en gramos /hora se utiliza la siguiente ecuación:

$$
FC = Qe * Dc * 0.06
$$

Donde:

- Qe = caudal del agua en la entrada del tanque en l/min (Qbombeo)
- Dc = demanda de cloro en mg/litro (2mg/litro)

$$
FC = 4.5 \frac{1}{s} * \frac{60 s}{1 min} * \frac{2 g}{m^3} * \frac{1 m^3}{1000l} * \frac{60 min}{1 h} = 32.4 \frac{g}{h}
$$

La cantidad de tabletas se calcula de la siguiente forma:

$$
Ct = 32.4 \frac{g}{h} \times 1 \frac{\text{tableta}}{300g} \times 24 \frac{\text{horas}}{\text{dia}} \times 30 \frac{\text{días}}{\text{mes}}
$$

Ct = 78 tabletas/mes

#### **2.1.12.7. Válvulas**

• Válvula de control: las válvulas de este tipo se requieren en una red para efectuar reparaciones y mantenimiento; estas deben de estar localizadas en la medida de lo posible, en forma tal que se pueda aislar un tramo, sin dejar paralizado el servicio en partes de la red.

Según normativo del INFOM, se sugiere una válvula de este tipo para cada 20 viviendas y de tipo compuerta. Las válvulas de compuerta sirven para abrir o cerrar el flujo de agua en un sistema; es completamente incorrecto utilizarla para regular el flujo, posee ventajas como: alta capacidad, cierre hermético, bajo costo, diseño y funcionamiento sencillo; lo que se distingue de esta válvula es el sello, el cual se hace mediante el asiento de caras.

• Válvula reguladora de caudal: esta válvula se debe considerar al momento de que se quiera regular el caudal a distribuir, por razones de operación en la red u otras causas. Será de tipo globo, ya que son las más indicadas para regular caudales.
• Válvula de limpieza: este tipo de válvulas se deben de ubicar en los puntos bajos de la red, aquí se deberá de utilizar de tipo compuerta.

# **2.1.12.8. Conexiones domiciliares**

Las conexiones intradomiciliares permiten la instalación de uno o más grifos, dentro y fuera de las viviendas; estas se construirán lo más cercanas a las propiedades para reducir costos por conexión. Debido a las variaciones de longitud, se asume un tubo PVC por conexión y diámetro de 1/2" por vivienda.

# **2.1.13. Programa de operación y mantenimiento**

Es la etapa durante la cual, el sistema entra en funcionamiento y debe considerarse de suma importancia, ya que el sistema no funciona por sí mismo, ni funcionará correctamente si es operado inadecuadamente.

Se recomienda que para la operación del sistema, el encargado sea una persona capacitada, de preferencia un técnico capacitado o bien un fontanero, quien será el responsable de realizar inspecciones periódicas en el sistema para garantizar un óptimo funcionamiento.

En caso de no contar con un fontanero, el COCODE nombrará un encargado de realizar dichas actividades.

El programa de operación básicamente consiste en lo siguiente:

Cantidad y calidad del agua: es cuidar la fuente de agentes contaminantes y verificar que la bomba funcione adecuadamente.

- Mantener el tanque de distribución lleno: se debe realizar una inspección en el tanque para garantizar que este se mantenga lleno, con el fin de satisfacer la demanda a toda hora.
- Mantener la presión del agua: esto se puede lograr con el manejo de las válvulas. Abriéndolas o cerrándolas, permitirá esto acumular presión suficiente en la tubería para que el agua llegue a todas las viviendas.

En el caso del mantenimiento al sistema, existen dos tipos:

- Mantenimiento preventivo: este consiste en las acciones y actividades que se planifiquen y realicen para que no surgan daños en el equipo, tal es el caso de la bomba, o bien en cualquier otra parte del sistema. El objetivo de tomar esta medida será disminuir la gravedad de las fallas que puedan presentarse.
- Mantenimiento correctivo: serán las acciones que se tomen para realizar reparaciones en el equipo e instalaciones del sistema causadas por el deterioro, imprevistos o un mal uso.

#### **2.1.14. Propuesta de tarifa**

Será el precio que deberá pagar todo aquel usuario que quiera gozar del servicio. El propósito de este pago será reembolsar el costo del proyecto; asimismo, para el funcionamiento y mantenimiento, ya que de esta forma se puede lograr un proyecto autosostenible.

La tarifa se deberá cobrar en forma periódica y mensualmente, al igual que en las comunidades cercanas. Debido a que actualmente las comunidades

que cuentan con este servicio tienen una tarifa establecida, el monto a cobrar será de Q 20.00 mensuales, independientemente del consumo.

# **2.1.15. Elaboración de planos**

Los planos elaborados del proyecto son los siguientes:

- Planta general y curvas de nivel
- Planta perfil de conducción
- Planta perfil de ramal principal
- Planta perfil de distribución de ramales 1 y 2
- Planta perfil de distribución de ramales 3 y 4
- Planta perfil de distribución de ramales 5 y 6
- Caseta para bomba sumergible
- Tanque de almacenamiento de agua potable, capacidad 40  $m<sup>3</sup>$
- Perfil B-B' de tanque para agua potable, cajas de registro y conexiones domiciliares.

# **2.1.16. Elaboración de presupuesto**

Para la elaboración del presupuesto se realizó una cuantificación y cotización de materiales según planos finales, mano de obra por medio de tablas de rendimiento y experiencia de la Municipalidad. Para costos indirectos se aplicó un 35 % que contempla administración, dirección técnica y utilidades.

Tabla VI. **Presupuesto de abastecimiento de agua potable**

| <b>PRESUPUESTO</b> |                                                      |                                                                                                    |                |            |                         |                           |   |                    |  |
|--------------------|------------------------------------------------------|----------------------------------------------------------------------------------------------------|----------------|------------|-------------------------|---------------------------|---|--------------------|--|
|                    | <b>NOMBRE DEL PROYECTO</b>                           | ABASTECIMIENTO DE AGUA POTABLE EN EL CASERÍO LAS<br>MAJADITAS, ALDEA LAS CAÑAS, AGUA BLANCA, JUTIAPA |                |            |                         |                           |   |                    |  |
| No.                | <b>RENGLÓN</b>                                       | <b>UNIDAD</b>                                                                                        |                | CANT.      |                         | PRECIO<br><b>UNITARIO</b> |   | <b>COSTO TOTAL</b> |  |
| 1                  | Trabajos preliminares                                |                                                                                                    |                |            |                         |                           |   |                    |  |
|                    | Replanteo topográfico                                |                                                                                                    | ml             | 1640,15 Q  |                         | $3,04$ Q                  |   | 4 9 8 4 , 8 4      |  |
|                    | Excavación de zanja                                  |                                                                                                    | m <sup>3</sup> | 1 180,91   | Q                       | 42,37 Q                   |   | 50 034,10          |  |
|                    | Relleno de zanja y compactación                      |                                                                                                    | m <sup>2</sup> | $984,12$ Q |                         | 65,79 Q                   |   | 64 748,43          |  |
|                    | Retiro de material                                   |                                                                                                    | m <sup>3</sup> | 472,36     | $\Omega$                | 37,39 Q                   |   | 17 660,32          |  |
| 2 <sup>1</sup>     | Sistema de bombeo                                    |                                                                                                    |                |            |                         |                           |   |                    |  |
|                    | Bomba sumergible y accesorios                        | Global                                                                                               | 1,00           | $\Omega$   | 274 890,27 Q 274 890,27 |                           |   |                    |  |
|                    | Instalación eléctrica                                |                                                                                                    | ml             | 50,00      | $\Omega$                | 1 323,00 Q                |   | 66 150,00          |  |
|                    | Caseta de bombeo                                     |                                                                                                    | Global         | 1,00       | Q                       | 49 148,13 Q               |   | 49 148,12          |  |
|                    | 3 Linea de Conducción                                |                                                                                                    |                |            |                         |                           |   |                    |  |
|                    | Tubería PVC de 3" 160 PSI                            |                                                                                                    | ml             | 196,24 Q   |                         | 129,82                    | Q | 25 475,95          |  |
| $\overline{4}$     | Tanque de almacenamiento                             |                                                                                                    |                |            |                         |                           |   |                    |  |
|                    | Tanque de distribucion de concreto ciclopeo 40 m3    |                                                                                                    | $m^3$          | 40.00      | $\Omega$                | 2 8 1 4 , 8 8             |   | Q 112 595,00       |  |
|                    | 5 Red de distribución                                |                                                                                                    |                |            |                         |                           |   |                    |  |
|                    | Tubería PVC de 2 1/2" 160 PSI                        |                                                                                                    | ml             | 453,59     | Q                       | $92,93$ Q                 |   | 42 150,15          |  |
|                    | Tubería PVC de 2" 160 PSI                            |                                                                                                    | ml             | 231,48     | $\Omega$                | 70,47 Q                   |   | 16 311,37          |  |
|                    | Tubería PVC de 1 1/2" 160 PSI                        |                                                                                                    | ml             | 34,38      | Q                       | 46,41 $Q$                 |   | 1595,46            |  |
|                    | Tubería PVC de 1" 160 PSI                            |                                                                                                    | ml             | 209,95     | Q                       | $29,23$ <sup>Q</sup>      |   | 6 137,18           |  |
|                    | Tubería PVC de 1/2" 315 PSI                          |                                                                                                    | ml             | 663,43     | $\Omega$                | $21,12$ <sup>Q</sup>      |   | 14 008.51          |  |
| 6 <sup>1</sup>     | Conexiones domiciliares                              |                                                                                                    |                |            |                         |                           |   |                    |  |
|                    | Conexiones prediales con contador y caja de concreto |                                                                                                    | U              | 94,00      | $\Omega$                | 1 3 3 4 , 6 9             |   | Q 125 460,90       |  |
| $\overline{7}$     | Desinfección                                         |                                                                                                    |                |            |                         |                           |   |                    |  |
|                    | Hipoclorador                                         |                                                                                                    | U              | 1,00       | $\Omega$                | 5400.00 Q                 |   | 5 400,00           |  |
|                    | 8 Cajas y válvulas                                   |                                                                                                    |                |            |                         |                           |   |                    |  |
|                    | Caja rompepresion 1 m3 de 2 1/2" -2 1/2"             |                                                                                                    | U              | $1,00$ Q   |                         | $2,160.66$ Q              |   | 2 160,66           |  |

Fuente: elaboración propia.

**COSTO TOTAL DEL PROYECTO**<br> **COSTO TOTAL DEL PROYECTO** 

Valvula de control de 2 1/2" c/caja de concreto

Válvula de limpieza de 1/2" c/caja de concreto

Valvula de salida de tanque de 2 1/2" c/caja de concreto U

U | 1,00 | Q 1594,61 | Q 1594,61  $\boxed{U}$  2,00 Q 2 202.11 Q 4 404,22

 $1,00$  Q 2 202.11 Q 2 202,11

# **2.1.17. Evaluación socioeconómica**

La evaluación socioeconómica es una metodología que indica cómo se ha de evaluar un proyecto de inversión; consiste en comparar los beneficios con los costos que dichos proyectos implican para la sociedad; es decir determinar el efecto que el proyecto tendrá sobre el bienestar de la sociedad.

La evaluación de proyectos por medio de métodos matemáticos y financieros es de utilidad para conocer la rentabilidad que generarán. Para ello se utilizarán los métodos del valor presente neto y la tasa interna de retorno.

# **2.1.17.1. Valor Presente Neto**

El Valor Presente Neto es una medida del beneficio que rinde un proyecto de inversión a través de toda la vida útil; se define como el valor presente neto del flujo de ingresos futuros menos el valor presente del flujo de costos. Es un monto de dinero equivalente a la suma de los flujos de ingresos netos que generará el proyecto en el futuro, donde si el resultado es positivo, significa que el mismo será rentable.

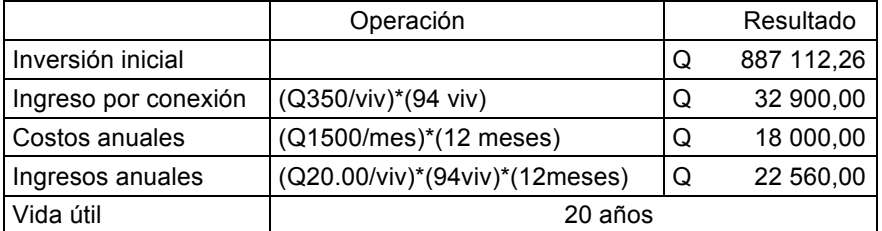

# Tabla VII. **Datos para el cálculo del Valor Presente Neto**

Fuente: elaboración propia.

Para este método se necesita trasladar el flujo al valor presente y de este modo ser analizado; la tasa de interés mínima atractiva en el mercado es de 10 % anual.

$$
VPN = -887,112.26 + 32,900 + 22,560.00 \frac{(1+0.1)^{20} - 1}{0.1(1+0.1)^{20}} - 18000 \frac{(1+0.1)^{20} - 1}{0.06(1+0.1)^{20}}
$$

$$
VPN = -917,553.18
$$

Se obtiene un resultado negativo; lo cual demuestra que es un proyecto no sostenible financieramente, pero como es de carácter social, no se espera obtener beneficio alguno.

#### **2.1.17.2. Tasa Interna de Retorno**

Se utilizada para determinar si una inversión es rentable o no en un proyecto. Debido a que este es de carácter social, no es posible obtener una tasa de retorno atractiva; por lo que el análisis socioeconómico que se realiza a nivel municipal para este tipo de inversiónes es de costo/beneficio.

Costo = inversion inicial = 
$$
Q
$$
 887,112.26

Beneficio = No. de habitantes beneficiados futuros = 945 habitantes

Costo / beneficio = Q. 887,112.26 / 945 habitantes = Q. 938.74 / habitante

Las instituciones de inversión social, toman decisiones con base en el valor costo/beneficio y las disposiciones económicas que posean.

# **2.1.18. Evaluación de Impacto Ambiental inicial**

Un diagnóstico ambiental se puede llevar a cabo mediante el estudio del medio ambiente en donde se llevará a cabo el proyecto, analizando todo el entorno de este; es decir los elementos que lo conforman tales como elementos bióticos, abióticos, socioeconómicos, culturales y estéticos que interactúan entre sí, y en permanente modificación por la acción humana o natural y que afectan o influyen sobre las condiciones de vida de los organismos, incluyendo al ser humano.

Los problemas de degradación ambiental, que incluyen la alteración de los sistemas ambientales, la amenaza a la vida salvaje y la destrucción de los recursos naturales, son frecuentemente resumidos bajo el término de crisis ambiental, debido a que los cambios que el ambiente está sufriendo son lo suficientemente justificados para llegar al nivel de una crisis o amenaza natural.

Todo plan de manejo ambiental como mínimo debe contener: medidas de mitigación a considerar en el análisis de alternativas, consideraciones ambientales en el proyecto de ingeniería de la alternativa seleccionada, manual de operación y mantenimiento, y plan de seguimiento o monitoreo ambiental.

El plan de manejo ambiental contiene medidas de mitigación que se deben considerar en el análisis de alternativas. Estas se desarrollarán en la etapa de planificación, ejecución y operación del proyecto.

# **2.2. Diseño del sistema de alcantarillado sanitario para el caserío Las Majaditas**

El proyecto consiste en solucionar la mala disposición de aguas que existe en la comunidad de Las Majaditas. Con un sistema de alcantarillado sanitario, se pretende eliminar la contaminación de aguas servidas sobre la superficie de las calles, y del mismo modo tener un mejor ornato.

## **2.2.1. Descripción del proyecto**

El diseño de alcantarillado sanitario está basado en las especificaciones del INFOM y el tipo de tubería utilizado será NOVAFORT, ASTM F949; sistema que estará conformado por un colector principal, pozos de visita donde se requiera según localización y topografia, conexiones domiciliares y tanques sépticos principales para el debido tratamiento a las aguas residuales captadas.

## **2.2.2. Levantamiento topográfico**

- Altimetría: el objetivo de realizar la altimetría es obtener las elevaciones o niveles en un terreno; para determinar las alturas exactas se colocó el estadal sobre el eje de las calles y en cada punto donde había cambio de pendiente; este estudio se llevó a cabo con un equipo de topografía marca GOWIN TKS-202.
- Planimetría: es el estudio que se lleva a cabo para elaborar un plano horizontal, donde se logra determinar la longitud por donde pasará la tubería. En la planimetría se pueden localizar hechos geográficos y cualquier otra característica tanto natural como artificial; se realizó como

una poligonal abierta debido al ordenamiento de las calles, y con la ayuda del aparato de topografía antes mencionado.

# **2.2.3. Descripción del sistema a utilizar**

Existen tres tipos de sistemas de alcantarillado conocidos en el medio; la selección de alguno de ellos se determina según las necesidades y economía de la comunidad, entre los que se pueden citar:

- Alcantarillado sanitario: consiste en recolectar las agua servidas, es decir, aguas de consumo doméstico, caudales comerciales, industriales y de infiltración. Para ser trasladadas hacia un sistema de tratamiento que elimine en cierta cantidad la contaminación antes de incorporar las aguas nuevamente hacia un cuerpo receptor.
- Alcantarillado pluvial: este sistema recolecta el agua de lluvia que cae sobre las superficies, para ser trasladadas hacia un cuerpo receptor sin tratamiento alguno.
- Sistema combinado: recolecta los caudales tanto de uso doméstico y comercial, como el caudal pluvial. Este sistema es el menos recomendado debido al tratamiento, ya que los caudales suelen ser grandes en período de invierno.

En este proyecto se trabajó un sistema de alcantarillado sanitario que reunirá solo caudales de uso doméstico, debido a que es el más recomendado por ser un área rural.

# **2.2.4. Diseño del sistema**

El proyecto de alcantarillado sanitario será un sistema que funcionará por gravedad con los conductos, como canales parcialmente llenos.

Este proyecto consiste en determinar los valores necesarios para seleccionar el diámetro comercial que satisfaga todos los requisitos para un buen funcionamiento, además de la profundidad necesaria de cada pozo de visita y el tamaño de cada fosa séptica, según el caudal que entre y el período de retención de las aguas servidas.

# **2.2.5. Diseño hidráulico del sistema**

Contempla todos los valores previos al análisis de cada tramo, es decir, dimensionamiento, velocidades, caudales y relaciones hidráulicas, que son fundamentales para un funcionamiento óptimo.

## **2.2.5.1. Período de diseño**

Todo sistema de alcantarillado debe ser funcional durante su vida útil. El período de diseño puede variar según la calidad de los materiales, crecimiento poblacional, mantenimiento y capacidad de operación.

El normativo para el diseño de alcantarillados del INFOM establece un perídodo aproximado de 30 a 40 años de vida útil para este tipo de sistemas; para lo cual se estableció un período de 35 años donde se incluye el tiempo de gestión.

# **2.2.5.2. Población de diseño**

Para la estimación del número de habitantes de la población futura se utilizó el método del incremento geométrico.

$$
Pf = Po(1+r)^n
$$

Donde:

Pf = población final Po = población inicial

 $r =$  tasa de crecimiento (3.07 % calculado en 2.1.3.)

 $n = 35$  años

Pf = 470  $(1+0.0307)^{35}$ =1359 habitantes

# **2.2.5.3. Dotación de agua**

Es la cantidad de agua aproximada que consume un usuario diariamente; esta se expresa como litros por habitante por dia (l/hab/día). La dotación de agua potable ya considerada de 130 litros/habitante/día.

# **2.2.5.4. Factor de retorno**

Este factor se aplica al caudal domiciliar, para determinar la cantidad de agua que se devuelve al sistema de alcantarillado.

Debe de considerarse un factor entre 70 a 90 %, dependiendo de la población. En este sistema se consideró el promedio, 80 %.

### **2.2.5.5. Factor de flujo instantáneo**

Se le conoce como factor de Harmond o factor de flujo instantáneo; este factor de seguridad se determina en función de la población que aporta al caudal del sistema de alcantarillado en horas de mayor afluencia.

Este valor se determina con la siguiente ecuación:

FH = 1 + 
$$
\frac{14}{4 \div \sqrt{\frac{P}{1000}}}
$$

Donde:

FH = factor de Harmond P = población

### **2.2.5.6. Caudal sanitario**

Es la sumatoria de caudales provenientes de las conexiones domiciliares, industrias, comercios, conexiones ilícitas y caudales de infiltración que ingresan al sistema de alcantarillado.

# **2.2.5.6.1. Caudal domiciliar (Qdom)**

Es el caudal proveniente de las distintas actividades que hace el usuario en una vivienda; es el único caudal donde se aplica el factor de retorno y se calcula de la siguiente manera:

$$
A 1
$$
\n
$$
= \frac{\text{dot}*\text{No.habitantes}*\text{F.R}}{86400} = \frac{1}{s}
$$

Donde:

 $Q_{domiciliar}$  = caudal domiciliar dot = dotación F.R.= factor de retorno (0.8) 86400 = cantidad de segundos en un día

Qdomiciliar =  $\frac{130*1359*0.8}{86400}$  = 1.64 l/s

# **2.2.5.6.2. Caudal de conexiones ilícitas**

El caudal producido por conexiones ilicitas es producto de las aguas pluviales que son conducidas al sistema de alcantarillado sanitario de algunas viviendas, por lo que el Instituto Nacional de Fomento (INFOM) sugiere un valor del 10 % del caudal domiciliar; pero debido a que no se cuenta con un sistema de alcantarillado pluvial, este factor puede incrementarste hasta un máximo del 30 % como en este caso.

 $Qci = 0.3 * Q_{domiclier}$ 

$$
Qci = 0.3 * 1.64 \text{ l/s} = 0.49 \text{ l/s}
$$

#### **2.2.5.6.3. Caudal de infiltración**

El caudal de infiltración se debe al agua freática que ingresa a las tuberías por medio de las paredes y uniones; esto depende básicamente del material con que se encuentre hecha la tubería. Este sistema es diseñado con tubería de PVC, por lo que el caudal de infiltración es menor y solo se debe calcular el 1 % del diámetro de la tubería a utilizar, debido a la infiltración que pueda surgir entre las uniones de la tubería y pozos de visita.

Qin = 0.01 \* diámetro en pulgadas

 $Qin = 0.01 * 6 = 0.06$  I/s

# **2.2.5.6.4. Caudal comercial e industrial**

Son caudales que provienen de los comercios e industrias que haya en el lugar; debido a que es una comunidad pequeña, no se cuenta con este caudal y por lo tanto no se toma en cuenta para el diseño.

# **2.2.5.7. Factor de caudal medio (fqm)**

El factor de caudal medio regula la aportación del caudal en la tubería y su rango debe estar comprendido entre 0.002 a 0.005; en caso contrario se debe aproximar al valor límite más cercano, el cual se determina tomando el caudal sanitario entre el total de habitantes futuros como se muestra en la ecuación.

$$
Qs = Qdom + Qcom + Qinf + Qci + Qind
$$

$$
Qs = 1.64 \frac{l}{s} + 0.49 \frac{l}{s} + 0.06 \frac{l}{s} = 2.19 \frac{l}{s}
$$

$$
fqm = \frac{Q_S}{\text{No.hab.}}
$$

Donde:

 $Q<sub>S</sub>$  = caudal sanitario Fqm = factor de caudal medio No. hab. = cantidad de habitantes futuros

 $\mathrm{fqm} = \frac{2.19 \frac{1}{\mathrm{s}}}{1359 \text{ habitantes}} = 0.0016$ 

Debido a que el valor resultante de 0.0016 es menor al mínimo permitido, se considera para este diseño un valor de 0.002 como factor de caudal medio.

# **2.2.5.8. Caudal de diseño**

Se debe calcular en cada tramo del sistema, tanto para la cantidad de habitantes actuales como habitantes futuros, con la siguiente ecuación:

Qdis = fqm \* F.H. \* No. habitantes

Donde:

Fqm = factor de caudal medio

FH = factor de Harmond

No. Habitantes = número de habitantes por tramo

 $\text{Qdis} = 0.002 \cdot 3.71 \cdot 1359 = 10.08$  I/s

## **2.2.5.9. Diseño de secciones y pendientes**

Por economía en la excavación, es preferible utilizar en el diseño la pendiente del terreno o menor, de no cumplir la pendiente, esta puede ser mayor, siempre y cuando se cumplan las distintas relaciones hidráulicas.

# **2.2.5.10. Selección del tipo de tubería**

La tubería que se utilizará en el sistema de alcantarillado será de polivinilo de cloruro (PVC) norma ASTM F-949 NOVAFORT de 6 pulgadas de diámetro y 6 metros de largo, debido a la economía, fácil instalación y transporte.

#### **2.2.5.11. Velocidades máximas y mínimas**

La velocidad de arrastre evita que los sólidos de un flujo se sedimenten en las tuberías, reduciendo el diámetro efectivo a lo largo de la vida útil del sistema; la velocidad mínima de 0.6 m/s permitida según normativo para diseño de alcantarillados sanitarios del INFOM, y 3 m/s de velocidad máxima en el flujo, garantiza que no habrá erosión en las paredes de la tubería.

Para el sistema se consideró la tubería tipo NOVAFORT, tuberías que permiten velocidades de 0.4 m/s como mínimo y 5 m/s como máxima, garantizando el buen funcionamiento de las tuberías a lo largo de su vida útil.

# **2.2.5.12. Tirante (profundidad de flujo)**

El tirante o altura del flujo dentro de una tubería de alcantarillado, debe encontrarse entre un rango no mayor al 75 % del diámetro de la sección. Esto asegura que el sistema funcionará como un canal abierto.

Debido a que es una población pequeña con pocas casas en algunos de los tramos iniciales, el sistema no cumple en ciertos inicios del sistema, sin embargo en el resto del sistema si se cumple.

#### **2.2.5.13. Cotas invert**

La cota invert es medida en cada pozo de visita; esta puede ser de entrada o de salida y son medidas respecto del nivel del mar o una altura específica. Representa el punto inferior interior de la tubería ya conectada al pozo de visita. Una cota invert puede variar cuando es cota de salida inicial, ya que en este caso se considera solo la altura del pozo; mientras que la cota invert de entrada está en función de la de salida y puede variar dependiendo las circunstancias como el cambio de diámetros, pendiente del terreno, etc.

# **2.2.5.14. Diámetro de tuberías**

En este sistema de alcantarillado sanitario se demostró que el diámetro para el colector principal será de seis pulgadas, mientras que para las conexiones domiciliares se usará uno de cuatro pulgadas.

# **2.2.5.15. Pozos de visita**

Se deben de colocar pozos de visita bajo los siguientes criterios, según normativo del INFOM:

- Cuando inicie un ramal
- Para cambios de diámetro
- Cuando exista cambio de pendiente
- En la intersección de dos o más colectores
- En cambios de dirección horizontal para diámetro menores de 24"
- En las intersecciones de tuberías colectoras
- A distancias no mayores de 100 metros en línea recta, para diámetros menores de 24".
- En distancias no mayores de 300 metros, en diámetros superiores de 24"

Se diseñaron los pozos de visita con ladrillo tayuyo por su fácil manipulación, costo y calidad. La profundidad de estos pozos oscila entre 1.40 a 2.0 metros.

# **2.2.5.16. Conexiones domiciliares**

Por lo general estas conexiones están conformadas de dos partes: candela o caja y la tubería de empotramiento.

- Caja o candela: su función es para limpieza o inspección; en ella se depositan las aguas provenientes de la vivienda al colector principal por medio de la tubería de empotramiento. Estas son construidas con mampostería o bien tubos de concreto de 12" de diámetro con una tapadera de concreto reforzada.
- Tubería de empotramiento: esta tubería es la encargada de conectar la candela o caja, al colector principal. El objetivo es evacuar las aguas residuales provenientes de cada vivienda; se deberá utilizar un tubo PVC de 4" con una dirección de 45 grados en dirección a las aguas residuales y una pendiente del 2 %.

# Figura 5. **Conexión domiciliar**

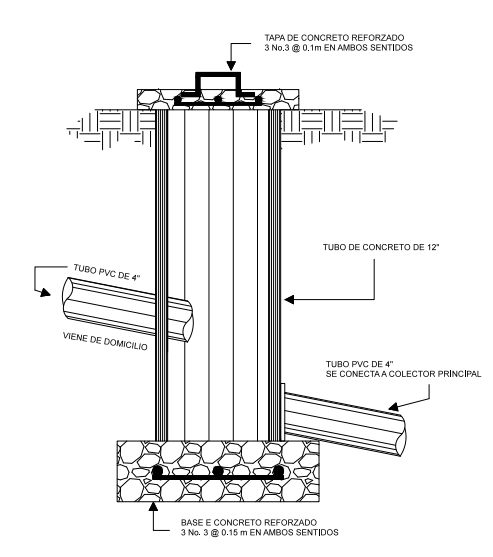

Fuente: elaboración propia, con el programa de AutoCAD.

# **2.2.5.17. Profundidad de tubería**

La profundidad de la tubería en este sistema es variable debido a que va en función de las cotas invert; sin embargo la profundidad mínima es de 1.20 metros para garantizar que esta no sufra daños por el paso de vehículos. Este valor fue considerado según normativo del INFOM, en función del diámetro de tubería de 6 pulgadas.

# **2.2.5.18. Cálculo hidráulico para tramo PV7 a PV8**

Este tramo se calculó con base en los siguientes datos:

- Tipo de sistema: alcantarillado sanitario
- Período de diseño: 35 años
- Viviendas actuales en tramo: 6
- Viviendas actuales en tramos ant.: 6
- Densidad de vivienda: 5 habitantes por vivienda
- Población actual: 60 habitantes
- Tasa de crecimiento: 3.07 % calculado
- Dotación: 130 L/hab/día
- Fqm: 0.002
- Pendiente: según caudal y velocidad
- Factor de retorno: 0.8
- Velocidad de diseño: 0.4 m/s ≤ V < 5 m/s
- Diámetro de tubería: 6" PVC
- Longitud: 92.77 metros

Cotas de terreno:

Inicial: 821.69 m Final: 816.23 m

Pendiente del terreno:

$$
S_{terreno} = \frac{(Ct_0 - Ct_f)^*100}{DH} = \frac{(821.69 - 816.23)^*100}{92.77} = 5.89\%
$$

# Población a servir

Habitantes actuales en tramo: 30 habitantes Habitantes actuales en tramos ant.: 30 habitantes Habitantes futuros: 60  $(1+0.0307)^{35} = 173$  habitantes Factor de Harmond (FH):

$$
FH_{actual}=1+\frac{14}{4+\sqrt{60/1000}} = 4.30
$$

FH actual: 4.30 FH futuro: 4.17

Factor de caudal medio:

$$
fqm = 0.002
$$

Caudal de diseño:

Qdis $_{\text{actual}}$  = 0.002 \* 4.30 \* 60 = 0.52 l/s

Qdisfuturo= 0.002 \* 4.17 \* 173 = 1.45 l/s

Cálculo de velocidad y caudal a sección llena:

Pendiente: 6.00 %

Diámetro: 6 pulgadas

$$
V = \frac{0.03429 * 6^{\frac{2}{3}} * 0.0600^{\frac{1}{2}}}{0.010} = 2.77 \text{ m/s}
$$

$$
Q = 2.77 \times \left(\frac{\pi \times (6 \times 0.0254)^2}{4}\right) = 0.05059 \frac{m}{s} \times 1000 = 50.59 \text{ l/s}
$$

Relación q/Q:

$$
\frac{q}{Q} \text{actual} = \frac{0.52}{50.59} = 0.0101950
$$

$$
\frac{q}{Q} \text{futuro} = \frac{1.45}{50.59} = 0.0285989
$$

Relación v/V se obtiene a partir de relación q/Q:

$$
\frac{v}{V_{actual}} = 0.327
$$

$$
\frac{v}{V_{future}} = 0.444
$$

Vactual = 0.327 \* 2.77 m/s = 0.907 m/s cumple

Vfuturo = 0.444 \* 2.77 m/s = 1.231 m/s cumple

Relación d/D se obtiene a partir de relación q/Q

$$
\frac{d}{D} = 0.1175
$$
 Cumple

Cálculo de cotas Invert:

CT = Cota de terreno CIS = Cota invert de salida

CIE = Cota invert de entrada

 $CIS = CIE<sub>ANT.</sub> - 0.03 = 820.29 - 0.03 = 820.26$  m CIE = CIS –  $(S<sub>tuberia</sub> * (DH - 1.2)) = 820.26 - (0.0600 * (92.77 - 1.2)) = 814.76$  m

Altura de pozo salida = CT – cota invert de entrada = 821.69 – 820.26= 1.43 m Altura de pozo entrada =  $CT - \cot a$  invert de salida = 816.23 - 814.76 = 1.47 m

El resumen de los demás cálculos hidráulicos se pueden observar en el apéndice.

#### **2.2.5.19. Propuesta de tratamiento**

El tratamiento que se le debe dar a las aguas residuales va ligado a los factores de eficiencia, operación, mantenimiento y factibilidad, pero sobre todo económico.

Es por ello que se trabajó con un tratamiento primario de fosas sépticas y las aguas tratadas se descargarán en zanjones donde no afecta poblaciones cercanas aguas abajo.

#### **2.2.5.19.1. Diseño de fosa séptica**

Es necesario para el diseño, conocer la cantidad de población futura a servir debido que se recomienda construir tanques separados que satisfagan la demanda. Se consideran los siguientes parámetros:

- Período de retención (24 horas)
- Cantidad de tanques sépticos (3 y 1 unidad en longitud menor)
- Período de diseño (35 años)
- 400 habitantes máximo a servir por tanque
- Relación largo/ancho, 2/1.5 como criterio
- Contribución de lodos de 30 a 80 l/hab/año
- Período de limpieza, para este caso 1 y 2 años
- 969 habitantes futuros (se considera en este caso 323 por tanque)
- Factor de retorno 0.8
- Aporte de aguas residuales 130 l/hab/dia

Cálculo de volumen total de líquidos:

$$
V_{\text{liq}}
$$
 = Hab \* Dot \* F.R. \* T

Donde:

 $V_{liq}$  = volumen de líquidos Hab = población futura T = período de retención Dot = dotación 150 l/hab/dia F.R. = factor de retorno 0.8

$$
V_{\text{liq}}
$$
 = 323 \* 150 \* 0.8 \* 1  
 $V_{\text{liq}}$  = 38.76 m<sup>3</sup>

Cálculo de volumen total de lodos

$$
v_{\text{lodos}} = N * \text{ Lodos acum.} * \text{Período de limpieza}
$$
  
\n $v_{\text{lodos}} = 323 * 40 \text{ I/hab/año} * 2 \text{ años}$   
\n $v_{\text{lodos}} = 25.84 \text{ m}^3$ 

Volumen total

$$
V_{\text{Total}} = V_{\text{liq}} + V_{\text{lodos}}
$$
  
\n $V_{\text{Total}} = 38.76 + 25.84$   
\n $V_{\text{Total}} = 64.60 \text{ m}^3$ 

Vol = largo \* ancho \* altura

Largo = 1.5 m de ancho Altura = 2.70 m Vol =  $64.60 \text{ m}^3$ 

$$
A = \sqrt{\frac{64.60}{1.5 * 2.70}} = 4 m
$$

Obteniendo entonces las siguientes dimensiones:

Largo de losa = 6.00 metros Ancho de losa = 4.00 metros Altura total =  $2.70 + 0.30 = 3.00$  metros

Se construirán tres tanques sépticos con las dimensiones anteriores que cubrirán la demanda.

Diseño estructural:

Se construirán tres tanques sépticos en la red de drenaje con mayor población y otro en la parte noroeste del caserío con menor población, ver planos en anexos.

Estos tanques serán construidos con muros de gravedad de concreto ciclópeo y una losa tradicional reforzada aplicando el método 3 del ACI, cada uno de los tanques estará enterrado a modo de que la losa se encuentre al nivel del terreno.

Se consideran los siguientes parámetros para el diseño:

 $F$ `c = 210 kg/cm<sup>2</sup>  $Fy = 2810 \text{ kg/cm}^2$ Largo  $= 6m$ Ancho =  $4 \text{ m}$ Altura =  $3 m$ Carga viva =  $150$  kg/m<sup>2</sup> Sobrecarga =  $60 \text{ kg/m}^2$ Peso del concreto =  $2400 \text{ kg/m}^3$ 

Diseño de losa: se construirá una losa apoyada sobre dos vigas como se muestra en la imagen, con el fin de reducir el espesor de losa y la distancia entre apoyos.

Relación a/b = 4/4.1 = 0.98 Como a/b > 0.5, losa trabajando en 2 sentidos

Espesor = perímetro/180 =  $2*(4.1+4)$  / 180 = 0.09 m Se utilizará espesor t = 9 cm

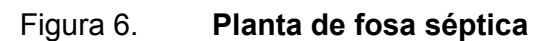

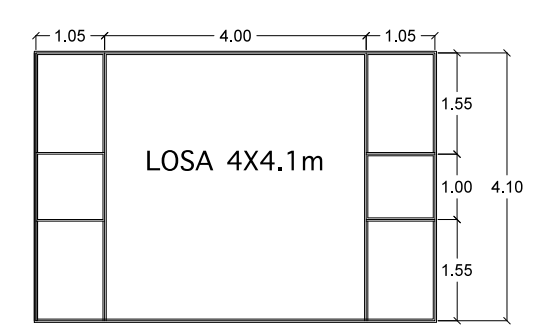

Fuente: elaboración propia, utilizando el programa de AutocCAD.

Carga muerta (CM)

W de losa = 2400 Kg/m<sup>3</sup> \* 0.09m = 216 kg/m<sup>2</sup> Sobre carga =  $60 \text{ kg/m}^2$ Total CM =  $276$  kg/m<sup>2</sup> Carga muerta última (Cmu) =  $1.4$  \* 276 = 386.4 kg/m<sup>2</sup>

Carga viva (CV)

La carga viva representa las cargas que de un momento a otro pueden o no estar presentes sobre la estructura; para este caso se considera una carga aproximada de 150 Kg/m $^2$ .

Carga viva última =  $1.7*150 = 255$  Kg/m<sup>2</sup>

Carga última (CU)

 $CU = 1.4*(CM) + 1.7*(CV) = 386.4 + 255 = 642$  Kg/m<sup>2</sup>  $CU = 642$  Kg/m<sup>2</sup>

Cálculo de momentos

 $M_A$  = momento generado en el lado menor de la losa  $M_B$  = momento generado en el lado mayor de la losa CADL = factor de momentos de carga muerta CALL = factor de momentos de carga viva

 $M_A$ <sup>-</sup> y  $M_B$ <sup>-</sup> =L<sup>2</sup>(CADL \* Cmu + CALL \* CVu) (Momento negativo generado por CU)

 $M_A^+$  y  $M_B^+ = L^2$ (Cpos \* CM) (Momento positivo generado por carga muerta)

 $M_A^{\dagger}$  y  $M_B^{\dagger} = L^2$ (Cneg \* CV) (Momento positivo generado por carga viva)

 $M_{\text{Ad}i} = (4.0)^2$  \* (0.045) \* (642) = 463.0 Kg-m MB*ll* - = (4.1)2 \* (0.045) \* (642) = 486.0 Kg-m

MA*dl* + = (4.0)2 \* (0.018) \* (386.4) = 111.3 Kg-m MA*ll* + = (4.0)2 \* (0.027) \* (255.0) = 110.2 Kg-m = 221.5 Kg-m

M<sub>Bd</sub><sup>+</sup> = (4.1)<sup>2</sup> \* (0.018) \* (386.4) = 117.0 Kg-m MB*ll* + = (4.1)2 \* (0.027) \* (255.0) = 116.0 Kg-m = 233.0 Kg-m

# Figura 7. **Diagrama de momentos**

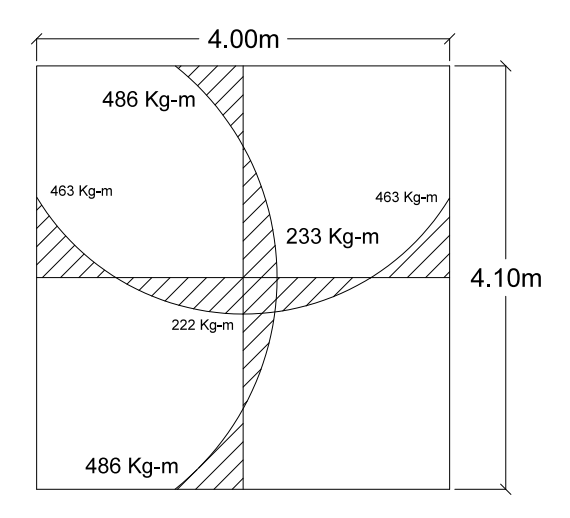

Fuente: elaboración propia, utilizando el programa de AutocCAD.

Cálculo de refuerzo

 $M_A$  = 463 Kg-m  $M_B = 486$  Kg-m

 $t = 9$  cm

 $d= t - \text{recubrimiento} = 9 - 2.5 = 6.5 \text{ cm}.$ 

As=
$$
\left((100)(6.5) - \sqrt{((100)(6.5))^2 - \frac{(463)*(100)}{0.003825*(210)}}\right) * \frac{0.85*210}{2810} = 2.92
$$
 cm<sup>2</sup>

 $As<sub>1</sub> = 2.92 cm<sup>2</sup>$  (lado corto)  $As<sub>2</sub> = 3.07 cm<sup>2</sup>$  (lado largo) Chequeo del área mínima de acero en losa

$$
As\ min = 0.4 * \left(\frac{14.1}{Fy}\right) * b * d
$$

$$
As\ min=1.30\ cm^2
$$

Chequeo de cortante en losa

Cortante resistente:

$$
V_R = 2 * (\sqrt{f'c \, en \, psi}) * (b'') * (d'')
$$
  

$$
V_R = 2 * \sqrt{3,000 \, psi} (12'') * (\frac{6.5}{2.54}) = 3,364 \, lb.
$$

$$
V_R = 3,364
$$
 lb. = 1,529 kg.

Cortante actuante:

$$
W_T = (CU)^*(A)
$$

$$
W_T = (642 \text{ kg/m}^2)(4.1*4.0) = 10,529 \text{ kg}
$$

$$
V_{act.} = \frac{0.5(10,529)}{2(4)} = 658 \, Kg.
$$

$$
658\,Kg < 1,529\,Kg
$$

$$
V_{act.} < V_R
$$

Por lo tanto no existe cortante por peso propio de la losa y el área de acero es la requerida, de este modo se procede al cálculo de espaciamiento entre varillas de acero con diámetro de 3/8" (0.71cm<sup>2</sup>).

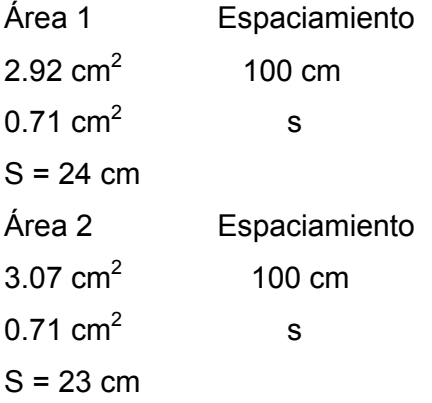

Se obtienen 24 y 23 cm respectivamente, y se concluye que el espaciamiento debe ser de 20 cm en ambos lados para tener mayor seguridad, esta separación cumple con los requerimientos establecidos en ACI 318.

# Diseño de vigas

Predimensionamiento:

Con base en el capítulo 9 del ACI se predimensiona la siguiente viga como simplemente apoyada con los siguientes parámetros:

 $F'c = 210$  Kg/cm<sup>2</sup>  $Fy = 2,810$  Kg/cm<sup>2</sup>  $T_{loss} = 9$  cm rec  $_{\text{viga}} = 4 \text{ cm}$  $CV_U = 255$  Kg/m<sup>2</sup>

 $CM_{U} = 386.4$  Kg/m<sup>2</sup>  $CU = 642$  Kg/m<sup>2</sup>  $Luz = 4.1 m$ .  $H_{VIGA} = L/16 = 4.1/16 = 0.26$  m = 0.30 m  $H_{VIGA}$  = 30 cm.  $b_{VIGA} = h/2 = 15$  cm.

Integración de cargas:

Peso propio de viga = (0.3 m\*0.15 m)\*(2400 kg/m<sup>3</sup>) = 108 kg/m Peso de losa = (276 kg/m<sup>2</sup>) \* (6.0769 m<sup>2</sup>) / 4.1 m = 410 kg/m  $Cm = 410$  kg/m

Cv = (150 kg/m<sup>2</sup>) \* (6.0769 m<sup>2</sup>) /4.1 m = 223 kg/m Carga última (CU) = 1.4 Cm + 1.7 Cv

CU = 1.4 \* (108 + 410) kg/m + 1.7 \* 223 kg/m = 725.2 kg/m + 379.1 kg/m  $CU = 1,104.3$  kg/m.

Cálculo de momento último:

 $M(+) = WL<sup>2</sup>/8$  $M = (1104.3)^*(4.1m)^{2/8} = 2,320.4$  kg-m

Cálculo de refuerzo:

Refuerzo longitudinal en cama inferior Recubrimiento: 4 cm Peralte (d) =  $30 - 4 = 26$  cm

Acero mínimo:

$$
As_{\min} = \frac{14.1}{2810} \times 15 \text{ cm} \times 26 \text{ cm}
$$

$$
As_{\text{min}} = 1.96 \text{ cm}^2
$$

Acero máximo:

$$
\rho_{bal} = \left(\frac{0.85 * \beta_1 * f'c}{f y}\right) * \left(\frac{6090}{f y + 6090}\right)
$$

$$
\rho_{bal} = \left(\frac{(0.85)(0.85)(210)}{2810}\right) * \left(\frac{6090}{2810 + 6090}\right) = 0.0369
$$

$$
As_{max} = 0.5 * p_{bal} * bd
$$

$$
As_{\text{max}} = 0.5 * 0.0369 * 15 * 26 = 7.2 \text{ cm}^2
$$

Acero en momento actuante:

$$
As = \left(bd - \sqrt{(bd)^2 - \frac{Mu*b}{0.003825*frc}}\right) * \frac{0.85*frc}{fy}
$$

As=
$$
\left((15 * 26) - \sqrt{(15 * 26)^2 - \frac{2,320.4 * 15}{0.003825 * 210}}\right) * \frac{0.85 * 210}{2810} = 3.83
$$
 cm<sup>2</sup>

$$
As_{\text{min}} < As < As_{\text{max}}
$$

Para acero corrido utilizar As<sub>min</sub> o 50 % de As Utilizando 50% del acero =  $0.5 * 3.83$  cm<sup>2</sup> = 1.92 cm<sup>2</sup>

Si se utilizan 2 varillas No. 4 corridas y dos bastones No. 3 de L/4 a 3/4L se obtiene:

As = 
$$
(2 * 1.27 \text{ cm}^2) + (2 * 0.71 \text{ cm}^2) = 3.96 \text{ cm}^2
$$

Refuerzo en cama superior:

33 % de As o Asmin 33 % As(+) = 0.33 \* 3.96 = 1.32 cm² < Asmin, se usará Asmin

 Usando 2 varillas No.4 corridas As =  $2 * (1.27) = 2.54$  cm<sup>2</sup>

Refuerzo transversal:

Corte resistente del concreto

 $\mathsf{Vc} = \emptyset * 0.85 * \sqrt{f'c} * b * d$ 

$$
\text{Vc} = 0.53 * 0.85 * \sqrt{210} * 15 * 26 = 2,546.1 \text{ kg}.
$$

Cortante último:

$$
\mathsf{Vu}=\tfrac{WL}{2}
$$

$$
Vu = \frac{(1,104.3)*(4.1)}{2} = 2,263.82 Kg
$$

Separación de estribos (S)

Debido a que la resistecia a corte del concreto es mayor al cortante último producido por las cargas, la separación de estribos se realiza con Smax.

Smax = d/2 = 26/2 = 13 cm, usar Estribos No.3 @10 cm

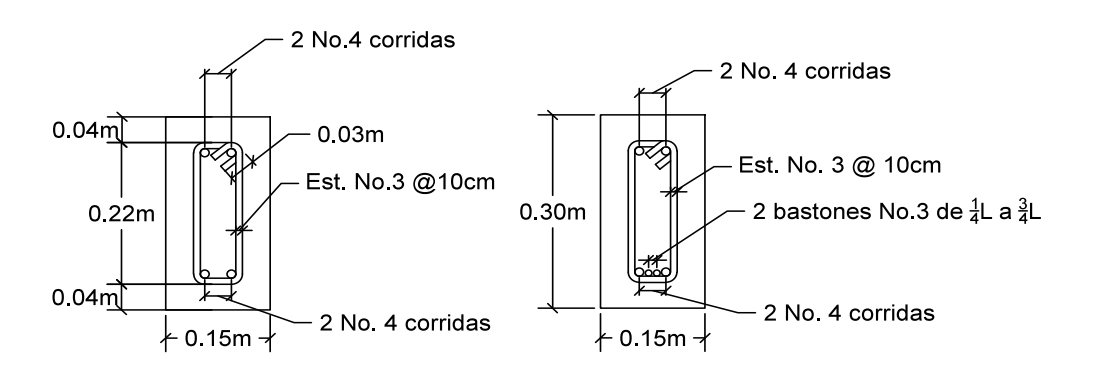

Figura 8. **Armado de vigas**

Fuente: elaboración propia, utilizando el programa de AutoCAD.

Diseño de muro de gravedad para fosa séptica:

Para este diseño se consideran las fuerzas ejercidas del suelo sobre los muros debido a que es un tanque séptico enterrado.

Los datos a considerar para el diseño son los siguientes:

Valor de capacidad de carga del suelo = 12  $T/m^2$ Ángulo de fricción interno = 35º Peso específico del suelo =  $1,600$  Kg/m<sup>3</sup> Peso específico del concreto = 2,400 Kg/m<sup>3</sup>

Coeficiente activo según teoría de Rankine

$$
Ka = \frac{1 - \text{sen}\emptyset}{1 + \text{sen}\emptyset}
$$

Donde:

Ka = coeficiente activo

∅ = ángulo de fricción interno del suelo 35º

$$
\text{Ka} = \frac{1-\text{sen35}}{1+\text{sen35}} = 0.271
$$

Cálculo de empuje del suelo:

$$
Ep = \frac{1}{2}\gamma s * H^2 * Ka
$$

Donde:

Ep = empuje del suelo

- γs = peso específico del suelo ( 1.6 T/m $^3$ )
- $H =$ altura

Ka = coeficiente activo

$$
E_p = \frac{1}{2} * 1.6 * 3.5^2 * 0.271 = 2.66
$$
 T/m

Momento de empuje del suelo:

$$
Mp = Ep * H/3
$$

$$
Mp = 2.66 * 3.5/3 = 3.11 T \cdot m/m
$$
Momento que produce el peso propio del muro:

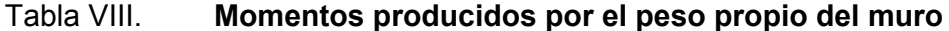

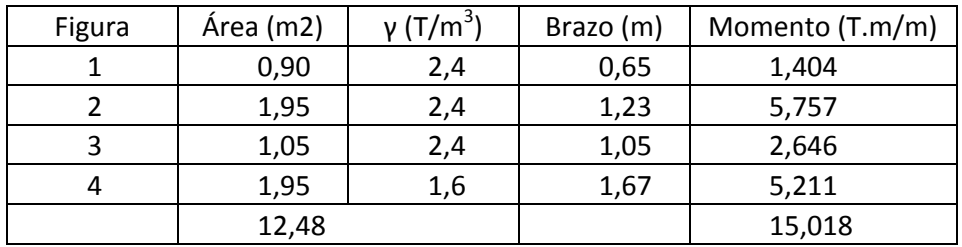

Fuente: elaboración propia.

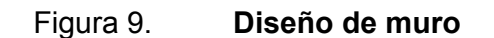

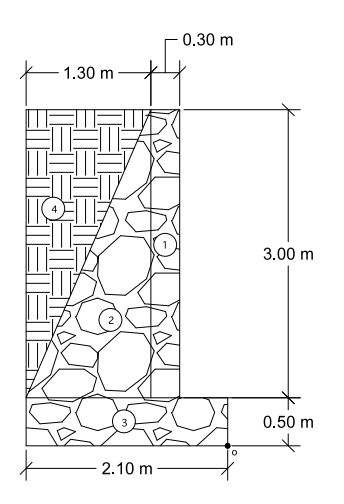

Fuente: elaboración propia, con programa de AutocCAD.

Cálculo del momento que produce la carga de viga y losa al muro

W = 1105 kg/m

Carga puntual = WL/2 = (1105 kg/m)\*(4.1/2) = 2566 kg-m = 2.6 Toneladas Momento =  $2.6 T$  \* (0.15 + 0.5) = 1.69 T-m

Chequeo de estabilidad contra volteo (Fs>1.5)

$$
Fs = \frac{\sum MR}{Mac}
$$

Donde:

MR = momentos resistentes = 15.018 + 1.690 = 16.71 T-m Mac = momentos actuantes = 3.11 T-m/m

$$
Fs = \frac{16.71}{3.11} = 5.37 > 1.5, resistance to the contact of 1000
$$

Chequeo de estabilidad contra deslizamiento ( Fd > 1.5)

$$
Pd = \sum W * Ø * tan \Phi
$$

Donde:

∑W = sumatoria de cargas sobre el muro

 $Ø =$  factor de reducción

Φ = ángulo de fricción interna

Pd = empuje por empotramiento

$$
P_d = (12.48 + 3.11)^* 0.9 * tan(35) = 9.32
$$
 T/m

Fs = Pd/Ep

Fs = 9.82 / 2.66 = 3.69 > 1.5, resistente al deslizamiento

Chequeo de presión bajo la base del muro, Pmax < Vs y Pmin > 0.

Excentricidad (ex) =  $B/2 - a$ 

$$
a = \frac{MR - Mac}{Wt} = \frac{16.71 - 3.11}{15.59} = 0.87
$$

$$
ex = (2.1/2) - 0.87 = 0.18
$$

Módulo de sección (Sx)

$$
Sx = 1/6 * B^2 *
$$
 longitudinal = 1/6 \* 2.1<sup>2</sup> \* 1 = 0.735 m<sup>3</sup>

Presiones máxima y mínima:

$$
P_{max} = \frac{Wt}{A} + \frac{Wt^*ex}{Sx} = \frac{15.59 \text{ T/m}}{2.1^*1} + \frac{15.59^*0.18}{0.735} = 11.24 \frac{\text{T}}{m^2}
$$
  

$$
11.24 \frac{\text{T}}{m^2} < 12 \frac{\text{T}}{m^2}, \text{ sí cumple}
$$
  

$$
P_{MIN} = \frac{Wt}{A} - \frac{Wt^*ex}{Sx} = \frac{15.59 \text{ T/m}}{2.1^*1} - \frac{15.59^*0.18}{0.735} = 3.6 \frac{\text{T}}{m^2}
$$

 $3.6\frac{1}{m^2}$  > 0, sí cumple

Con lo obtenido se logra demostrar que las dimensiones propuestas cumplen los requisitos para que la estructura no falle.

# **2.2.5.19.2. Dimensionamiento de pozos de absorción**

Este sistema de alcantarillado no utilizará pozos de absorción debido a que se tiene un zanjón como cuerpo receptor, además de que estas aguas parcialmente tratadas no afectan poblaciones aguas abajo.

# **2.2.5.19.3. Plan de operación y mantenimiento**

El sistema trabaja por gravedad y no requiere de una operación específica diaria; sin embargo, se debe contemplar limpieza y revisión anual, previa al invierno, tanto de tubería como de pozos de visita, para evitar que se acumulen residuos que dañen el sistema.

### **2.2.5.20. Elaboración de planos**

Los planos constructivos para el sistema de alcantarillado se presentan en el apéndice y son los siguientes:

- Planta general y densidad de vivienda
- Plantas y perfiles de PV-1 a PV-5.3, PV-6.1 a PV-4 y PV-6.2 a PV-6
- Plantas y perfiles de PV-2.1 a PV-11.1 y PV-8A a PV-11
- Plantas y perfiles de PV-9.3 a PV-9, PV-8.5 a PV-8.3, PV-15.3 a PV-15 y PV-13 a PV-12
- Plantas y secciones de pozos de visita
- Detalles de candelas domiciliares
- Detalles de fosas sépticas

## **2.2.5.21. Elaboración de presupuesto**

El siguiente presupuesto contempla los principales renglones de trabajo, considerando precios promedio de materiales y equipo. Además de considerar los precios promedio de la *Guía sobre costos promedio de construcción actualización 2013* donde se especifica el valor promedio según subrenglón a cotizar.

Para costos indirectos se aplicó un 35 % que contempla administración, dirección técnica y utilidades.

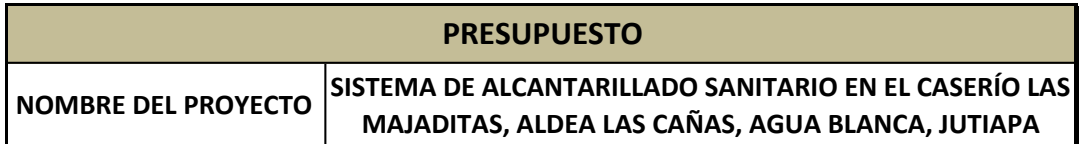

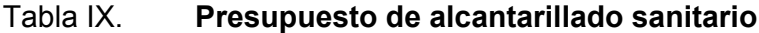

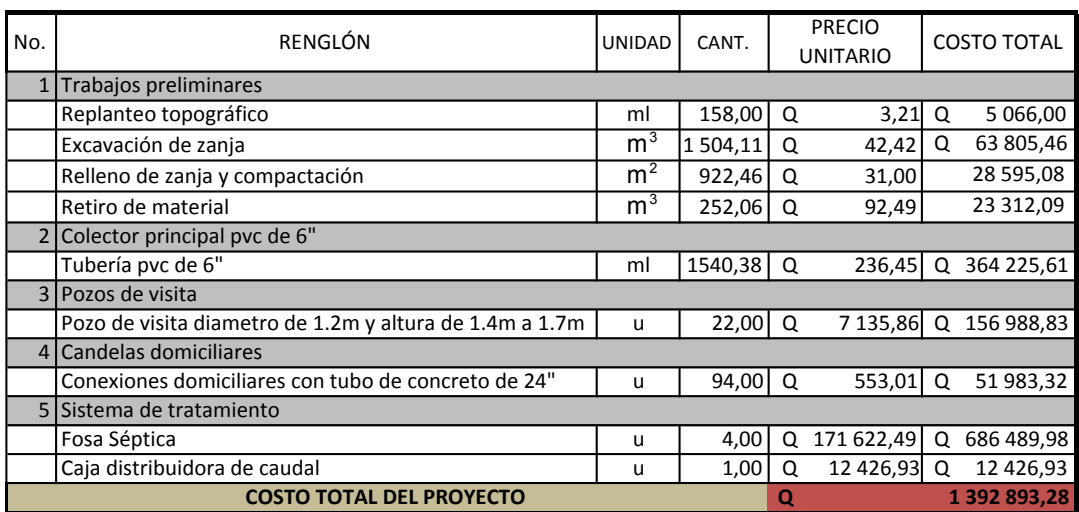

Fuente: elaboración propia.

#### **2.2.5.22. Evaluación socioeconómica**

Esta evaluación consiste en comparar los beneficios con los costos que el proyecto implica para la sociedad.

#### **2.2.5.22.1. Valor Presente Neto**

El método de valor presente neto es utilizado para determinar si un proyecto es factible o no; si el resultado es positivo quiere decir que se pueden obtener utilidades y por lo tanto es rentable llevar a cabo el proyecto; en caso contrario se reportan egresos y por lo tanto el proyecto solo presentará pérdidas. Para el caso de los proyectos que se llevan a cabo por las municipalidades, en su mayoria el VPN será negativo y tal es el caso de este.

VPN = - costo total del proyecto

#### **2.2.5.22.2. Tasa Interna de Retorno**

Debido que el proyecto de alcantarillado sanitario es de carácter social, no se contemplan utilidades y por lo tanto no se puede realizar dicho procedimiento. Sin embargo se puede realizar un análisis municipal donde se utiliza el costo del proyecto y la cantidad de usuarios beneficiados, tal es el caso de la ecuación costo / beneficio que se presenta.

Costo = Q1 392 893,28 Beneficio = No. de habitantes beneficiados (futuro) Costo/beneficio = Q1 392 893,28 / 1 359 habitantes = Q1 024,94 / habitante

Las instituciones de inversión social toman las decisiones con base en el valor anteriormente obtenido y las disposiciones económicas que posean.

#### **2.2.5.23. Estudio de Impacto Ambiental inicial**

Este estudio es necesario previo a la ejecución de cualquier proyecto, debido a las posibles consecuencias que pueda tener implementar una construcción nueva en un lugar.

Tomando como referencia los mandatos legales y el marco estratégico nacional para la gestión ambiental, se deben tomar como objetos los siguientes puntos:

Incorporar criterios ambientales dentro de la planificación de las operaciones de financiamiento.

Asegurar que en todas las fases del ciclo del proyecto, las medidas ambientales sean consideradas y cumplidas, tales como: dar el tratamiento a las aguas residuales, considerando el punto correcto para la evacuación, limpiar completamente el área donde se introdujo la tubería, retirando todo el material que se generó como desperdicio, realizar constantemente un riego al suelo para evitar polvo en el ambiente, entre otras medidas que se puedan considerar durante la construcción del proyecto .

Aplicar los propios procedimientos ambientales, para asegurar que los proyectos eviten: comprometer la seguridad y salud pública; causar deterioro ambiental severo o irreversible; desplazar poblaciones, afectar grupos vulnerables sin implementar las debidas medidas de mitigación; modificar o deteriorar significativamente áreas protegidas o lugares que por disposiciones legales sean de consideraciones especiales.

El plan de manejo ambiental contiene medidas de mitigación a considerar en el análisis de alternativas. Estas se desarrollarán en la etapa de planificación, ejecución y operación del proyecto.

Priorizar los proyectos que contribuyan al mejoramiento de la calidad de vida de la población.

# **CONCLUSIONES**

- 1. Con la implementación de los proyectos presentados, la Municipalidad de Agua Blanca, Jutiapa, podrá satisfacer la demanda del servicio de agua potable en la comunidad de Las Majaditas; además disminuirá el índice de mortalidad causado por vectores, debido al inapropiado almacenamiento de agua. Asimismo, con la implementación del sistema de alcantarillado se podrá tener un mejor ornato, evitando que las aguas residuales desemboquen sobre las calles.
- 2. El diseño de la red de alcantarillado sanitario para el caserío de Las Majaditas, mejorará las condiciones de saneamiento en la comunidad; con esto se reducen enfermedades, especialmente en los menores, además de tener un ambiente más agradable y libre de aguas residuales expuestas a la intemperie, ya que el desfogue será a un sistema de fosas sépticas en la parte baja del lugar.
- 3. El costo del proyecto de alcantarillado sanitario tendrá un valor aproximado de Q1 392 893,28, teniendo un costo de Q458,58 por metro lineal de tubería. Esto demuestra que el costo es aceptable según guía de costos promedio de Guatemala, ya que en la Municipalidad de Agua Blanca no se tienen registros en este tipo de proyectos.
- 4. La red de agua potable en la misma comunidad, se diseñó por bombeo (conducción) y gravedad (distribución), aprovechando las ventajas topográficas que presenta el lugar, para una población futura de 945 habitantes; el sistema funcionará por medio de ramales abiertos, debido a

la dispersión de las viviendas. El costo del proyecto es de Q.887 112,26, y su valor por metro lineal será de Q335,10, teniendo un valor razonable y muy similar a los registros que se tiene en la Municipalidad de Agua Blanca, ya que el precio promedio de instalación para agua potable se encuentra alrededor de los Q250,00, similar al obtenido; pues que en la municipalidad no se considera el costo de la bomba ni la línea de conducción, lo que incrementa el valor.

- 5. El estudio realizado para el proyecto de abasteciemiento de agua potable, cumple con las especificaciones, según *Guía de normas sanitarias para el diseño de sistemas rurales de abastecimiento de agua para consumo humano*, INFOM 2011 y normas ASTM que garanticen la calidad de los materias para tuberías de agua potable, especificadas en el documento.
- 6. El diseño del sistema de alcantarillado sanitario, cumple con los requisitos mínimos necesarios, especificados por las *Normas generales para el diseño de alcantarillados*, INFOM 2001 y normas de calidad ASTM F949 NOVAFORT, donde especifica rango de velocidades mayores.
- 7. El sistema de bombeo para la conducción de agua potable deberá contar con una bomba sumergible no menor a los 20 Hp de potencia y una eficiencia mínima del 75 %.
- 8. Se determinó por medio del análisis bacteriológico, que el agua es sanitariamente segura para el consumo humano; no obstante se implementó un sistema de cloración por medio de un hipoclorador para garantizar la calidad del agua.

## **RECOMENDACIONES**

A la Municipalidad de Agua Blanca, Jutiapa:

- 1. Agilizar la ejecución del proyecto de agua potable, debido que es una necesidad básica; además será necesario que al momento de la ejecución se garantice una supervisión adecuada de los proyectos, con el fin de un adecuado funcionamiento en la red.
- 2. Deberá llevarse a cabo un replanteo topográfico para garantizar la planimetría del lugar, y que esta coincida con la indicada en los planos; además servirá para llevar a cabo una verificación en los cambios de niveles.
- 3. Es necesario informar a la población sobre los daños que se le puede causar al sistema de alcantarillado sanitario si se deposita basura, ya sea en los pozos de visita o bien dentro de los retretes. Esto con el fin de prolongar la vida útil del sistema y el buen funcionamiento.
- 4. Se deberán actualizar los precios de los materiales y mano de obra al momento de llevar a cabo el proyecto, ya que los precios varían con el tiempo; de esa manera se evitarán obras inconclusas o dinero mal invertido.
- 5. Se recomienda que al momento de llevar a cabo la ejecución de los proyectos, la unidad ejecutora tome en cuenta las acciones necesarias para tener un mínimo impacto ambiental; es decir, realizar riego de suelo

para reducir la cantidad de polvo en el ambiente y que este sea dañino para las personas que se encuentren cerca.

6. Se deberán tomar en cuenta todas las medidas necesarias que garanticen la seguridad de los trabajadores que colaboren en la construcción de los proyectos, utilizando calzado adecuado, cascos, mascarillas para protección respiratoria y cualquier otra medida que sea necesaria para evitar cualquier tipo de accidente en obra.

# **BIBLIOGRAFÍA**

- 1. AGUILAR RUÍZ, Pedro. *Apuntes sobre el curso de Ingeniería Sanitaria 1*. Trabajo de graduación del Ing. Civil. Universidad de San Carlos de Guatemala, Facultad de Ingeniería, 2007. 210 p.
- 2. AMANCO. *Catálogo de precios y especificaciones 2013*. 36 p.
- 3. American Concrete Institute. *Reglamento para las construcciones de concreto estructural y comentario*. EE.UU: ACI 318- 2008. 518 p.
- 4. BRAJA, Das. M. *Principios de Ingenieria de cimentaciones*. 5a ed. México: editorial Thomson, 2006. 768 p.
- 5. Instituto de Fomento Municipal*. Guía de normas sanitarias para el diseño de sistemas rurales de abastecimiento de agua para consumo humano.* Guatemala: INFOM, 2011. 64 p.
- 6. \_\_\_\_\_\_\_\_\_\_. *Normas generales para el diseño de alcantarillados*. Guatemala: INFOM, 2001. 29 p.
- 7. LOPEZ PRETZACIN, Douglas Emilio. *Diseño de los sistemas de alcantarillado sanitario para los cantones El Guayacán y San Antonio Chimulbuá, municipio de San Gabriel, departamento de Suchitepéquez.* Trabajo de graduación de Ing. Civil, Universidad de San Carlos de Guatemala, Facultad de Ingeniería, 2011. 45 p.
- 8. MONROY GONZÁLEZ, Juan José. *Diseño de sistema de alcantarillado sanitario para la aldea San Matías y sistema de abastecimiento de agua potable por bombeo, aldea El Cerrón, municipio de Asunción Mita, departamento de Jutiapa*. Trabajo de graduación de Ing. Civil, Universidad de San Carlos de Guatemala, Facultad de Ingeniería, 2011. 175 p.
- 9. NILSON, Arthur H. *Diseño de Estructuras de Concreto*. 12a ed. Colombia: Mc Graw Hill. 2001. 706 p.
- 10. Organización Panamericana de la Salud. *Guías para el diseño de estaciones de bombeo de agua potable*. Lima, 2005. 39 p.
- 11. Secretaría de Planificación y Programación de la Presidencia. *Guía sobre costos promedio de construcción actualización 2013*. Guatemala: SEGEPLAN, 2013 54 p.

# **APÉNDICE**

- Información del exámen bacteriológico
- Hoja de cálculo del sistema de abastecimiento de agua potable
- Hoja de cálculo del alcantarillado sanitario
- Planos del sistema de abastecimiento de agua potable
- Planos del sistema de alcantarillado

#### CÁLCULO HIDRÁULICO PARA LA CONDUCCIÓN Y DISTRIBUCIÓN DE AGUA POTABLE EN EL CASERÍO LAS MAJADITAS, ALDEA LAS CAÑAS, AGUA BLANCA, JUTIAPA

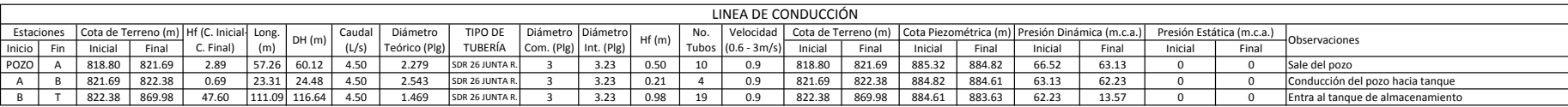

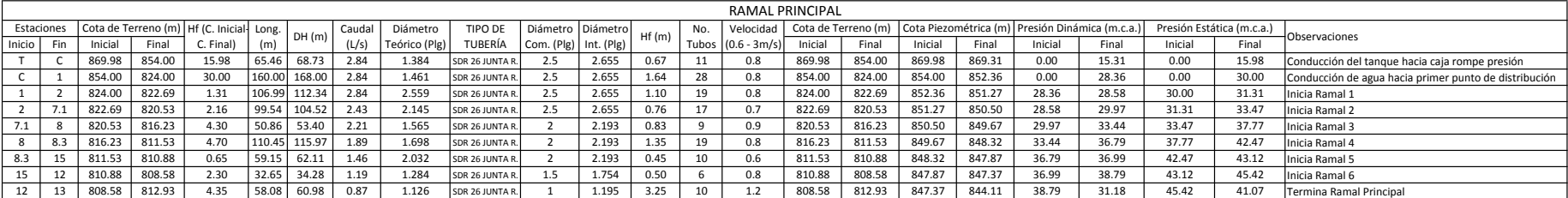

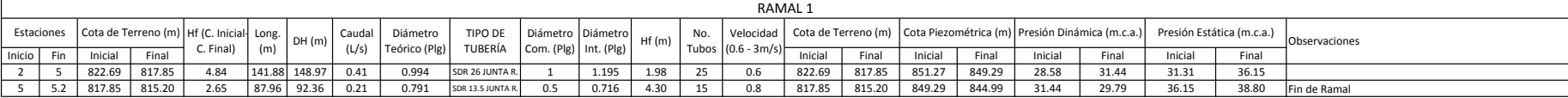

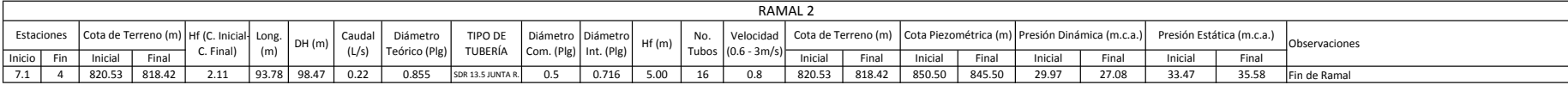

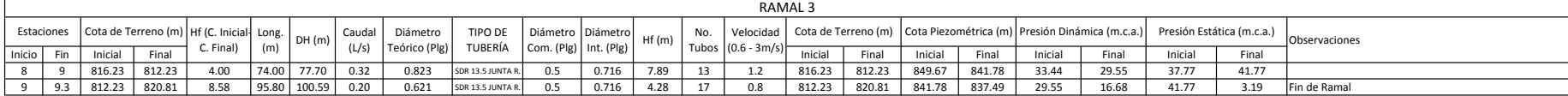

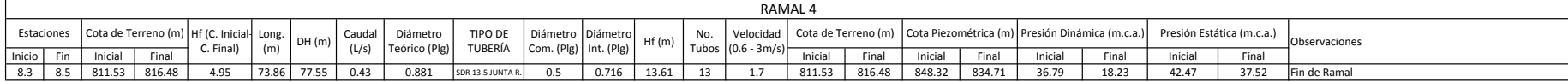

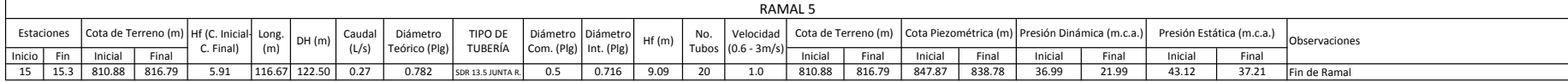

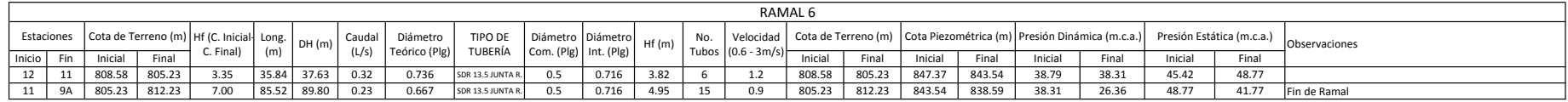

### CÁLCULO HIDRÁULICO PARA EL DISEÑO DEL SISTEMA DE ALCANTARILLADO SANITARIO PARA EL CASERÍO LAS MAJADITAS, ALDEA LAS CAÑAS, AGUA BLANCA, JUTIAPA

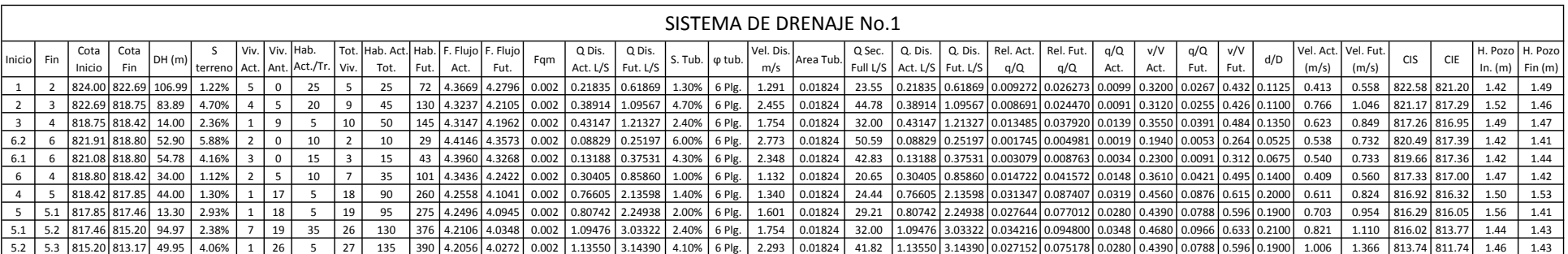

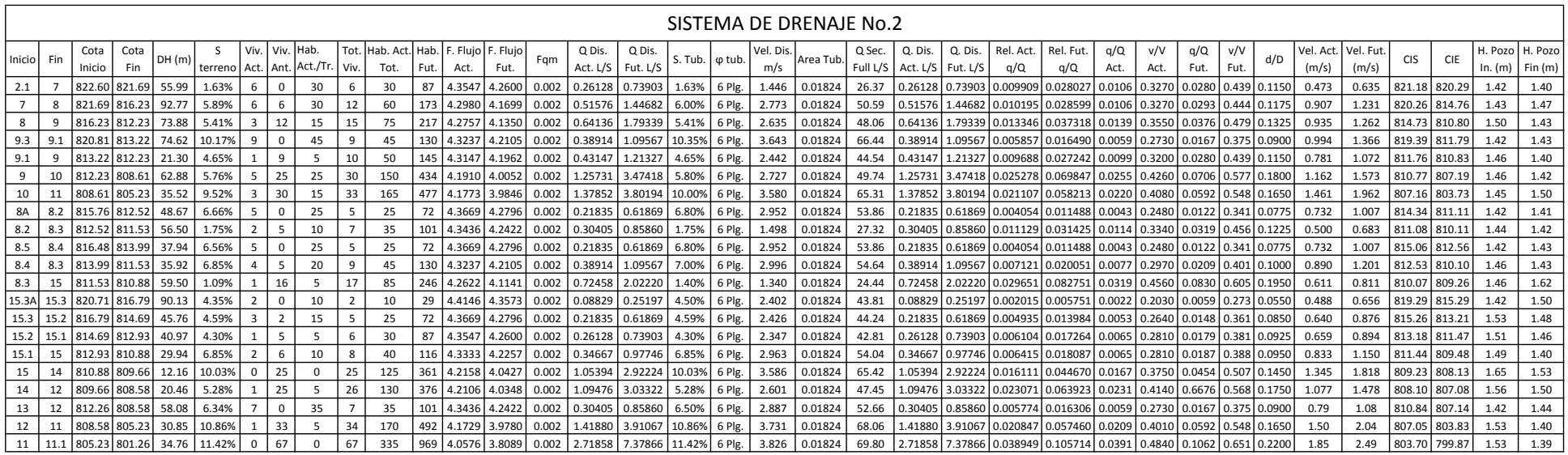

OBSERVACIONES: DE LOS POZOS DE VISITA QUE SE INSTALARÁN EN LAS ESTACIONES 5.3 Y 11.1, DEBERÁ DE SALIR LA TUBERÍA HACIA LOS TANQUES SÉPTICOS PARA EL DEBIDO TRATAMIENTO. (VER PLANOS)

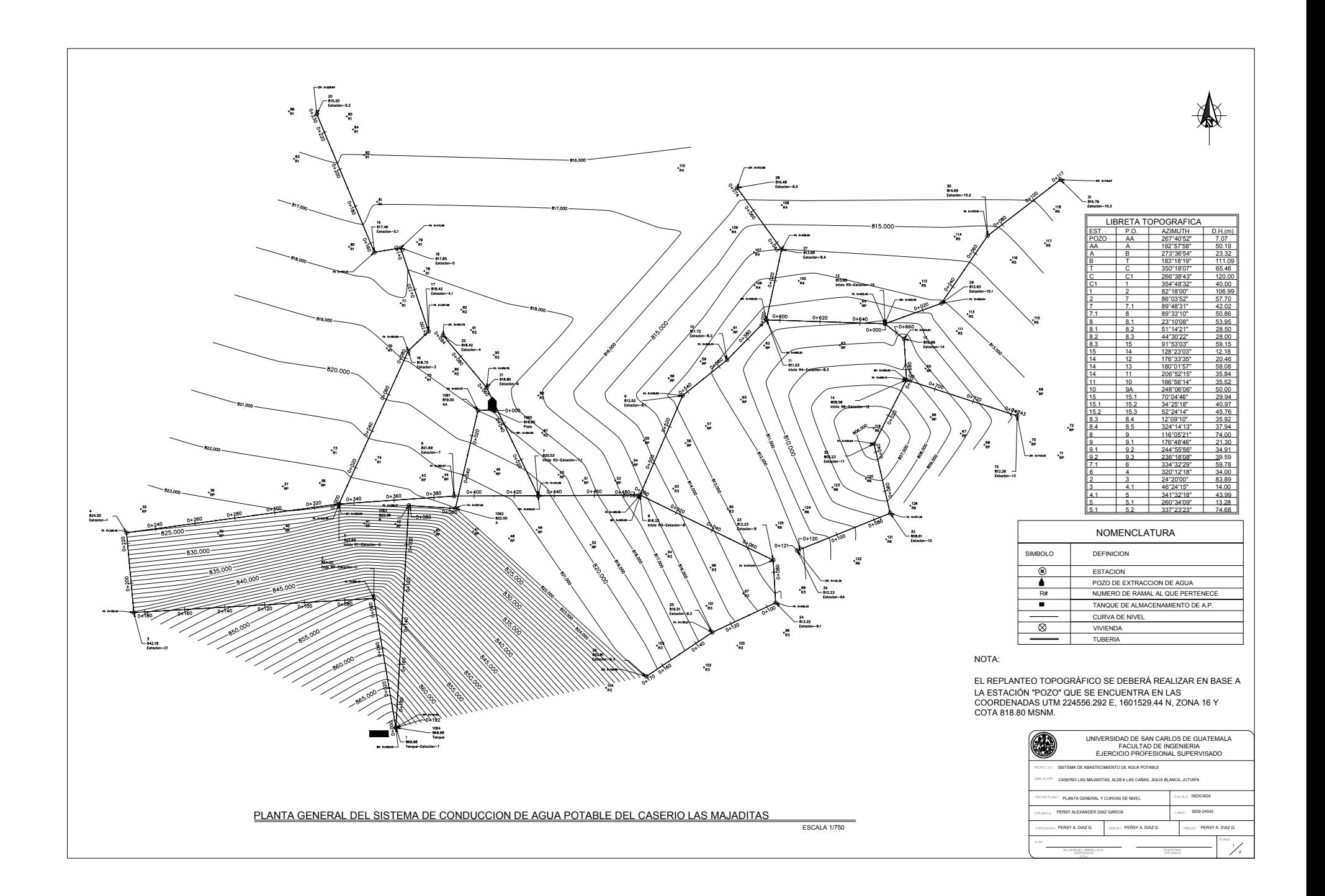

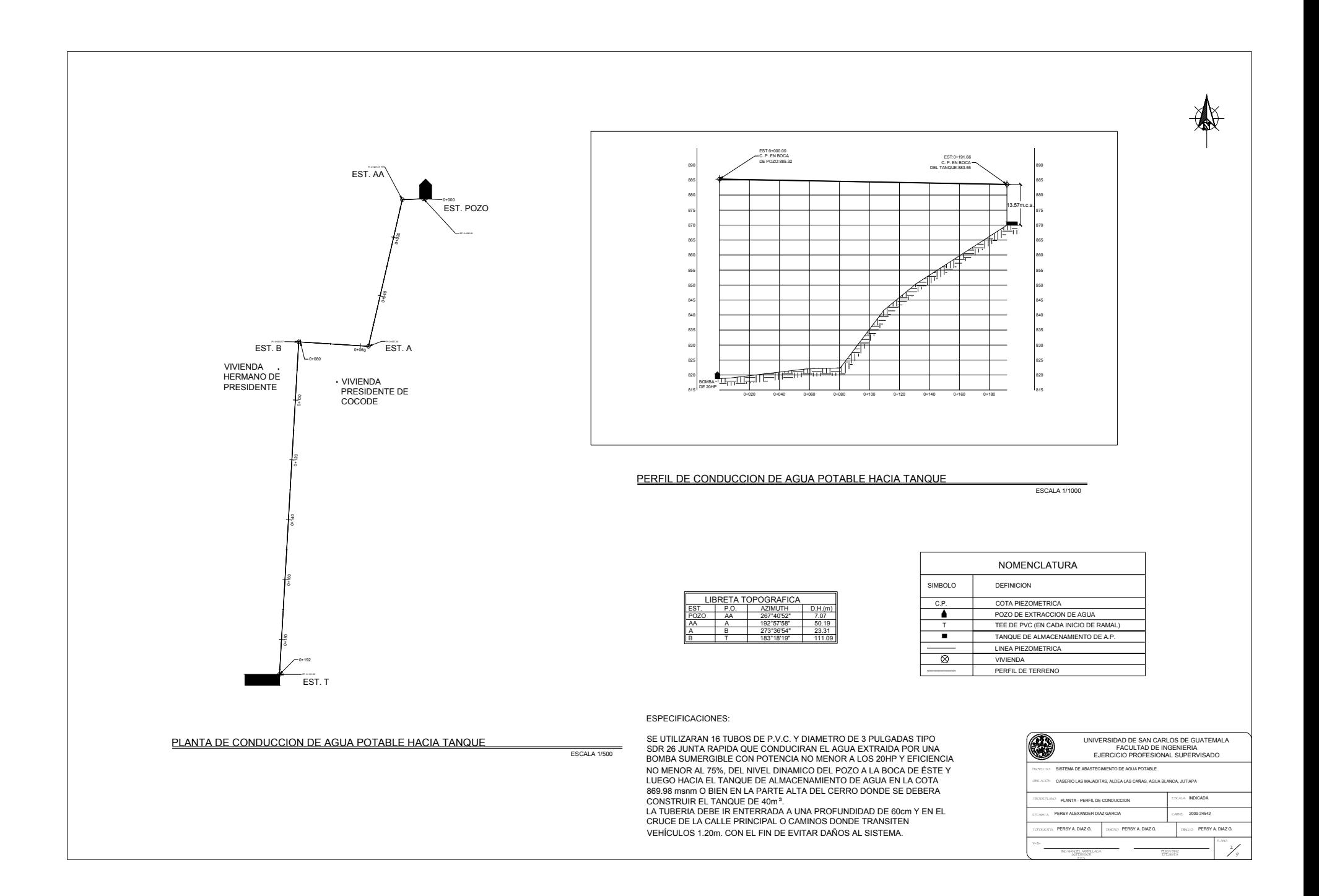

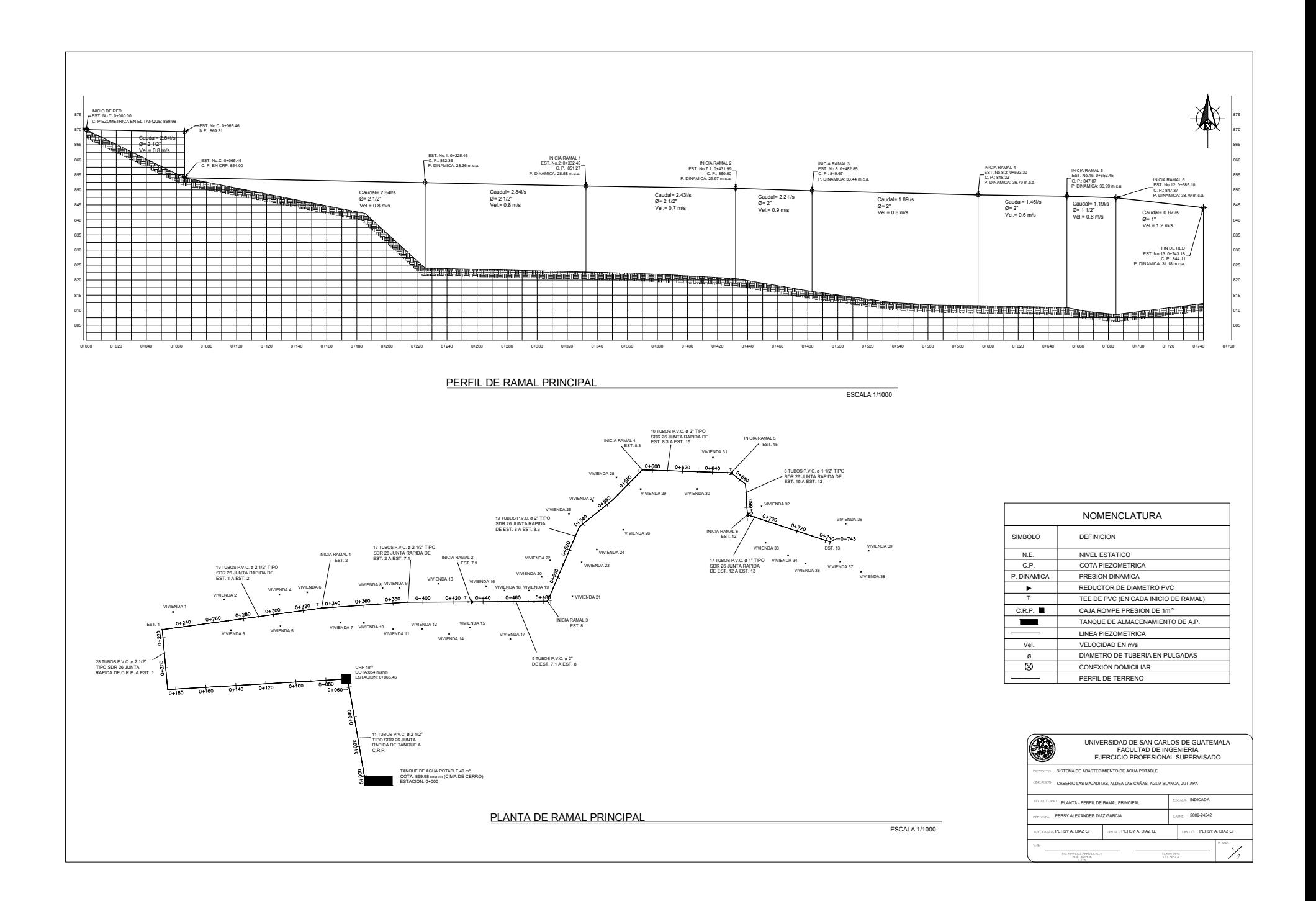

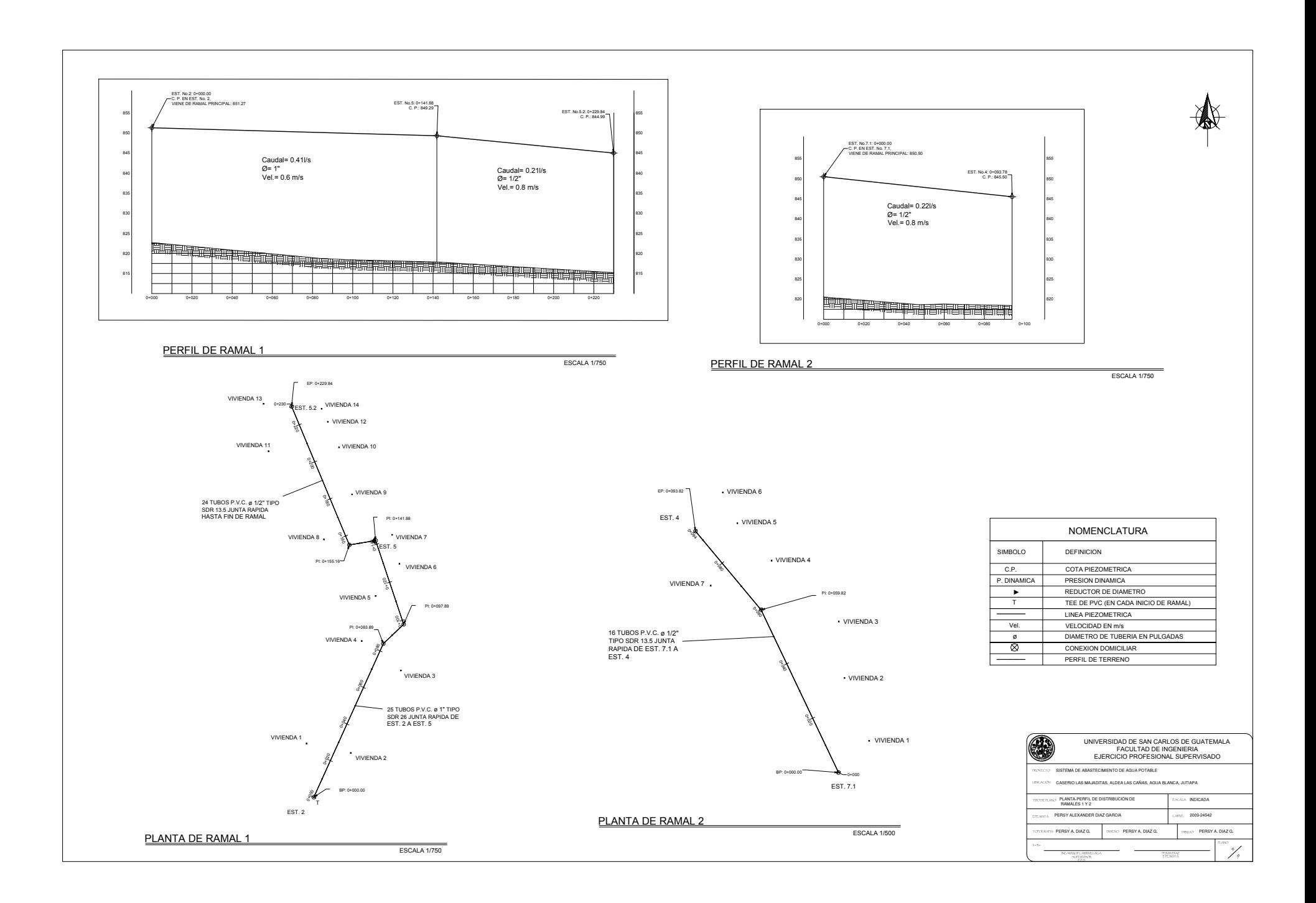

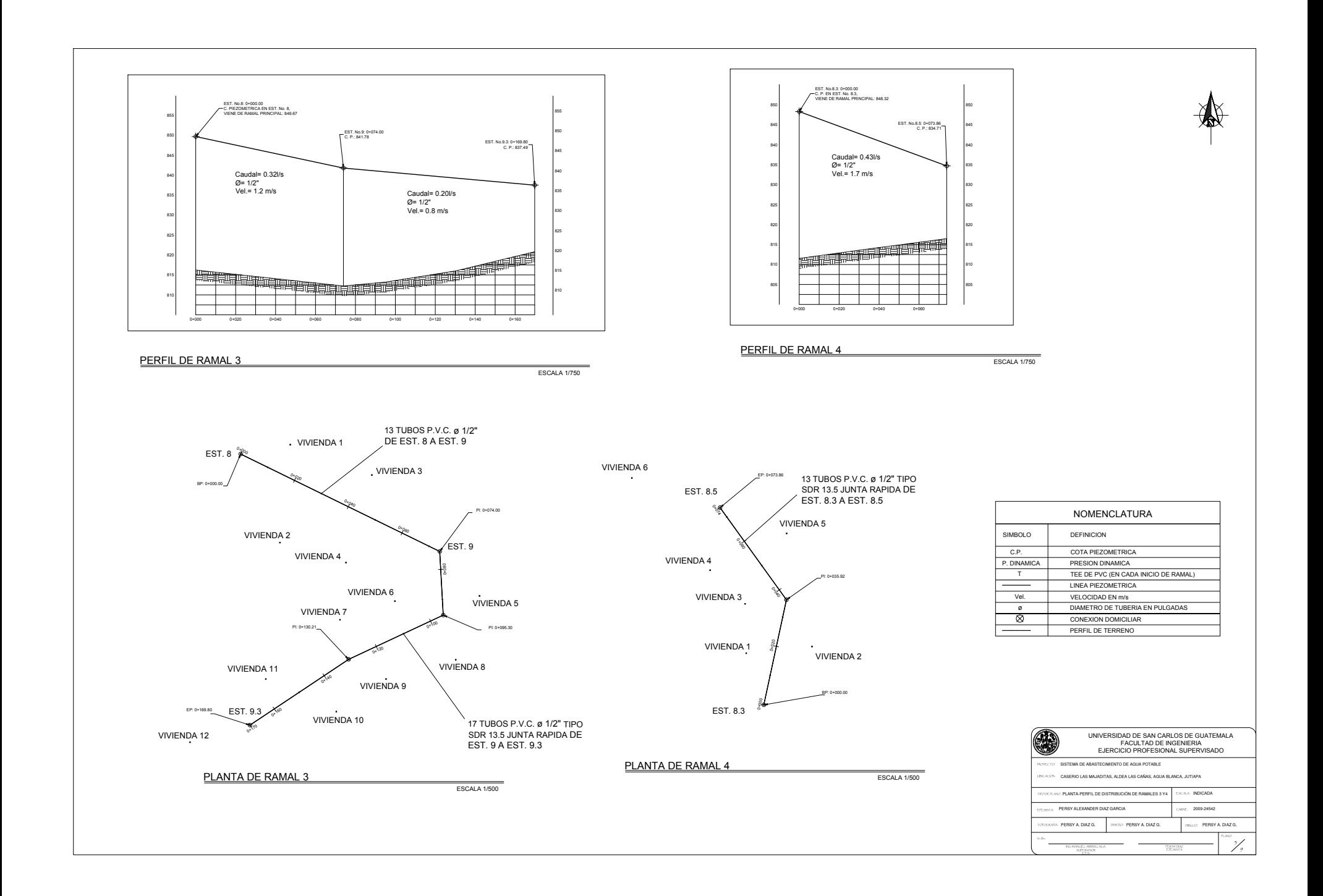

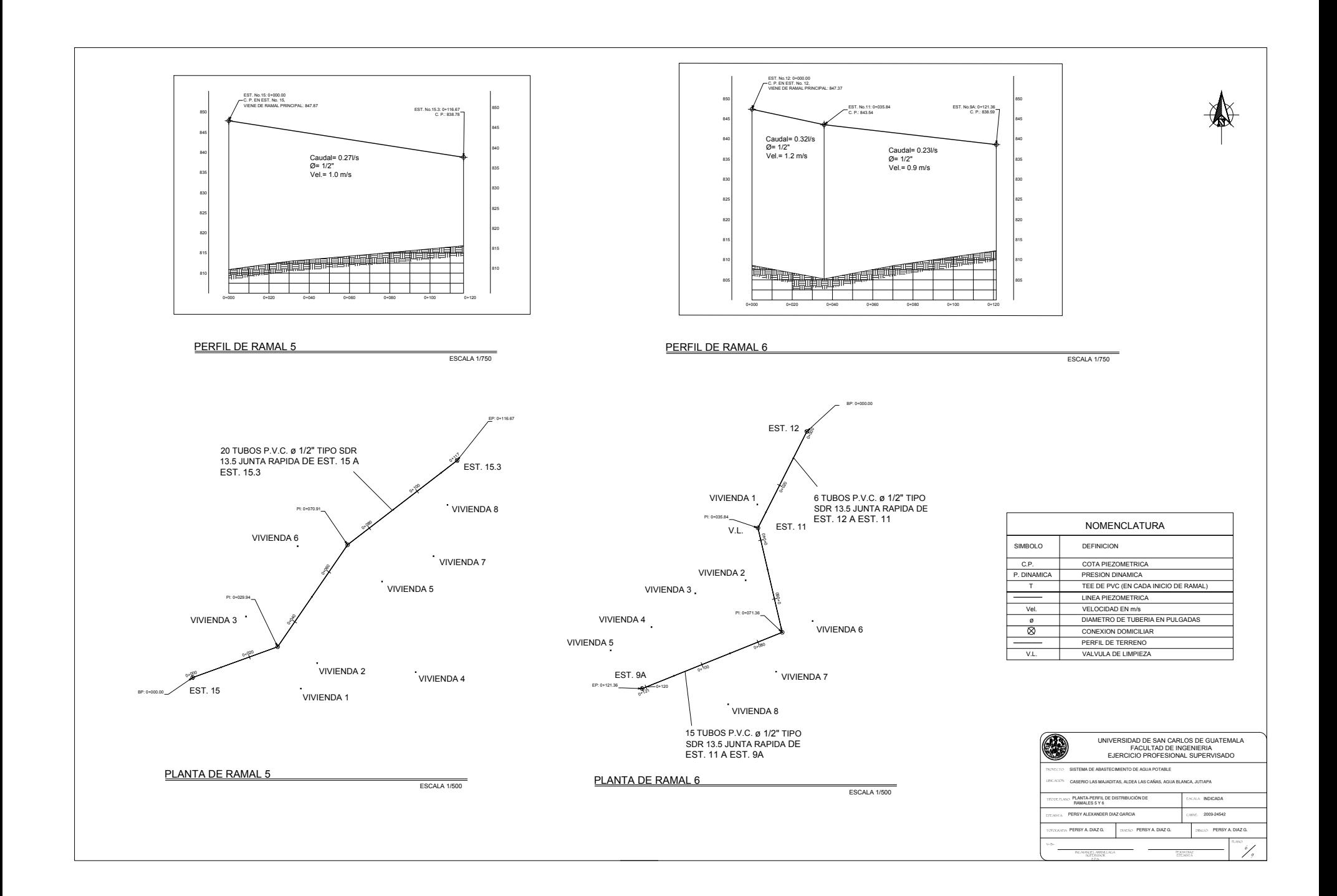

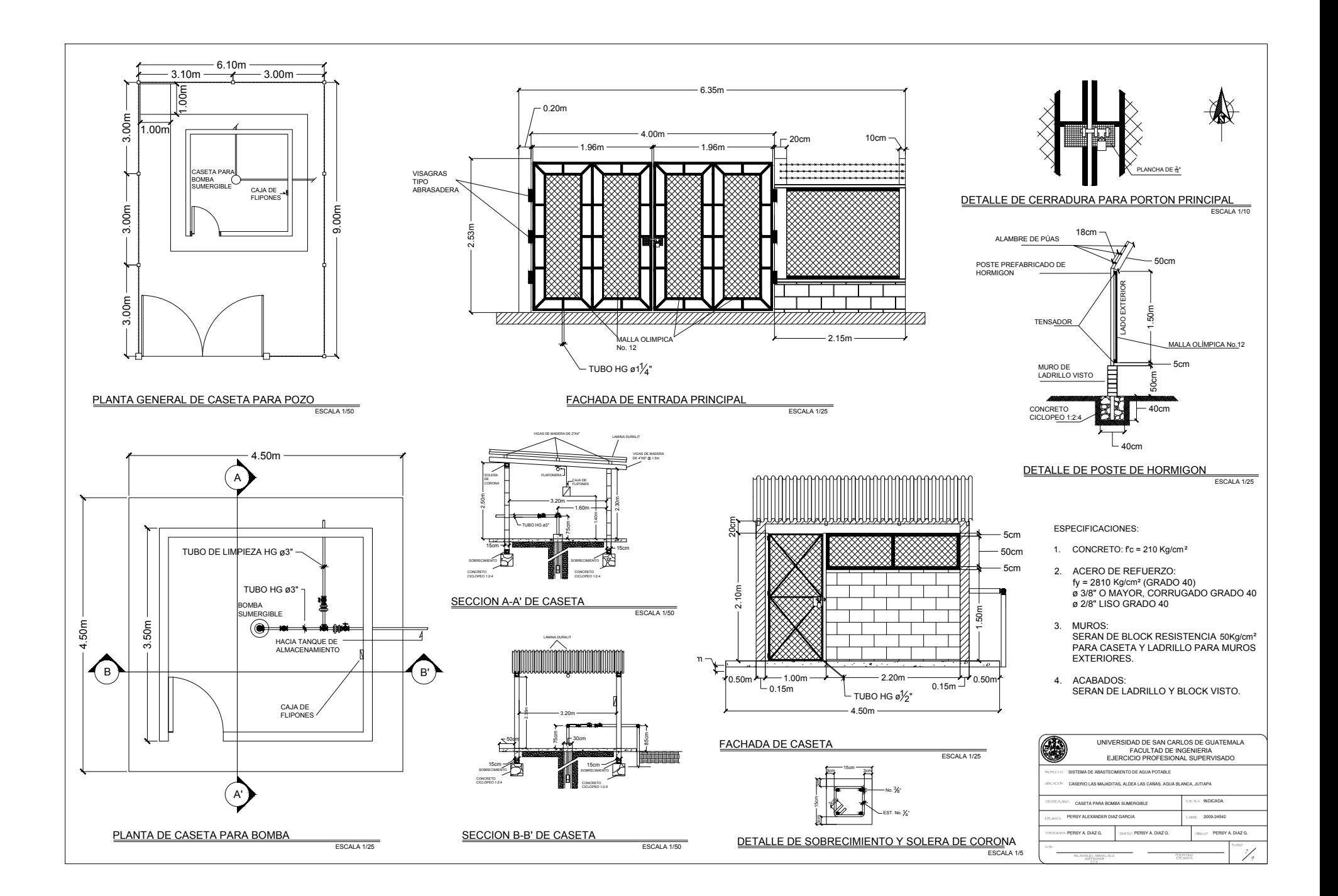

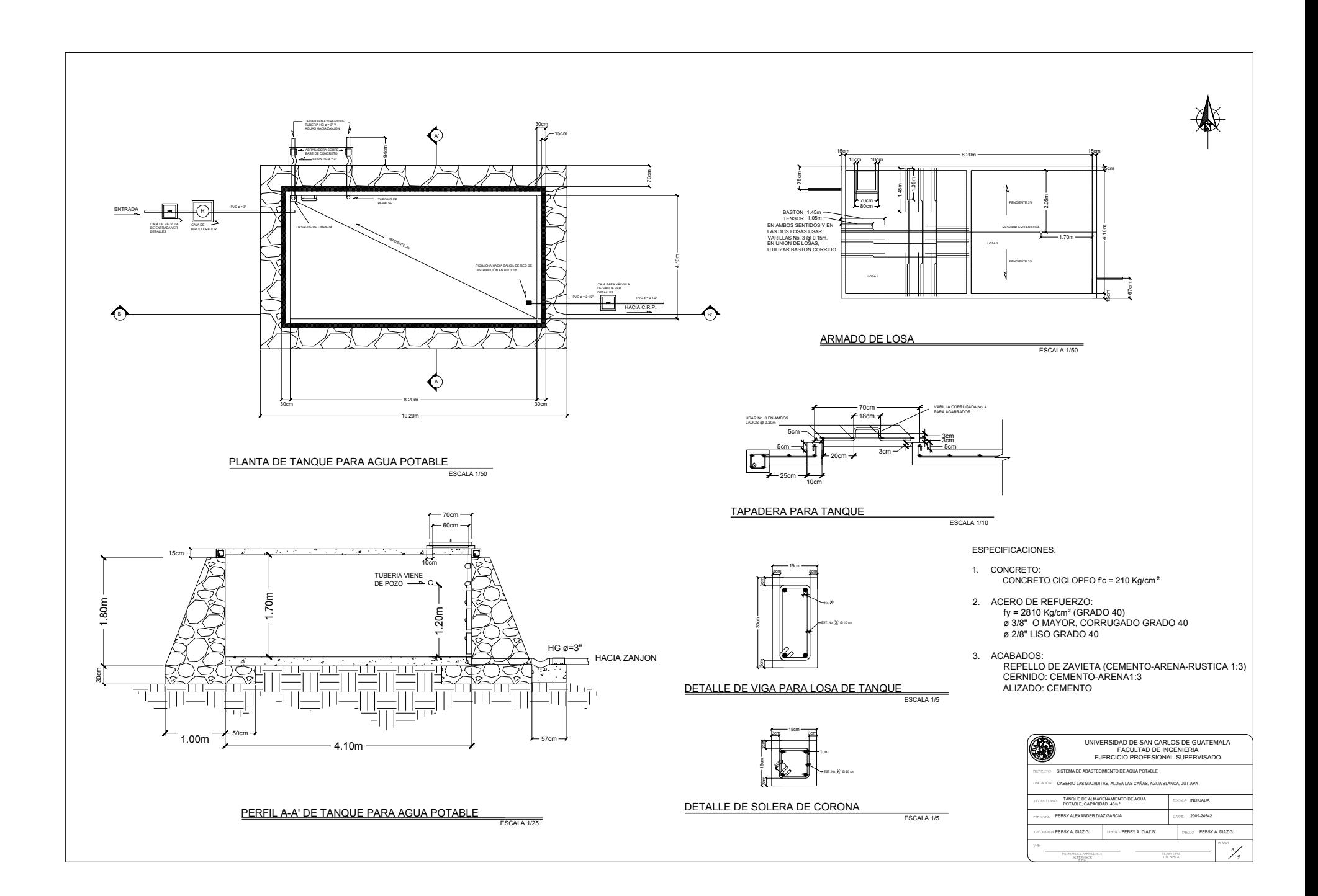

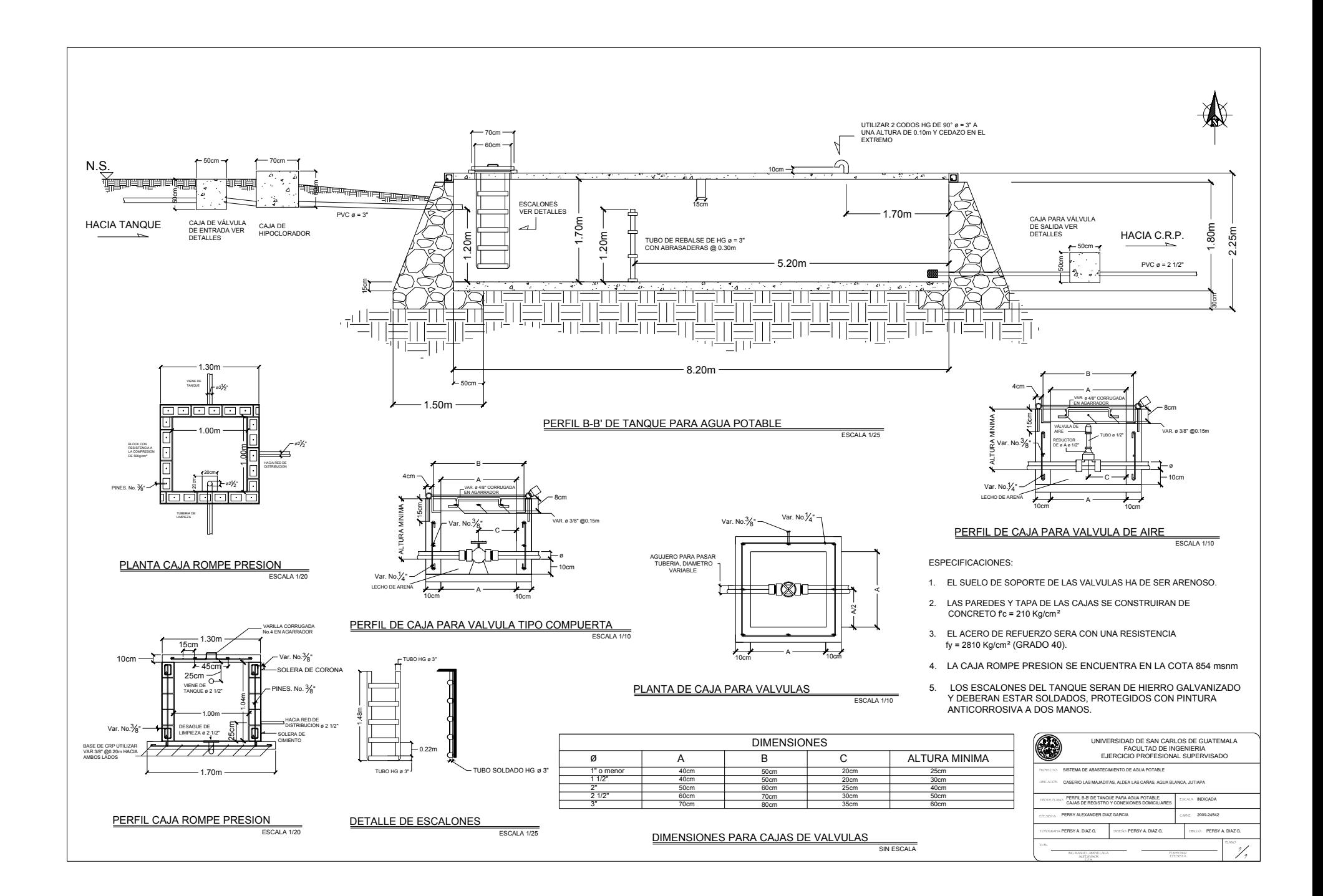

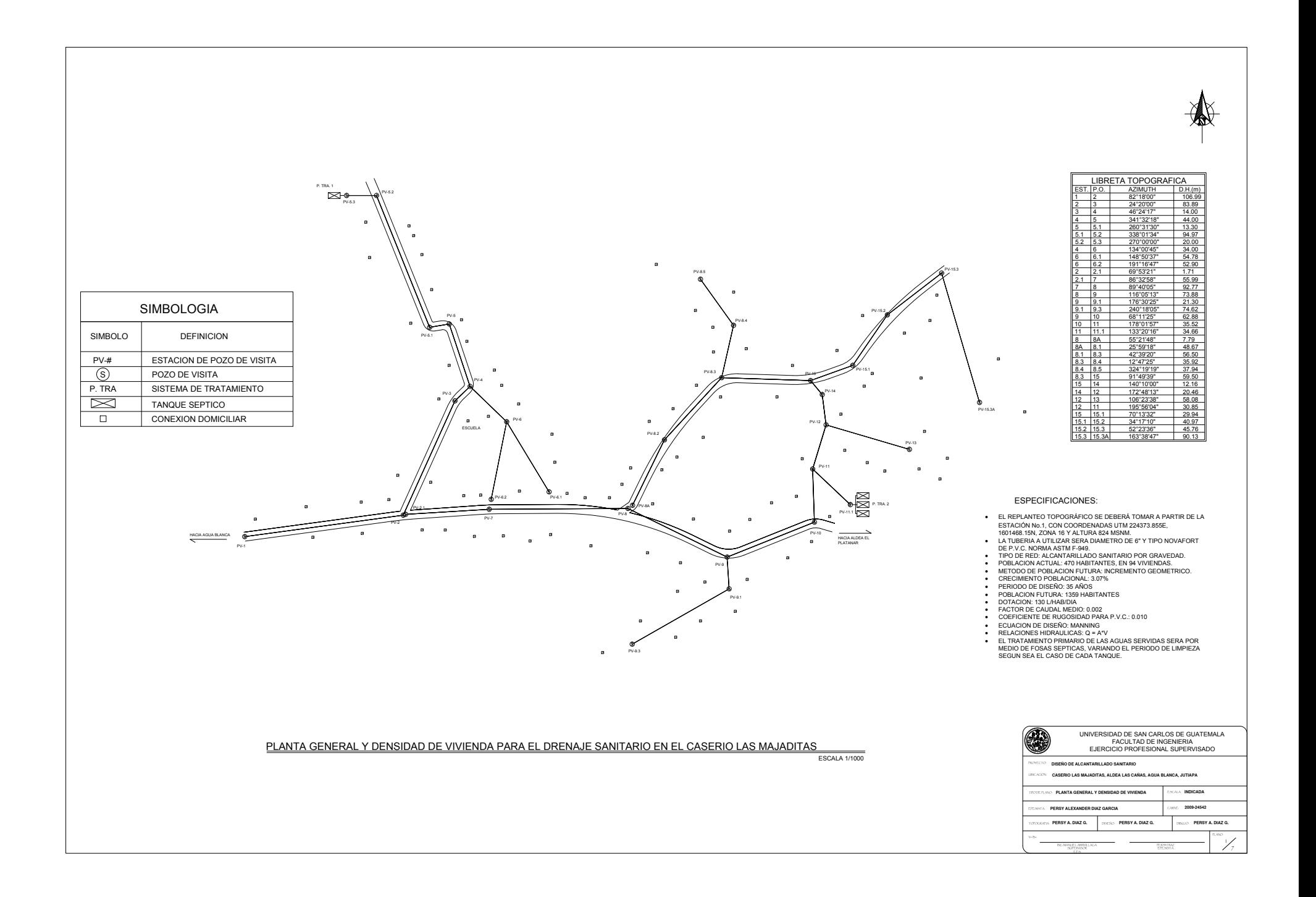

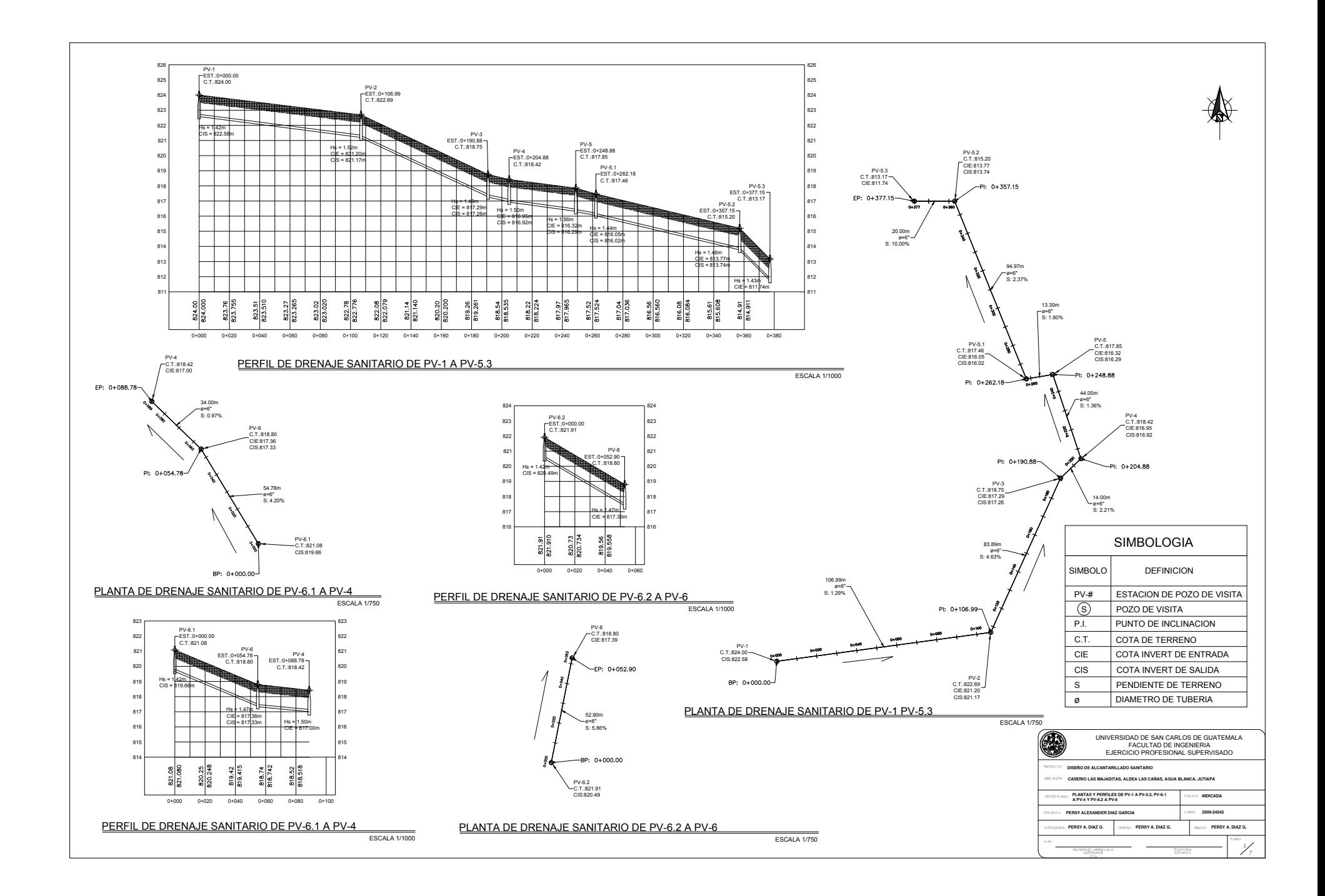

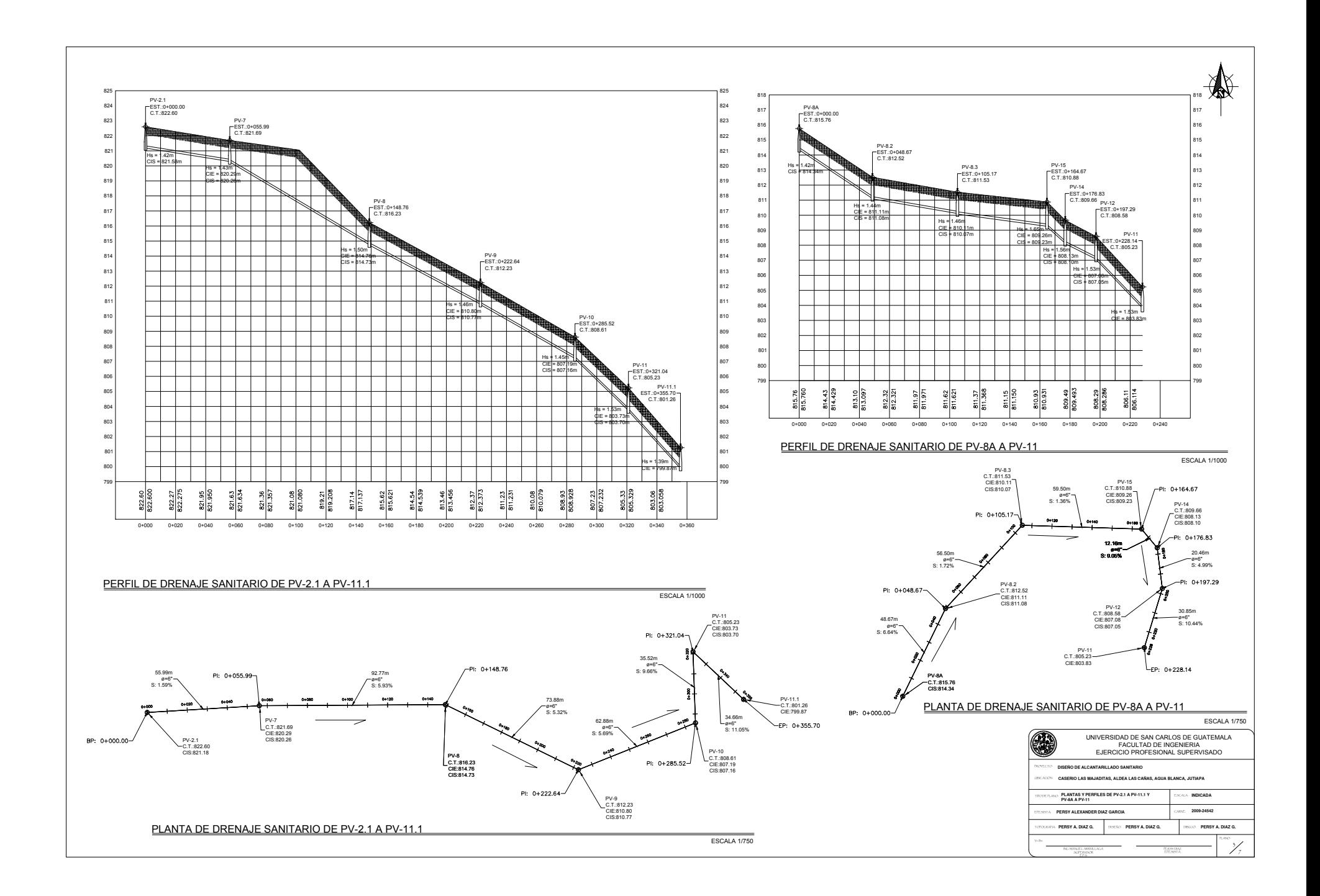

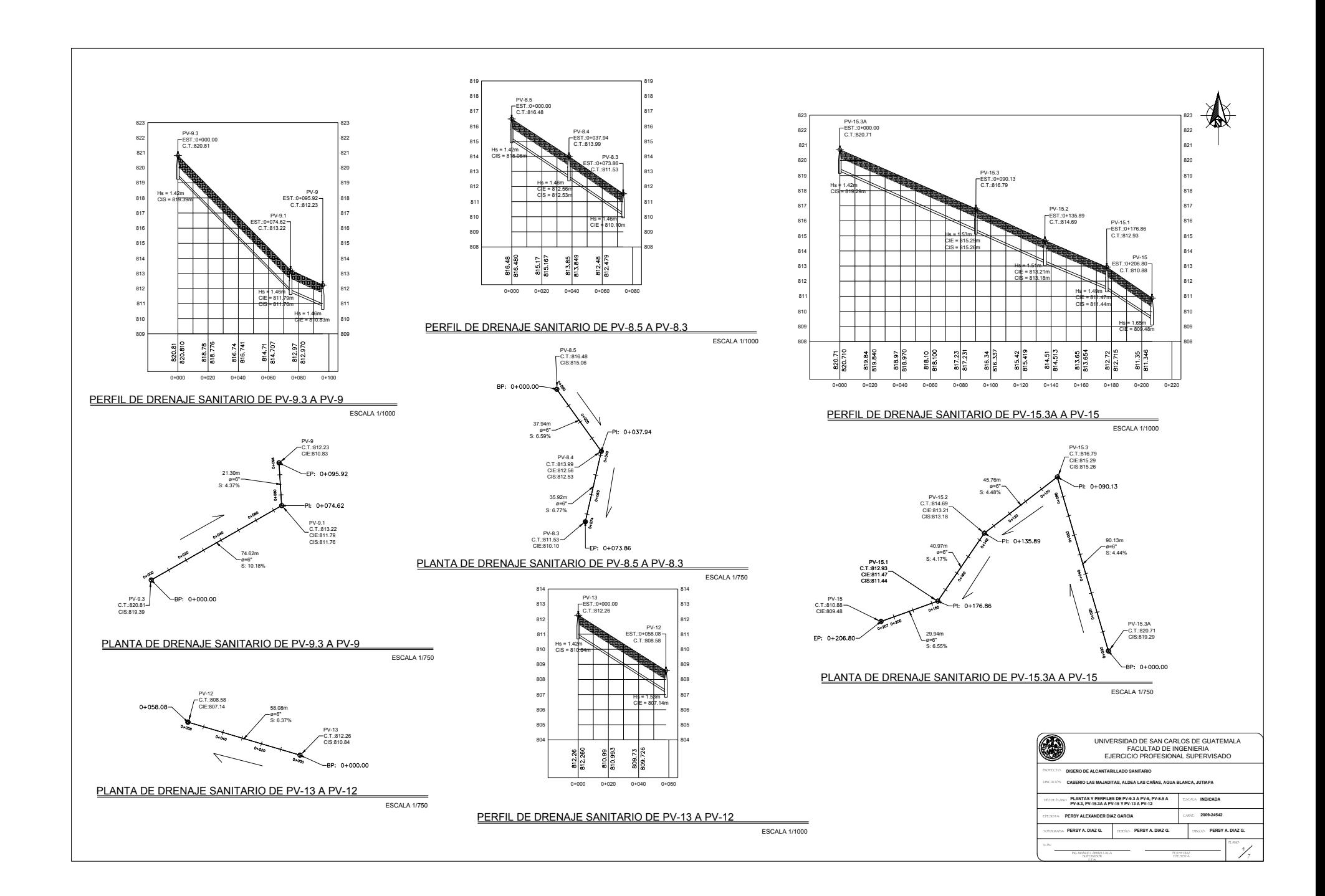

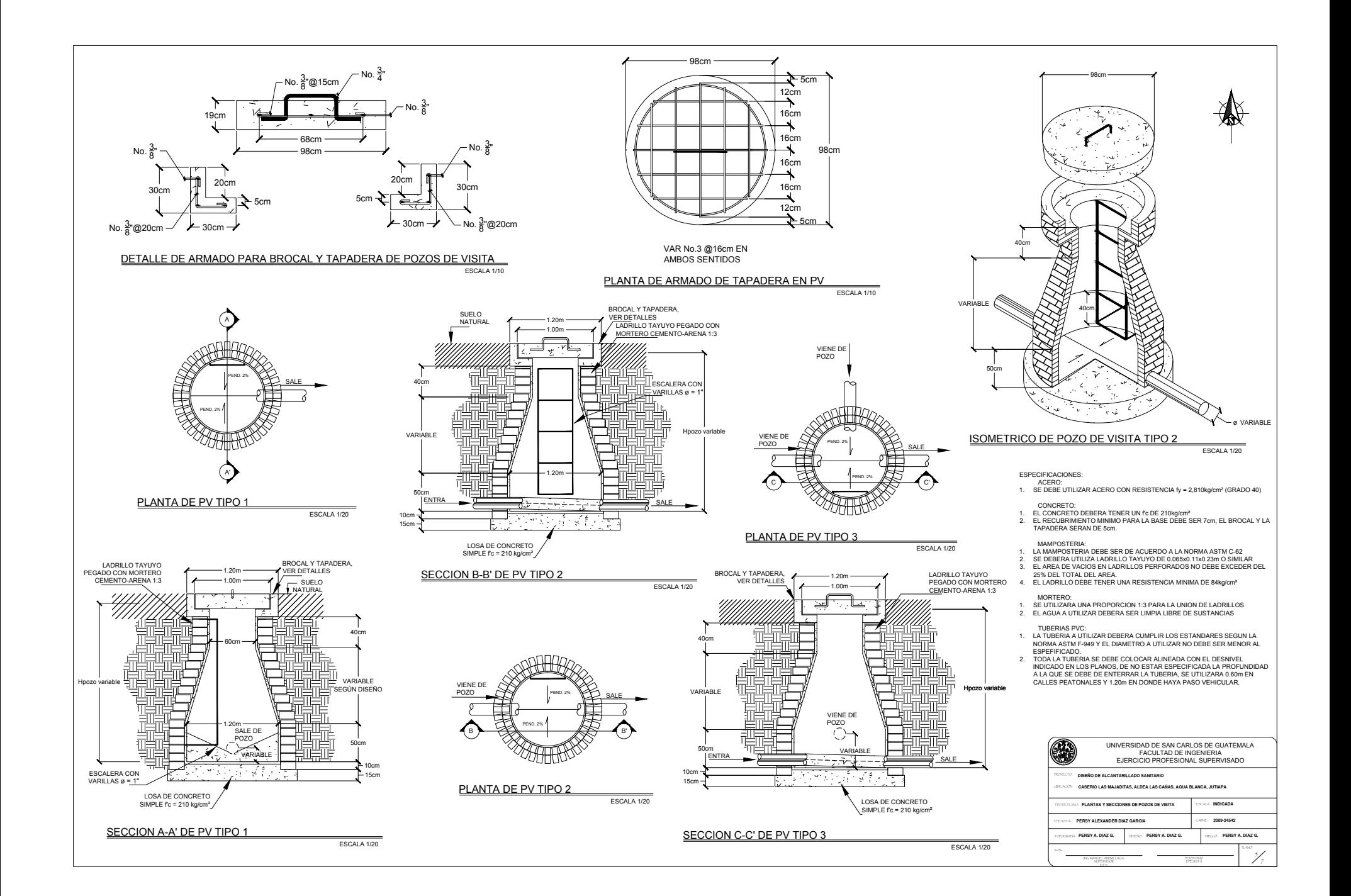

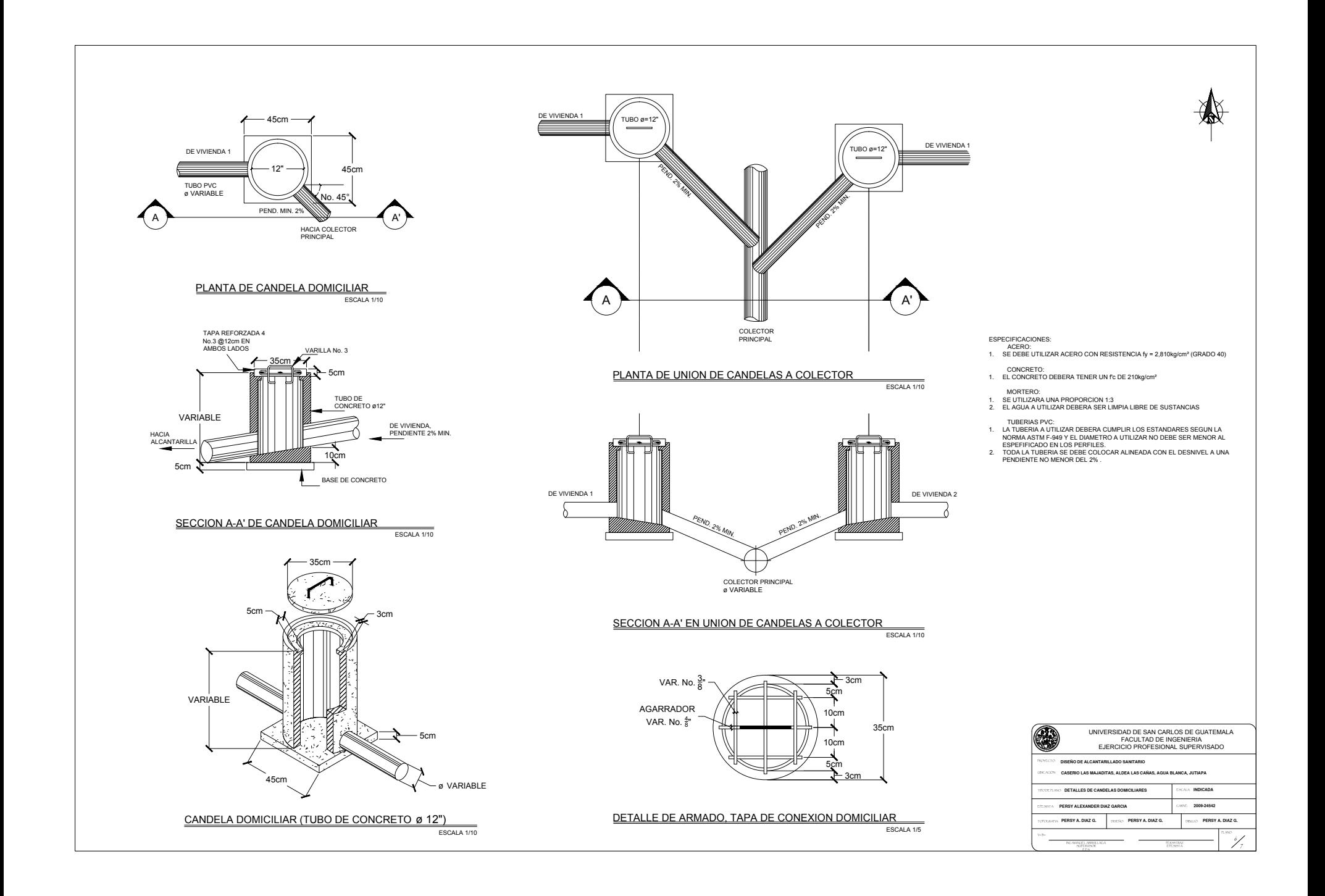

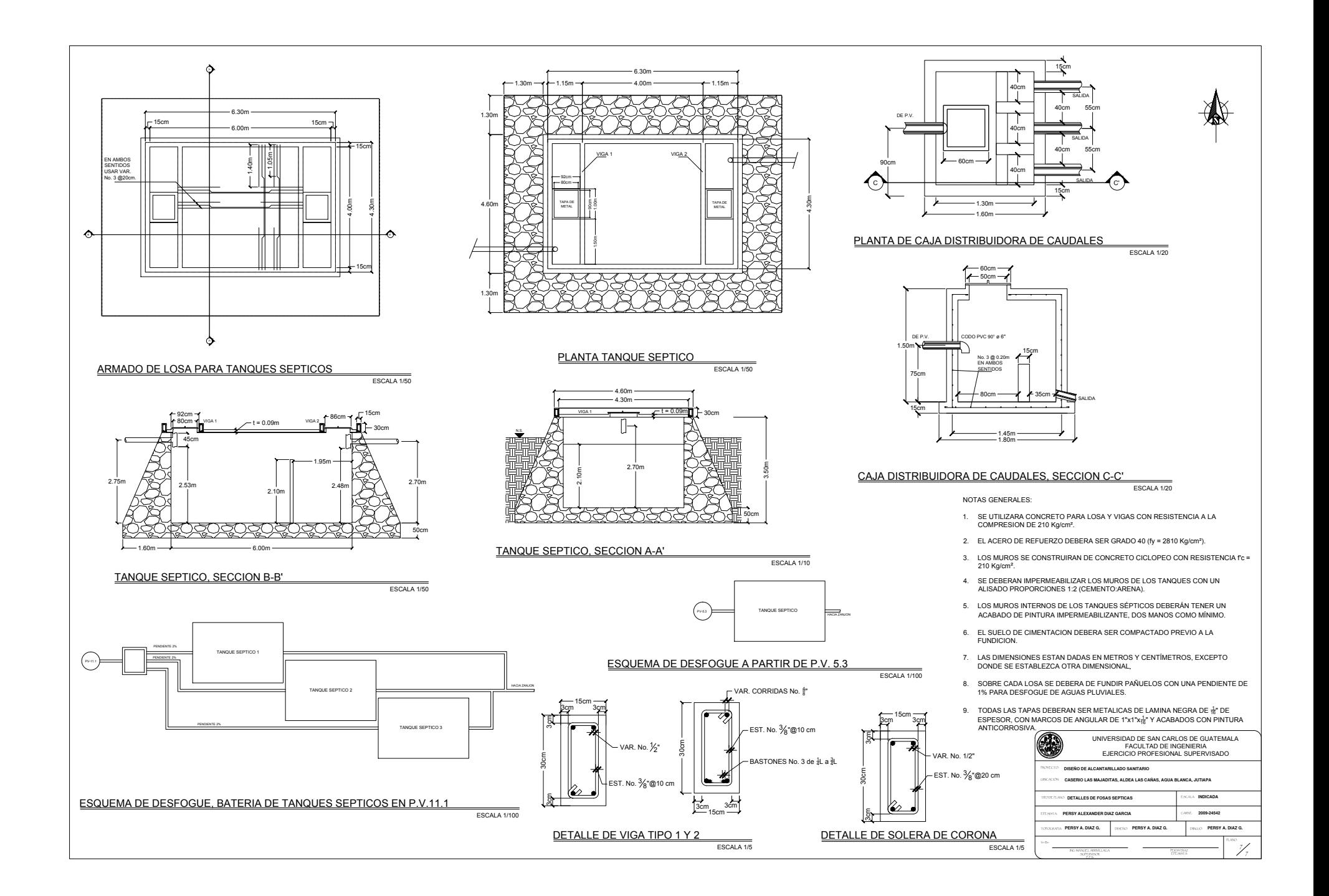